# Part II

# Foundations

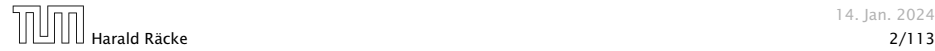

14. Jan. 2024

# 3 Goals

*▶* Gain knowledge about efficient algorithms for important problems, i.e., learn how to solve certain types of problems efficiently.

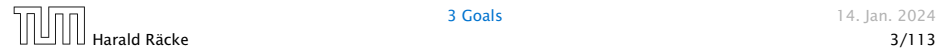

# 3 Goals

- *▶* Gain knowledge about efficient algorithms for important problems, i.e., learn how to solve certain types of problems efficiently.
- *▶* Learn how to analyze and judge the efficiency of algorithms.

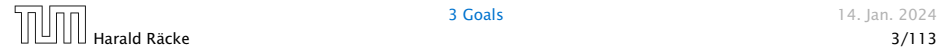

# 3 Goals

- *▶* Gain knowledge about efficient algorithms for important problems, i.e., learn how to solve certain types of problems efficiently.
- *▶* Learn how to analyze and judge the efficiency of algorithms.
- *▶* Learn how to design efficient algorithms.

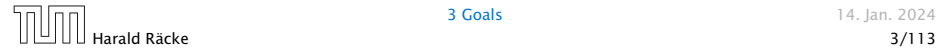

#### What do you measure?

*▶* Memory requirement

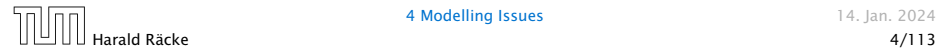

- *▶* Memory requirement
- *▶* Running time

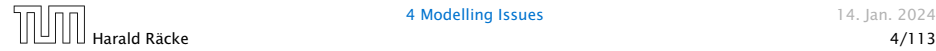

- *▶* Memory requirement
- *▶* Running time
- *▶* Number of comparisons

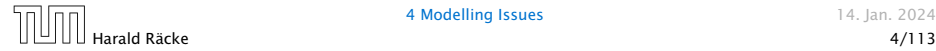

- *▶* Memory requirement
- *▶* Running time
- *▶* Number of comparisons
- *▶* Number of multiplications

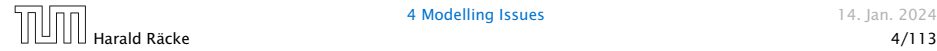

- *▶* Memory requirement
- *▶* Running time
- *▶* Number of comparisons
- *▶* Number of multiplications
- *▶* Number of hard-disc accesses

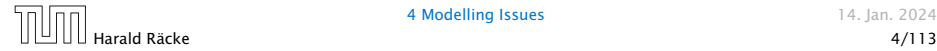

- *▶* Memory requirement
- *▶* Running time
- *▶* Number of comparisons
- *▶* Number of multiplications
- *▶* Number of hard-disc accesses
- *▶* Program size

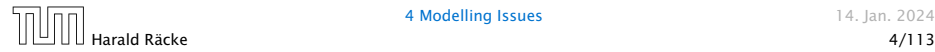

- *▶* Memory requirement
- *▶* Running time
- *▶* Number of comparisons
- *▶* Number of multiplications
- *▶* Number of hard-disc accesses
- *▶* Program size
- *▶* Power consumption

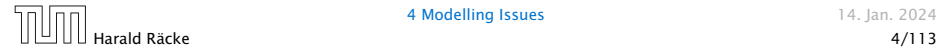

### What do you measure?

- *▶* Memory requirement
- *▶* Running time
- *▶* Number of comparisons
- *▶* Number of multiplications
- *▶* Number of hard-disc accesses
- *▶* Program size

*▶* . . .

*▶* Power consumption

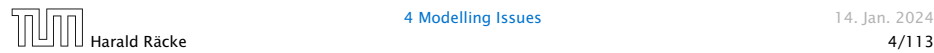

How do you measure?

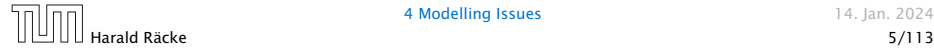

4 Modelling Issues 14. Jan. 2024

#### How do you measure?

- *▶* Implementing and testing on representative inputs
	- *▶* How do you choose your inputs?
	- May be very time-consuming.
	- *▶* Very reliable results if done correctly.
	- *▶* Results only hold for a specific machine and for a specific set of inputs.

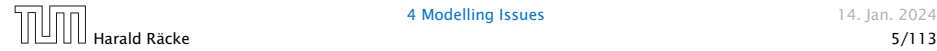

#### How do you measure?

- *▶* Implementing and testing on representative inputs
	- How do you choose your inputs?
	- *▶* May be very time-consuming.
	- *▶* Very reliable results if done correctly.
	- *▶* Results only hold for a specific machine and for a specific set of inputs.
- *▶* Theoretical analysis in a specific model of computation.
	- Gives asymptotic bounds like "this algorithm always runs in time  $O(n^2)$ ".
	- *▶* Typically focuses on the worst case.
	- *▶* Can give lower bounds like "any comparison-based sorting algorithm needs at least  $\Omega(n \log n)$  comparisons in the worst case".

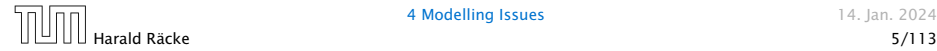

### Input length

The theoretical bounds are usually given by a function  $f : \mathbb{N} \to \mathbb{N}$ that maps the input length to the running time (or storage space, comparisons, multiplications, program size etc.).

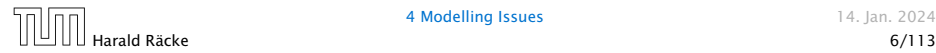

#### Input length

The theoretical bounds are usually given by a function  $f : \mathbb{N} \to \mathbb{N}$ that maps the input length to the running time (or storage space, comparisons, multiplications, program size etc.).

The input length may e.g. be

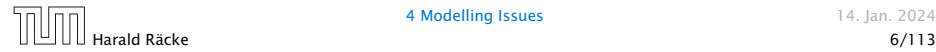

#### Input length

The theoretical bounds are usually given by a function  $f : \mathbb{N} \to \mathbb{N}$ that maps the input length to the running time (or storage space, comparisons, multiplications, program size etc.).

The input length may e.g. be

*▶* the size of the input (number of bits)

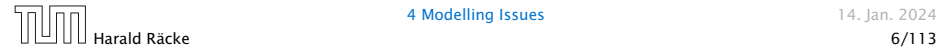

#### Input length

The theoretical bounds are usually given by a function  $f : \mathbb{N} \to \mathbb{N}$ that maps the input length to the running time (or storage space, comparisons, multiplications, program size etc.).

The input length may e.g. be

- *▶* the size of the input (number of bits)
- *▶* the number of arguments

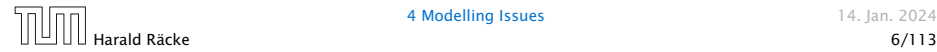

#### Input length

The theoretical bounds are usually given by a function  $f : \mathbb{N} \to \mathbb{N}$ that maps the input length to the running time (or storage space, comparisons, multiplications, program size etc.).

The input length may e.g. be

- *▶* the size of the input (number of bits)
- *▶* the number of arguments

### Example 1

Suppose *n* numbers from the interval  $\{1, \ldots, N\}$  have to be sorted. In this case we usually say that the input length is *n* instead of e.g.  $n \log N$ , which would be the number of bits required to encode the input.

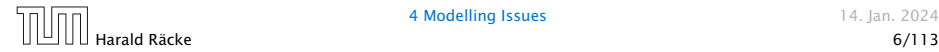

How to measure performance

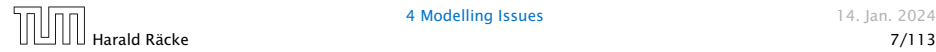

### How to measure performance

1. Calculate running time and storage space etc. on a simplified, idealized model of computation, e.g. Random Access Machine (RAM), Turing Machine (TM), . . .

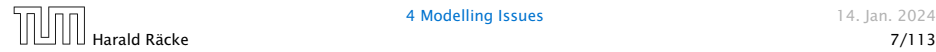

#### How to measure performance

- 1. Calculate running time and storage space etc. on a simplified, idealized model of computation, e.g. Random Access Machine (RAM), Turing Machine (TM), . . .
- 2. Calculate number of certain basic operations: comparisons, multiplications, harddisc accesses, . . .

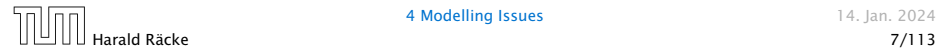

#### How to measure performance

- 1. Calculate running time and storage space etc. on a simplified, idealized model of computation, e.g. Random Access Machine (RAM), Turing Machine (TM), . . .
- 2. Calculate number of certain basic operations: comparisons, multiplications, harddisc accesses, . . .

Version 2. is often easier, but focusing on one type of operation makes it more difficult to obtain meaningful results.

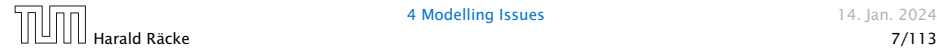

*▶* Very simple model of computation.

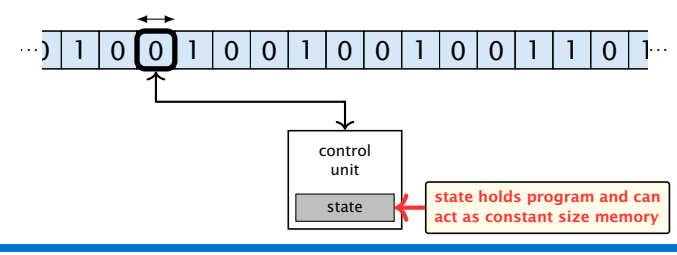

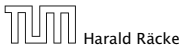

4 Modelling Issues 14. Jan. 2024

- *▶* Very simple model of computation.
- *▶* Only the "current" memory location can be altered.

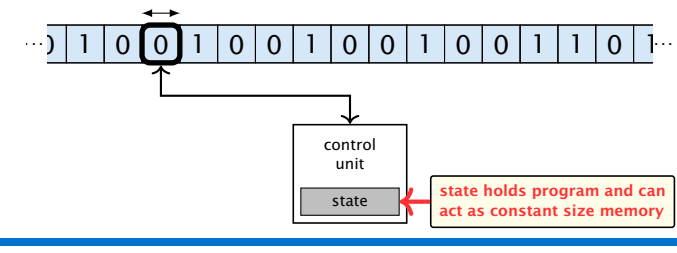

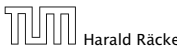

- *▶* Very simple model of computation.
- *▶* Only the "current" memory location can be altered.
- *▶* Very good model for discussing computabiliy, or polynomial vs. exponential time.

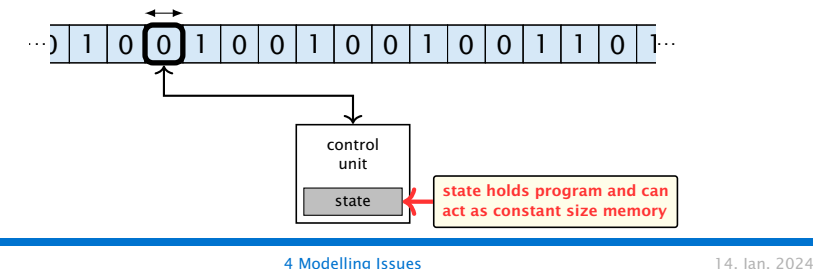

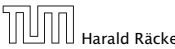

- *▶* Very simple model of computation.
- *▶* Only the "current" memory location can be altered.
- *▶* Very good model for discussing computabiliy, or polynomial vs. exponential time.
- *▶* Some simple problems like recognizing whether input is of the form  $xx$ , where x is a string, have quadratic lower bound.

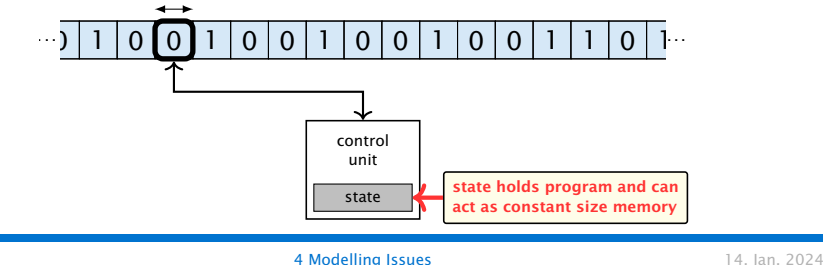

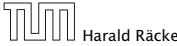

- *▶* Very simple model of computation.
- *▶* Only the "current" memory location can be altered.
- *▶* Very good model for discussing computabiliy, or polynomial vs. exponential time.
- *▶* Some simple problems like recognizing whether input is of the form  $xx$ , where x is a string, have quadratic lower bound.
- $\Rightarrow$  Not a good model for developing efficient algorithms.

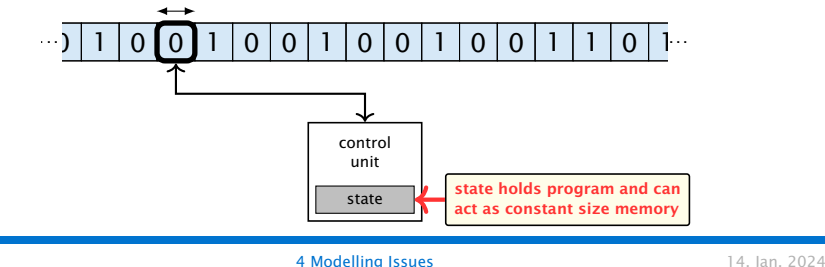

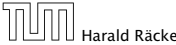

*▶* Input tape and output tape (sequences of zeros and ones; unbounded length).

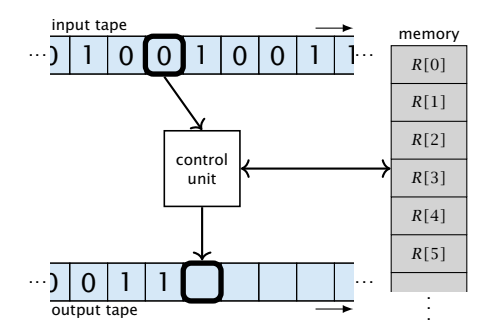

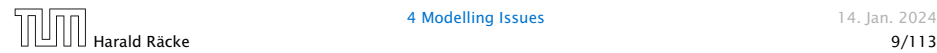

4 Modelling Issues 14. Jan. 2024

- *▶* Input tape and output tape (sequences of zeros and ones; unbounded length).
- *▶* Memory unit: infinite but countable number of registers *R[*0*], R[*1*], R[*2*], . . .* . input tape

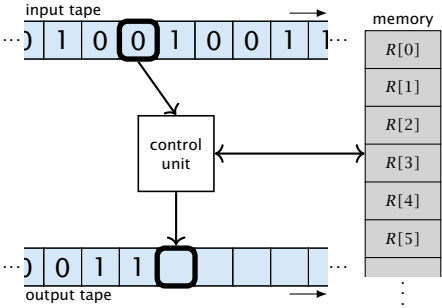

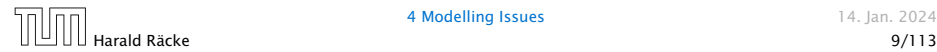

- *▶* Input tape and output tape (sequences of zeros and ones; unbounded length).
- *▶* Memory unit: infinite but countable number of registers *R[*0*], R[*1*], R[*2*], . . .* . input tape memory

*▶* Registers hold integers.

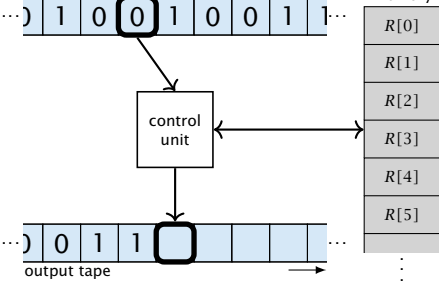

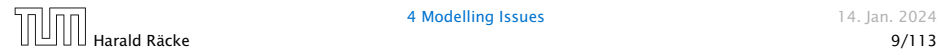

4 Modelling Issues 14. Jan. 2024

- *▶* Input tape and output tape (sequences of zeros and ones; unbounded length).
- *▶* Memory unit: infinite but countable number of registers *R[*0*], R[*1*], R[*2*], . . .* . input tape
- *▶* Registers hold integers.
- *▶* Indirect addressing.

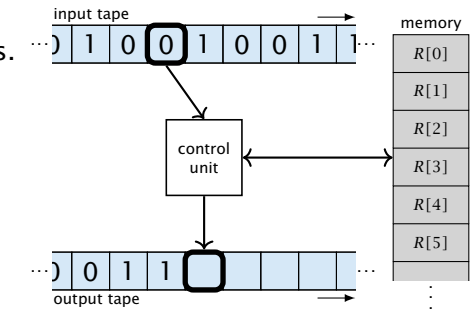

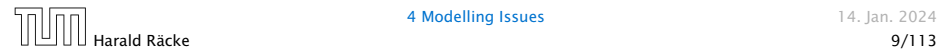

### **Operations**

 $\triangleright$  input operations (input tape  $\rightarrow R[i]$ )

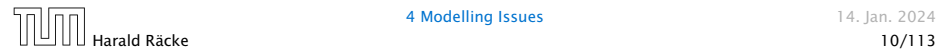

### **Operations**

 $\triangleright$  input operations (input tape  $\rightarrow R[i]$ )

*▶* READ *i*

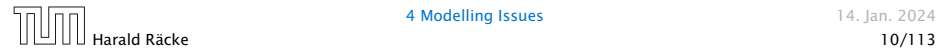

### **Operations**

 $\triangleright$  input operations (input tape  $\rightarrow R[i]$ )

*▶* READ *i*

**▶** output operations  $(R[i] \rightarrow$  output tape)

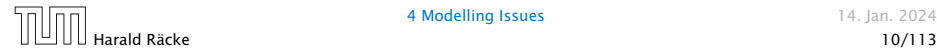
#### **Operations**

- $\blacktriangleright$  input operations (input tape  $\rightarrow R[i]$ )
	- *▶* READ *i*
- **▶** output operations  $(R[i] \rightarrow$  output tape)
	- *▶* WRITE *i*

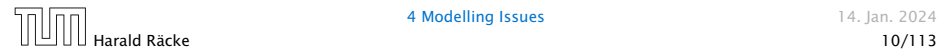

#### **Operations**

 $\blacktriangleright$  input operations (input tape  $\rightarrow R[i]$ )

*▶* READ *i*

**▶** output operations  $(R[i] \rightarrow$  output tape)

*▶* WRITE *i*

*▶* register-register transfers

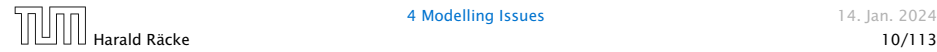

#### **Operations**

 $\blacktriangleright$  input operations (input tape  $\rightarrow R[i]$ )

*▶* READ *i*

 $\triangleright$  output operations  $(R[i] \rightarrow$  output tape)

*▶* WRITE *i*

*▶* register-register transfers

▶  $R[j] := R[i]$ 

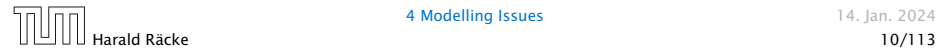

#### **Operations**

 $\blacktriangleright$  input operations (input tape  $\rightarrow R[i]$ )

*▶* READ *i*

 $\triangleright$  output operations  $(R[i] \rightarrow$  output tape)

*▶* WRITE *i*

*▶* register-register transfers

$$
\blacktriangleright R[j] \equiv R[i]
$$

$$
\blacktriangleright R[j] := 4
$$

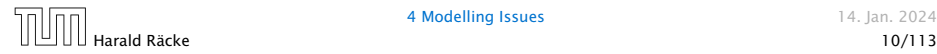

#### **Operations**

 $\triangleright$  input operations (input tape  $\rightarrow R[i]$ )

*▶* READ *i*

 $\triangleright$  output operations  $(R[i] \rightarrow$  output tape)

*▶* WRITE *i*

- *▶* register-register transfers
	- ▶  $R[j] := R[i]$
	- $\blacktriangleright R[j] = 4$

*▶* indirect addressing

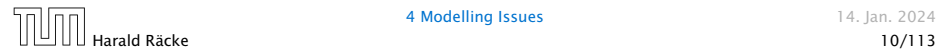

#### **Operations**

 $\triangleright$  input operations (input tape  $\rightarrow R[i]$ )

*▶* READ *i*

**▶** output operations  $(R[i] \rightarrow$  output tape)

*▶* WRITE *i*

- *▶* register-register transfers
	- ▶  $R[j] := R[i]$
	- $\blacktriangleright R[j] = 4$
- *▶* indirect addressing
	- *▶ R[j]* := *R[R[i]]*

loads the content of the *R[i]*-th register into the *j*-th register

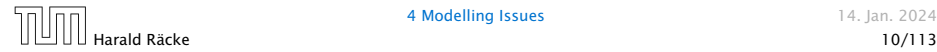

#### **Operations**

 $\triangleright$  input operations (input tape  $\rightarrow R[i]$ )

*▶* READ *i*

 $\triangleright$  output operations  $(R[i] \rightarrow$  output tape)

*▶* WRITE *i*

- *▶* register-register transfers
	- ▶  $R[j] := R[i]$
	- ▶  $R[j] = 4$
- *▶* indirect addressing
	- *▶ R[j]* := *R[R[i]]*

loads the content of the *R[i]*-th register into the *j*-th register

 $\blacktriangleright$   $R[R[i]] := R[j]$ 

loads the content of the *j*-th into the *R[i]*-th register

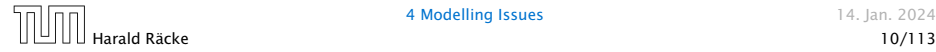

#### **Operations**

*▶* branching (including loops) based on comparisons

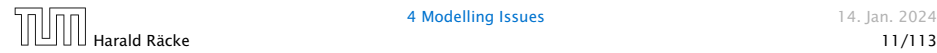

#### **Operations**

*▶* branching (including loops) based on comparisons

 $\blacktriangleright$  *jump*  $\chi$ jumps to position  $x$  in the program; sets instruction counter to *x*; reads the next operation to perform from register *R[x]*

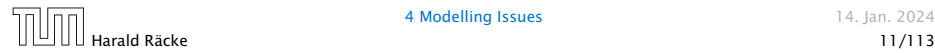

### **Operations**

*▶* branching (including loops) based on comparisons

 $\blacktriangleright$  *jump*  $x$ jumps to position  $x$  in the program; sets instruction counter to *x*; reads the next operation to perform from register *R[x] ▶* jumpz *x R[i]* jump to x if  $R[i] = 0$ if not the instruction counter is increased by 1;

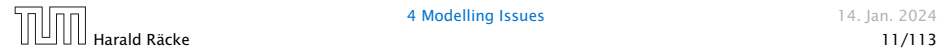

#### **Operations**

- *▶* branching (including loops) based on comparisons
	- $\blacktriangleright$  *jump*  $\chi$ jumps to position  $x$  in the program; sets instruction counter to *x*; reads the next operation to perform from register *R[x] ▶* jumpz *x R[i]* jump to x if  $R[i] = 0$ if not the instruction counter is increased by 1; *▶* jumpi *i* jump to  $R[i]$  (indirect jump);

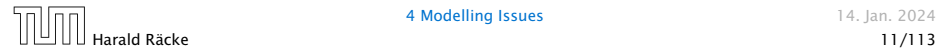

### **Operations**

*▶* branching (including loops) based on comparisons

```
\blacktriangleright jump \chijumps to position x in the program;
   sets instruction counter to x;
   reads the next operation to perform from register R[x]
▶ jumpz x R[i]
  jump to x if R[i] = 0if not the instruction counter is increased by 1;
▶ jumpi i
  jump to R[i] (indirect jump);
```

```
▶ arithmetic instructions: +, −, ×, /
```
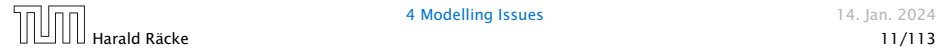

 $R[i] = -R[k]$ ;

### **Operations**

*▶* branching (including loops) based on comparisons

```
\blacktriangleright jump xjumps to position x in the program;
        sets instruction counter to x;
        reads the next operation to perform from register R[x]
     ▶ jumpz x R[i]
        jump to x if R[i] = 0if not the instruction counter is increased by 1;
     ▶ jumpi i
        jump to R[i] (indirect jump);
▶ arithmetic instructions: +, −, ×, /
     \triangleright R[i] = R[j] + R[k];
```
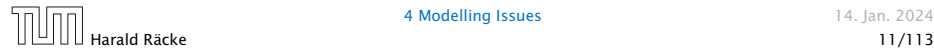

*▶* uniform cost model Every operation takes time 1.

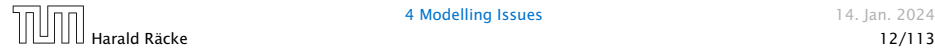

- *▶* uniform cost model Every operation takes time 1.
- *▶* logarithmic cost model The cost depends on the content of memory cells:

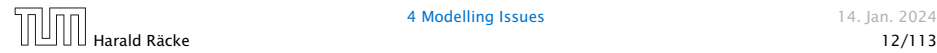

- *▶* uniform cost model Every operation takes time 1.
- *▶* logarithmic cost model

The cost depends on the content of memory cells:

*▶* The time for a step is equal to the largest operand involved;

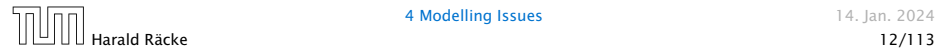

- *▶* uniform cost model Every operation takes time 1.
- *▶* logarithmic cost model

The cost depends on the content of memory cells:

- *▶* The time for a step is equal to the largest operand involved;
- *▶* The storage space of a register is equal to the length (in bits) of the largest value ever stored in it.

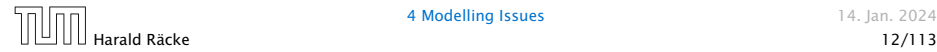

- *▶* uniform cost model Every operation takes time 1.
- *▶* logarithmic cost model

The cost depends on the content of memory cells:

- *▶* The time for a step is equal to the largest operand involved;
- *▶* The storage space of a register is equal to the length (in bits) of the largest value ever stored in it.

Bounded word RAM model: cost is uniform but the largest value stored in a register may not exceed  $2^w$ , where usually  $w = \log_2 n$ .

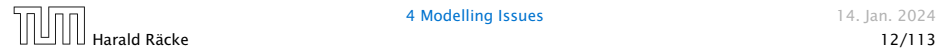

#### Example 2

Algorithm 1 RepeatedSquaring*(n)* 1:  $r \leftarrow 2$ ; 2: for  $i = 1 \rightarrow n$  do 3:  $r \leftarrow r^2$ 4: return *r*

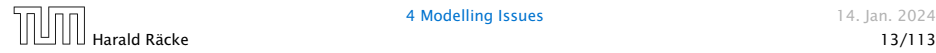

#### Example 2

Algorithm 1 RepeatedSquaring*(n)* 1:  $r \leftarrow 2$ ; 2: for  $i = 1 \rightarrow n$  do 3:  $r \leftarrow r^2$ 4: return *r*

*▶* running time (for Line 3):

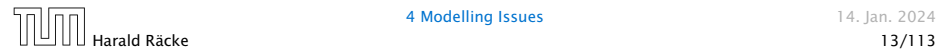

#### Example 2

Algorithm 1 RepeatedSquaring*(n)* 1:  $r \leftarrow 2$ ; 2: for  $i = 1 \rightarrow n$  do 3:  $r \leftarrow r^2$ 4: return *r*

*▶* running time (for Line 3):

*▶* uniform model: *n* steps

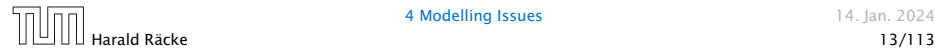

#### Example 2

Algorithm 1 RepeatedSquaring*(n)* 1:  $r \leftarrow 2$ ; 2: for  $i = 1 \rightarrow n$  do 3:  $r \leftarrow r^2$ 4: return *r*

- *▶* running time (for Line 3):
	- *▶* uniform model: *n* steps
	- *▶* logarithmic model:

 $2 + 3 + 5 + \cdots + (1 + 2^n) = 2^{n+1} - 1 + n = \Theta(2^n)$ 

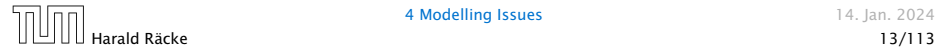

#### Example 2

Algorithm 1 RepeatedSquaring*(n)* 1:  $r \leftarrow 2$ ; 2: for  $i = 1 \rightarrow n$  do 3:  $r \leftarrow r^2$ 4: return *r*

- *▶* running time (for Line 3):
	- *▶* uniform model: *n* steps
	- *▶* logarithmic model:

 $2 + 3 + 5 + \cdots + (1 + 2^n) = 2^{n+1} - 1 + n = \Theta(2^n)$ 

*▶* space requirement:

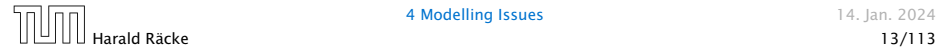

#### Example 2

Algorithm 1 RepeatedSquaring*(n)* 1:  $r \leftarrow 2$ ; 2: for  $i = 1 \rightarrow n$  do 3:  $r \leftarrow r^2$ 4: return *r*

- *▶* running time (for Line 3):
	- *▶* uniform model: *n* steps
	- *▶* logarithmic model:

 $2 + 3 + 5 + \cdots + (1 + 2^n) = 2^{n+1} - 1 + n = \Theta(2^n)$ 

*▶* space requirement:

uniform model:  $O(1)$ 

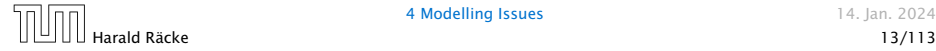

#### Example 2

Algorithm 1 RepeatedSquaring*(n)* 1:  $r \leftarrow 2$ ; 2: for  $i = 1 \rightarrow n$  do 3:  $r \leftarrow r^2$ 4: return *r*

- *▶* running time (for Line 3):
	- *▶* uniform model: *n* steps
	- *▶* logarithmic model:

 $2 + 3 + 5 + \cdots + (1 + 2^n) = 2^{n+1} - 1 + n = \Theta(2^n)$ 

- *▶* space requirement:
	- ▶ uniform model:  $O(1)$
	- ▶ logarithmic model:  $O(2^n)$

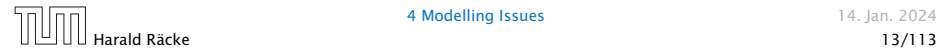

*▶* best-case complexity:

```
C_{\text{bc}}(n) := \min\{C(x) | |x| = n\}
```
Usually easy to analyze, but not very meaningful.

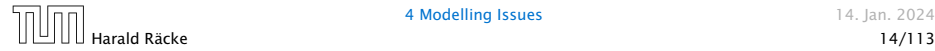

*▶* best-case complexity:

```
C_{\text{bc}}(n) := \min\{C(x) | |x| = n\}
```
Usually easy to analyze, but not very meaningful.

*▶* worst-case complexity:

```
C_{\text{wc}}(n) := \max\{C(x) | |x| = n\}
```
Usually moderately easy to analyze; sometimes too pessimistic.

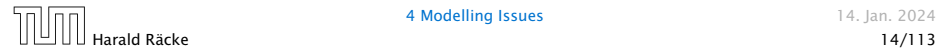

*▶* best-case complexity:

```
C_{\text{bc}}(n) := \min\{C(x) | |x| = n\}
```
Usually easy to analyze, but not very meaningful.

*▶* worst-case complexity:

```
C_{\text{wc}}(n) := \max\{C(x) | |x| = n\}
```
Usually moderately easy to analyze; sometimes too pessimistic.

*▶* average case complexity:

$$
C_{\text{avg}}(n) := \frac{1}{|I_n|} \sum_{|x|=n} C(x)
$$

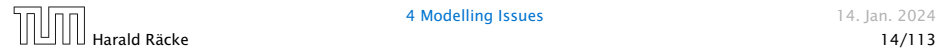

*▶* best-case complexity:

```
C_{\text{hc}}(n) := \min\{C(x) | |x| = n\}
```
Usually easy to analyze, but not very meaningful.

*▶* worst-case complexity:

```
C_{wc}(n) := \max\{C(x) | |x| = n\}
```
Usually moderately easy to analyze; sometimes too pessimistic.

*▶* average case complexity:

$$
C_{\text{avg}}(n) := \frac{1}{|I_n|} \sum_{|x|=n} C(x)
$$

more general: probability measure *µ*

$$
C_{\text{avg}}(n) := \sum_{x \in I_n} \mu(x) \cdot C(x)
$$

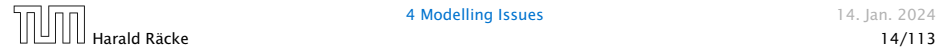

*▶* amortized complexity:

The average cost of data structure operations over a worst case sequence of operations.

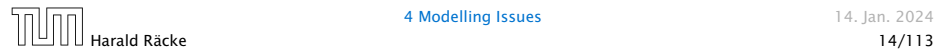

*▶* amortized complexity:

The average cost of data structure operations over a worst case sequence of operations.

*▶* randomized complexity:

The algorithm may use random bits. Expected running time (over all possible choices of random bits) for a fixed input *x*. Then take the worst-case over all x with  $|x| = n$ .

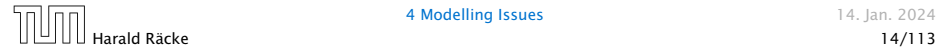

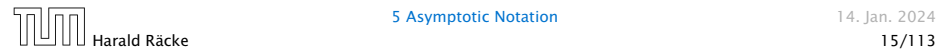

We are usually not interested in exact running times, but only in an asymptotic classification of the running time, that ignores constant factors and constant additive offsets.

*▶* We are usually interested in the running times for large values of *n*. Then constant additive terms do not play an important role.

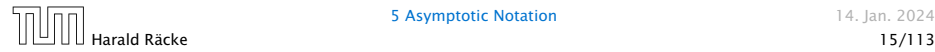

- *▶* We are usually interested in the running times for large values of *n*. Then constant additive terms do not play an important role.
- *▶* An exact analysis (e.g. *exactly* counting the number of operations in a RAM) may be hard, but wouldn't lead to more precise results as the computational model is already quite a distance from reality.

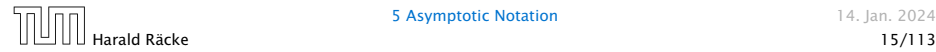

- *▶* We are usually interested in the running times for large values of *n*. Then constant additive terms do not play an important role.
- *▶* An exact analysis (e.g. *exactly* counting the number of operations in a RAM) may be hard, but wouldn't lead to more precise results as the computational model is already quite a distance from reality.
- *▶* A linear speed-up (i.e., by a constant factor) is always possible by e.g. implementing the algorithm on a faster machine.

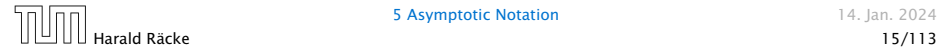

- *▶* We are usually interested in the running times for large values of *n*. Then constant additive terms do not play an important role.
- *▶* An exact analysis (e.g. *exactly* counting the number of operations in a RAM) may be hard, but wouldn't lead to more precise results as the computational model is already quite a distance from reality.
- *▶* A linear speed-up (i.e., by a constant factor) is always possible by e.g. implementing the algorithm on a faster machine.
- *▶* Running time should be expressed by simple functions.

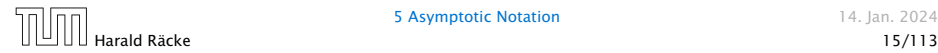
#### Formal Definition

#### Let  $f$ , g denote functions from  $\mathbb N$  to  $\mathbb R^+$ .

 $\blacktriangleright$  *O*(*f*) = {*g* | ∃*c* > 0 ∃*n*<sub>0</sub> ∈ N<sub>0</sub> ∀*n* ≥ *n*<sub>0</sub> : [*g*(*n*) ≤ *c* · *f*(*n*)]} (set of functions that asymptotically grow not faster than *f* )

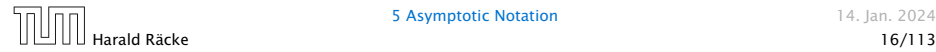

#### Formal Definition

#### Let  $f$ ,  $g$  denote functions from  $\mathbb N$  to  $\mathbb R^+$ .

- $\blacktriangleright$  *O*(*f*) = {*g* | ∃*c* > 0 ∃*n*<sub>0</sub> ∈ N<sub>0</sub> ∀*n* ≥ *n*<sub>0</sub> : [*g*(*n*) ≤ *c* · *f*(*n*)]} (set of functions that asymptotically grow not faster than *f* )
- $\triangleright$  Ω*(f)* = {*g* | ∃*c* > 0 ∃*n*<sub>0</sub> ∈ N<sub>0</sub> ∀*n* ≥ *n*<sub>0</sub> : [*g(n)* ≥ *c* · *f(n)*]} (set of functions that asymptotically grow not slower than *f* )

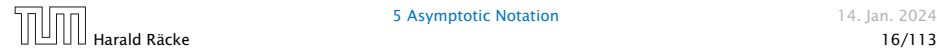

#### Formal Definition

### Let  $f$ ,  $g$  denote functions from  $\mathbb N$  to  $\mathbb R^+$ .

- $\blacktriangleright$  *O*(*f*) = {*g* | ∃*c* > 0 ∃*n*<sub>0</sub> ∈ N<sub>0</sub> ∀*n* ≥ *n*<sub>0</sub> : [*g*(*n*) ≤ *c* · *f*(*n*)]} (set of functions that asymptotically grow not faster than *f* )
- $\triangleright$  Ω*(f)* = {*g* | ∃*c* > 0 ∃*n*<sub>0</sub> ∈ N<sub>0</sub> ∀*n* ≥ *n*<sub>0</sub> : [*g(n)* ≥ *c* · *f(n)*]} (set of functions that asymptotically grow not slower than *f* )
- $\blacktriangleright$   $\Theta(f) = \Omega(f) \cap \mathcal{O}(f)$

(functions that asymptotically have the same growth as *f* )

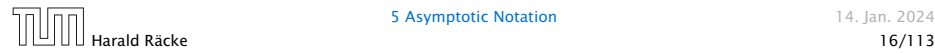

#### Formal Definition

#### Let  $f$ ,  $g$  denote functions from  $\mathbb N$  to  $\mathbb R^+$ .

- $\blacktriangleright$  *O*(*f*) = {*g* | ∃*c* > 0 ∃*n*<sub>0</sub> ∈ N<sub>0</sub> ∀*n* ≥ *n*<sub>0</sub> : [*g*(*n*) ≤ *c* · *f*(*n*)]} (set of functions that asymptotically grow not faster than *f* )
- $\triangleright$  Ω*(f)* = {*g* | ∃*c* > 0 ∃*n*<sub>0</sub> ∈ N<sub>0</sub> ∀*n* ≥ *n*<sub>0</sub> : [*g(n)* ≥ *c* · *f(n)*]} (set of functions that asymptotically grow not slower than *f* )
- $\blacktriangleright$   $\Theta(f) = \Omega(f) \cap \mathcal{O}(f)$ (functions that asymptotically have the same growth as *f* )
- $\blacktriangleright$  *o*(*f*) = {*g* | ∀*c* > 0 ∃*n*<sub>0</sub> ∈ N<sub>0</sub> ∀*n* ≥ *n*<sub>0</sub> : [*g*(*n*) ≤ *c* · *f*(*n*)]} (set of functions that asymptotically grow slower than *f* )

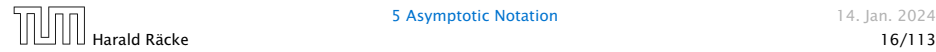

#### Formal Definition

#### Let  $f$ ,  $g$  denote functions from  $\mathbb N$  to  $\mathbb R^+$ .

- $\blacktriangleright$  *O*(*f*) = {*g* | ∃*c* > 0 ∃*n*<sub>0</sub> ∈ N<sub>0</sub> ∀*n* ≥ *n*<sub>0</sub> : [*g*(*n*) ≤ *c* · *f*(*n*)]} (set of functions that asymptotically grow not faster than *f* )
- $\triangleright$  Ω*(f)* = {*g* | ∃*c* > 0 ∃*n*<sub>0</sub> ∈ N<sub>0</sub> ∀*n* ≥ *n*<sub>0</sub> : [*g(n)* ≥ *c* · *f(n)*]} (set of functions that asymptotically grow not slower than *f* )
- $\blacktriangleright$   $\Theta(f) = \Omega(f) \cap \mathcal{O}(f)$ (functions that asymptotically have the same growth as *f* )
- $\blacktriangleright$  *o*(*f*) = {*g* | ∀*c* > 0 ∃*n*<sub>0</sub> ∈ N<sub>0</sub> ∀*n* ≥ *n*<sub>0</sub> : [*g*(*n*) ≤ *c* · *f*(*n*)]} (set of functions that asymptotically grow slower than *f* )
- $\blacktriangleright$   $\omega(f) = \{g \mid \forall c > 0 \exists n_0 \in \mathbb{N}_0 \ \forall n \geq n_0 : [g(n) \geq c \cdot f(n)]\}$ (set of functions that asymptotically grow faster than *f* )

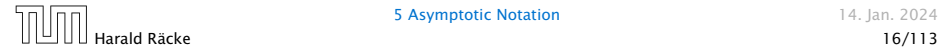

$$
\blacktriangleright \ g \in \mathcal{O}(f): \ 0 \le \lim_{n \to \infty} \frac{g(n)}{f(n)} < \infty
$$

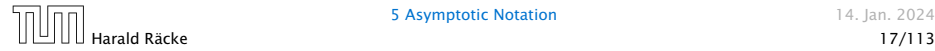

► 
$$
g \in \mathcal{O}(f)
$$
:  $0 \le \lim_{n \to \infty} \frac{g(n)}{f(n)} < \infty$   
\n►  $g \in \Omega(f)$ :  $0 < \lim_{n \to \infty} \frac{g(n)}{f(n)} \le \infty$ 

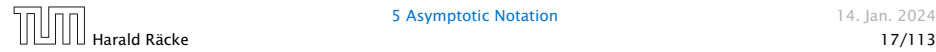

► 
$$
g \in \mathcal{O}(f)
$$
:  $0 \le \lim_{n \to \infty} \frac{g(n)}{f(n)} < \infty$   
\n►  $g \in \Omega(f)$ :  $0 < \lim_{n \to \infty} \frac{g(n)}{f(n)} \le \infty$   
\n►  $g \in \Theta(f)$ :  $0 < \lim_{n \to \infty} \frac{g(n)}{f(n)} < \infty$ 

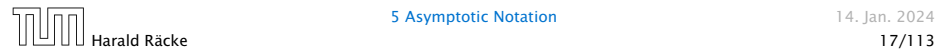

► 
$$
g \in O(f)
$$
:  $0 \le \lim_{n \to \infty} \frac{g(n)}{f(n)} < \infty$   
\n►  $g \in \Omega(f)$ :  $0 < \lim_{n \to \infty} \frac{g(n)}{f(n)} \le \infty$   
\n►  $g \in \Theta(f)$ :  $0 < \lim_{n \to \infty} \frac{g(n)}{f(n)} < \infty$   
\n►  $g \in o(f)$ :  $\lim_{n \to \infty} \frac{g(n)}{f(n)} = 0$ 

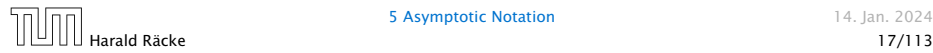

► 
$$
g \in \mathcal{O}(f)
$$
:  $0 \le \lim_{n \to \infty} \frac{g(n)}{f(n)} < \infty$   
\n►  $g \in \Omega(f)$ :  $0 < \lim_{n \to \infty} \frac{g(n)}{f(n)} \le \infty$   
\n►  $g \in \Theta(f)$ :  $0 < \lim_{n \to \infty} \frac{g(n)}{f(n)} < \infty$   
\n►  $g \in o(f)$ :  $\lim_{n \to \infty} \frac{g(n)}{f(n)} = 0$   
\n►  $g \in \omega(f)$ :  $\lim_{n \to \infty} \frac{g(n)}{f(n)} = \infty$ 

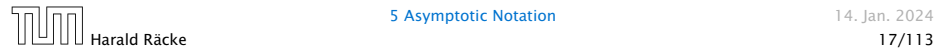

### Abuse of notation

1. People write  $f = O(g)$ , when they mean  $f \in O(g)$ . This is not an equality (how could a function be equal to a set of functions).

### Abuse of notation

- 1. People write  $f = O(g)$ , when they mean  $f \in O(g)$ . This is not an equality (how could a function be equal to a set of functions).
- 2. People write  $f(n) = O(g(n))$ , when they mean  $f \in O(g)$ , with  $f : \mathbb{N} \to \mathbb{R}^+, n \mapsto f(n)$ , and  $g : \mathbb{N} \to \mathbb{R}^+, n \mapsto g(n)$ .

### Abuse of notation

- 1. People write  $f = O(g)$ , when they mean  $f \in O(g)$ . This is not an equality (how could a function be equal to a set of functions).
- 2. People write  $f(n) = O(g(n))$ , when they mean  $f \in O(g)$ , with  $f : \mathbb{N} \to \mathbb{R}^+, n \mapsto f(n)$ , and  $g : \mathbb{N} \to \mathbb{R}^+, n \mapsto g(n)$ .
- **3.** People write e.g.  $h(n) = f(n) + o(g(n))$  when they mean that there exists a function  $z : \mathbb{N} \to \mathbb{R}^+, n \mapsto z(n), z \in o(g)$ such that  $h(n) = f(n) + z(n)$ .

### Abuse of notation

- 1. People write  $f = O(g)$ , when they mean  $f \in O(g)$ . This is not an equality (how could a function be equal to a set of functions).
- 2. People write  $f(n) = O(g(n))$ , when they mean  $f \in O(g)$ , with  $f : \mathbb{N} \to \mathbb{R}^+, n \mapsto f(n)$ , and  $g : \mathbb{N} \to \mathbb{R}^+, n \mapsto g(n)$ .
- **3.** People write e.g.  $h(n) = f(n) + o(g(n))$  when they mean that there exists a function  $z : \mathbb{N} \to \mathbb{R}^+, n \mapsto z(n), z \in o(g)$ such that  $h(n) = f(n) + z(n)$ .
- 4. People write  $O(f(n)) = O(g(n))$ , when they mean  $O(f(n)) \subseteq O(g(n))$ . Again this is not an equality.

How do we interpret an expression like:

$$
2n^2 + 3n + 1 = 2n^2 + \Theta(n)
$$

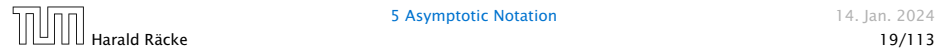

How do we interpret an expression like:

$$
2n^2 + 3n + 1 = 2n^2 + \Theta(n)
$$

Here, Θ*(n)* stands for an anonymous function in the set Θ*(n)* that makes the expression true.

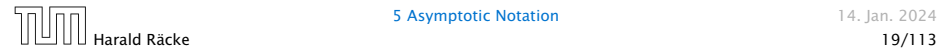

How do we interpret an expression like:

$$
2n^2 + 3n + 1 = 2n^2 + \Theta(n)
$$

Here, Θ*(n)* stands for an anonymous function in the set Θ*(n)* that makes the expression true.

Note that  $\Theta(n)$  is on the right hand side, otw. this interpretation is wrong.

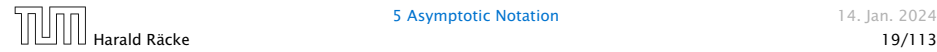

How do we interpret an expression like:

 $2n^2 + O(n) = \Theta(n^2)$ 

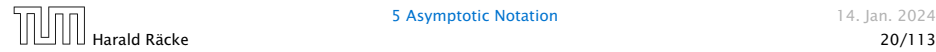

How do we interpret an expression like:

 $2n^2 + O(n) = \Theta(n^2)$ 

Regardless of how we choose the anonymous function  $f(n) \in \mathcal{O}(n)$  there is an anonymous function  $g(n) \in \Theta(n^2)$ that makes the expression true.

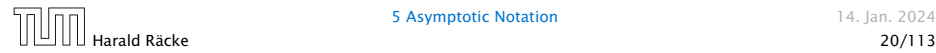

How do we interpret an expression like:

$$
\sum_{i=1}^{n} \Theta(i) = \Theta(n^2)
$$

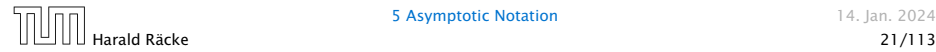

How do we interpret an expression like:

```
\sum_{i=1}^{n} \Theta(i) = \Theta(n^2)i=1
```
Careful!

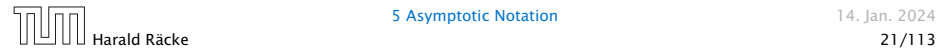

How do we interpret an expression like:

```
\sum_{i=1}^{n} \Theta(i) = \Theta(n^2)i=1
```
#### Careful!

"It is understood" that every occurence of an  $\mathcal{O}$ -symbol (or Θ*,* Ω*, o, ω*) on the left represents one anonymous function.

Hence, the left side is not equal to

 $\Theta(1) + \Theta(2) + \cdots + \Theta(n-1) + \Theta(n)$ 

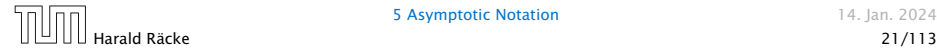

We can view an expression containing asymptotic notation as generating a set:

 $n^2 \cdot \mathcal{O}(n) + \mathcal{O}(\log n)$ 

represents

$$
\{f : \mathbb{N} \to \mathbb{R}^+ \mid f(n) = n^2 \cdot g(n) + h(n)
$$
  
with  $g(n) \in \mathcal{O}(n)$  and  $h(n) \in \mathcal{O}(\log n)\}$ 

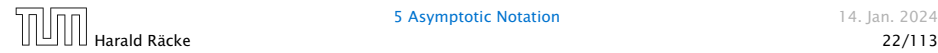

Then an asymptotic equation can be interpreted as containement btw. two sets:

 $n^2 \cdot \mathcal{O}(n) + \mathcal{O}(\log n) = \Theta(n^2)$ 

represents

$$
n^2\cdot\mathcal{O}(n)+\mathcal{O}(\log n)\subseteq \Theta(n^2)
$$

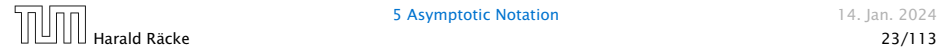

#### Lemma 3

*Let f , g be functions with the property* ∃ $n_0$  > 0 ∀ $n \ge n_0$  :  $f(n)$  > 0 (the same for *g*). Then

 $\triangleright$  *c* · *f*(*n*)  $\in \Theta(f(n))$  *for any constant c* 

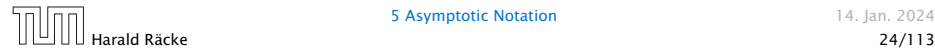

#### Lemma 3

*Let f , g be functions with the property*

 $\exists n_0 > 0 \,\forall n \geq n_0 : f(n) > 0$  (the same for g). Then

- $\triangleright$  *c* · *f*(*n*)  $\in \Theta(f(n))$  *for any constant c*
- $\blacktriangleright \Theta(f(n)) + \Theta(g(n)) = \Theta(f(n) + g(n))$

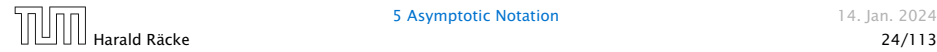

#### Lemma 3

*Let f , g be functions with the property*

∃*n*<sup>0</sup> *>* 0 ∀*n* ≥ *n*<sup>0</sup> : *f (n) >* 0 *(the same for g). Then*

- $\triangleright$  *c* · *f*(*n*)  $\in \Theta(f(n))$  *for any constant c*
- $\blacktriangleright \Theta(f(n)) + \Theta(g(n)) = \Theta(f(n) + g(n))$
- $\blacktriangleright$   $\Theta(f(n)) \cdot \Theta(a(n)) = \Theta(f(n) \cdot a(n))$

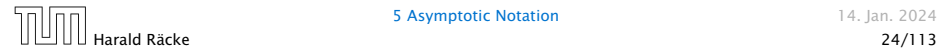

#### Lemma 3

*Let f , g be functions with the property*

∃*n*<sup>0</sup> *>* 0 ∀*n* ≥ *n*<sup>0</sup> : *f (n) >* 0 *(the same for g). Then*

- $\triangleright$  *c* · *f*(*n*)  $\in \Theta(f(n))$  *for any constant c*
- $\blacktriangleright \Theta(f(n)) + \Theta(g(n)) = \Theta(f(n) + g(n))$
- $\blacktriangleright$   $\Theta(f(n)) \cdot \Theta(a(n)) = \Theta(f(n) \cdot a(n))$
- $\blacktriangleright \Theta(f(n)) + \Theta(g(n)) = \Theta(\max\{f(n), g(n)\})$

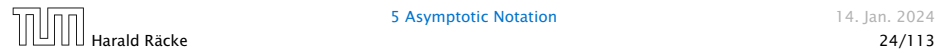

#### Lemma 3

*Let f , g be functions with the property*

∃*n*<sup>0</sup> *>* 0 ∀*n* ≥ *n*<sup>0</sup> : *f (n) >* 0 *(the same for g). Then*

- $\triangleright$  *c* · *f*(*n*)  $\in \Theta(f(n))$  *for any constant c*
- $\blacktriangleright \Theta(f(n)) + \Theta(g(n)) = \Theta(f(n) + g(n))$
- $\blacktriangleright \Theta(f(n)) \cdot \Theta(g(n)) = \Theta(f(n) \cdot g(n))$
- $\blacktriangleright \Theta(f(n)) + \Theta(g(n)) = \Theta(\max\{f(n), g(n)\})$

*The expressions also hold for* Ω*. Note that this means that*  $f(n) + g(n) \in \Theta(\max\{f(n), g(n)\})$ .

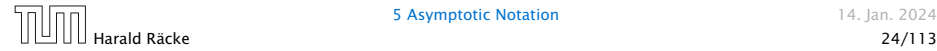

#### Comments

*▶* Do not use asymptotic notation within induction proofs.

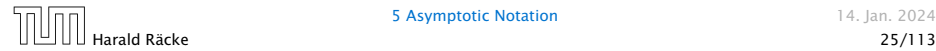

#### **Comments**

- *▶* Do not use asymptotic notation within induction proofs.
- $\blacktriangleright$  *For any constants <i>a, b* **we have**  $\log_a n = \Theta(\log_b n)$ . Therefore, we will usually ignore the base of a logarithm within asymptotic notation.

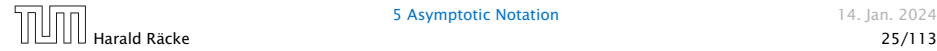

#### **Comments**

- *▶* Do not use asymptotic notation within induction proofs.
- $\blacktriangleright$  *For any constants <i>a, b* **we have**  $\log_a n = \Theta(\log_b n)$ . Therefore, we will usually ignore the base of a logarithm within asymptotic notation.
- **▶** In general  $\log n = \log_2 n$ , i.e., we use 2 as the default base for the logarithm.

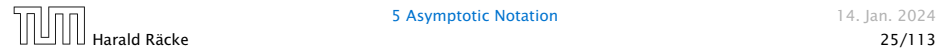

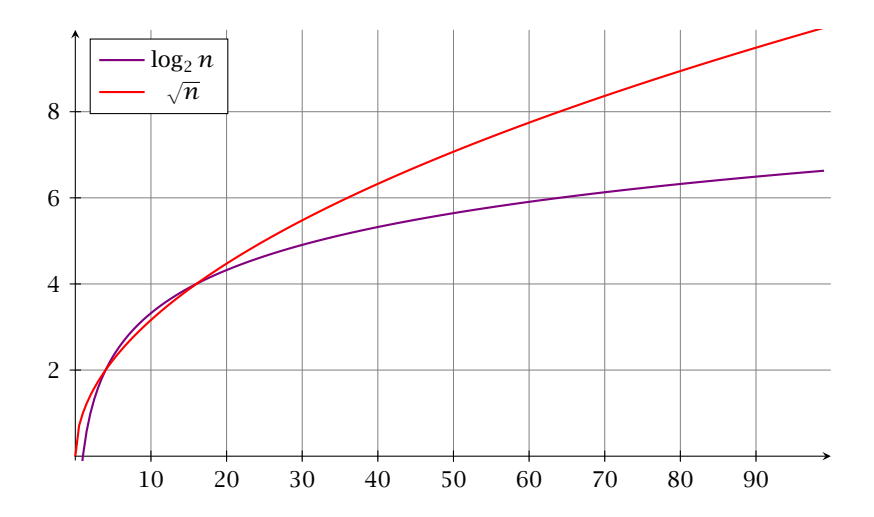

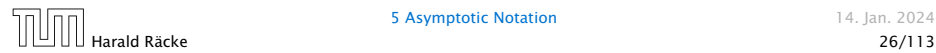

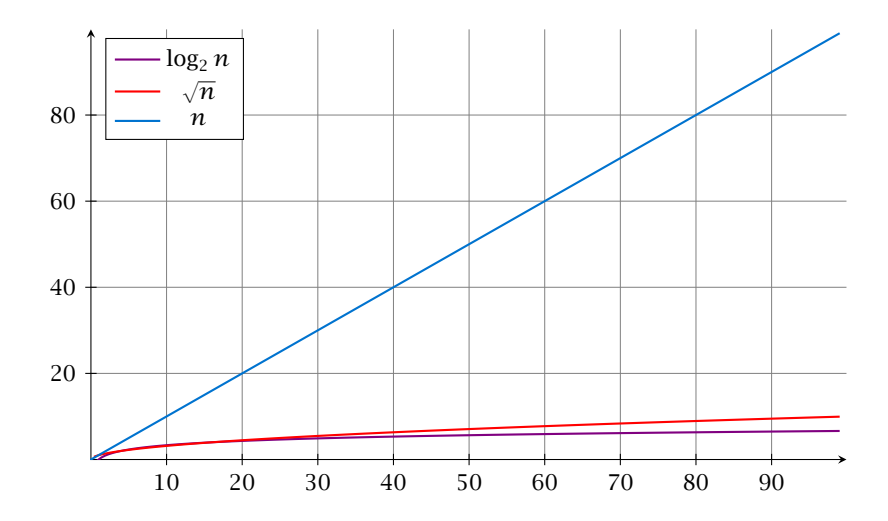

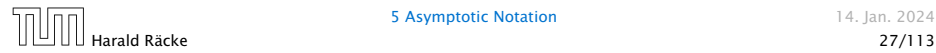

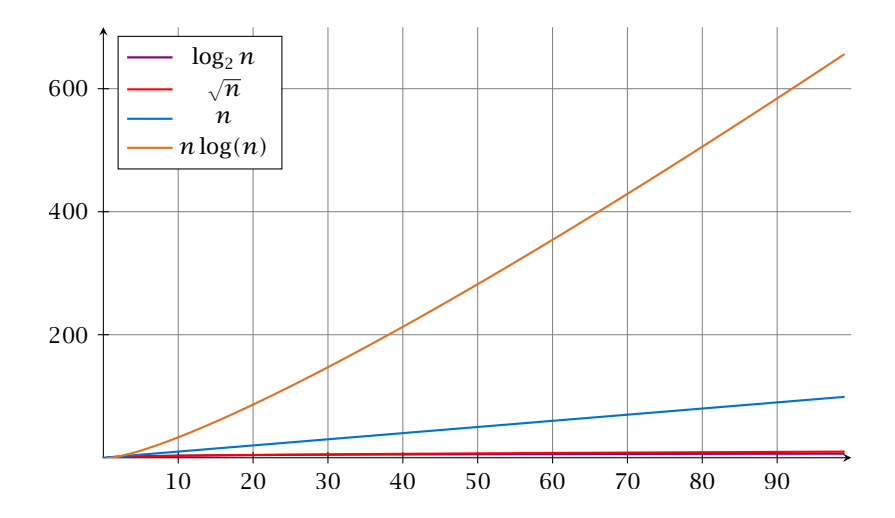

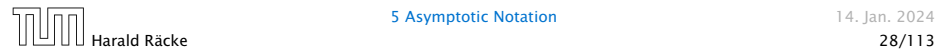

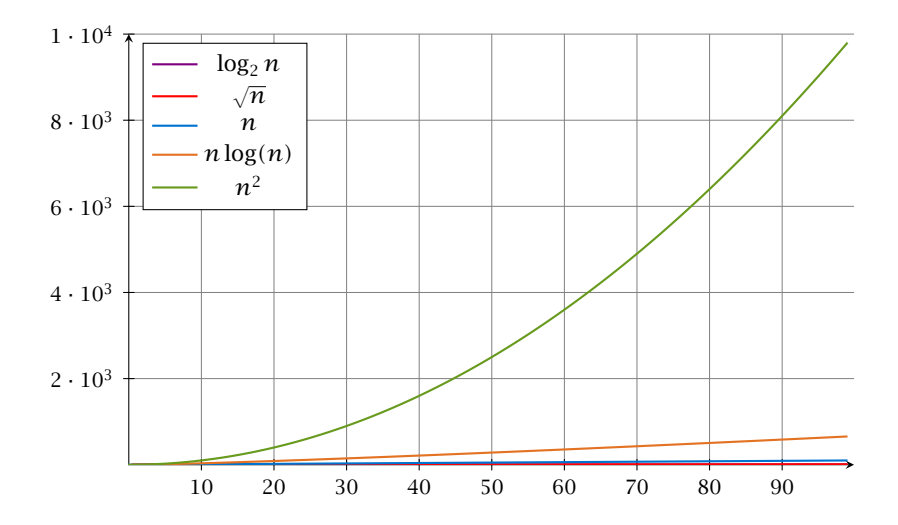

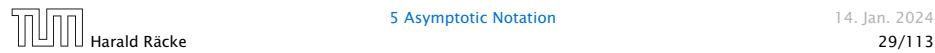
# Funktionen

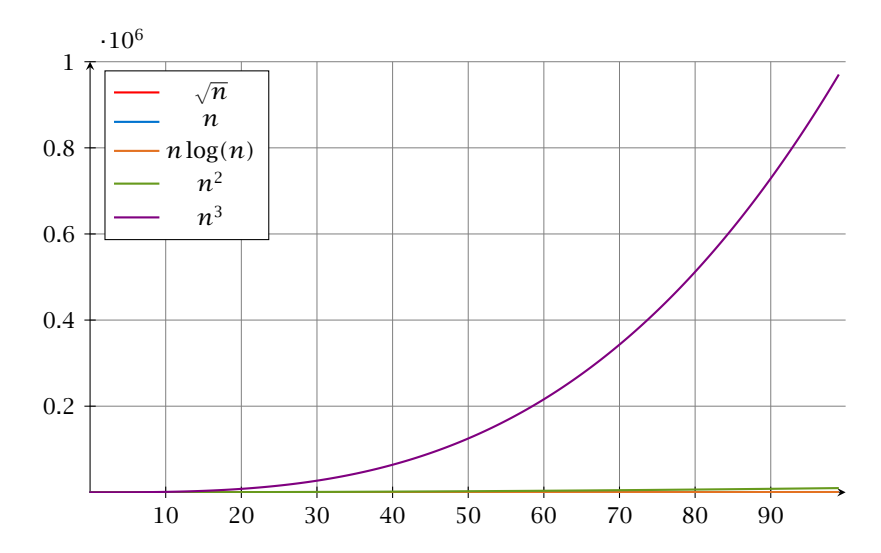

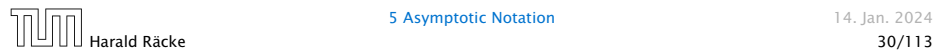

5 Asymptotic Notation 14. Jan. 2024

# Funktionen

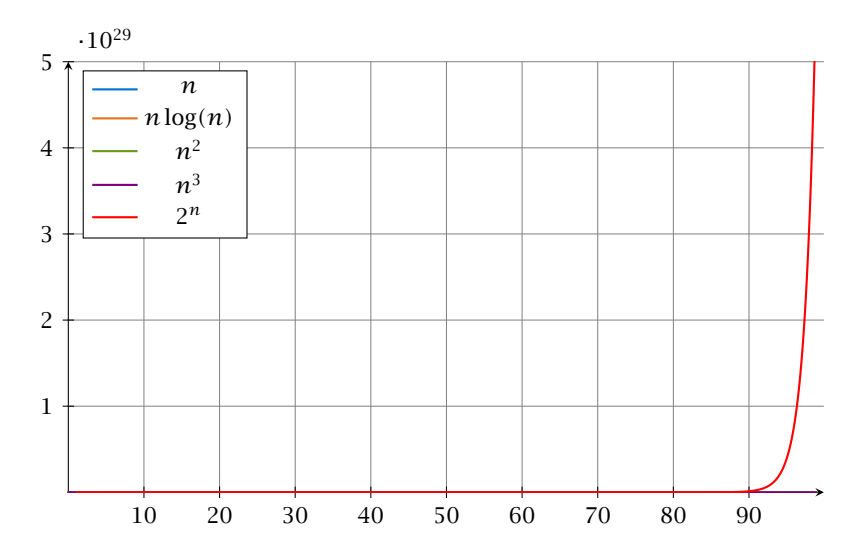

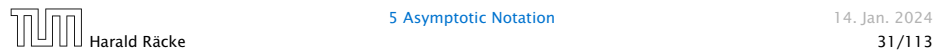

5 Asymptotic Notation 14. Jan. 2024

# Laufzeiten

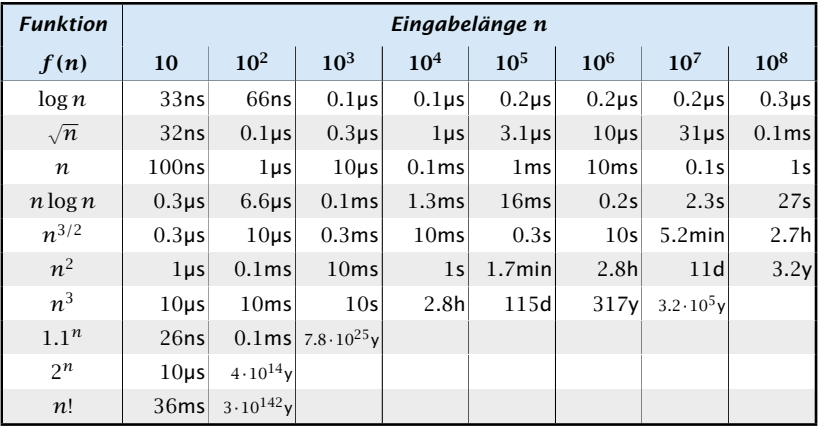

 $1$  Operation =  $10ns$ ; 100MHz

Alter des Universums: ca. 13.8 · 10<sup>9</sup>y

In general asymptotic classification of running times is a good measure for comparing algorithms:

*▶* If the running time analysis is tight and actually occurs in practise (i.e., the asymptotic bound is not a purely theoretical worst-case bound), then the algorithm that has better asymptotic running time will always outperform a weaker algorithm for large enough values of *n*.

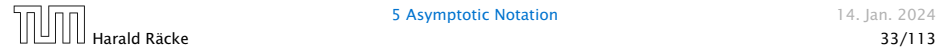

In general asymptotic classification of running times is a good measure for comparing algorithms:

- *▶* If the running time analysis is tight and actually occurs in practise (i.e., the asymptotic bound is not a purely theoretical worst-case bound), then the algorithm that has better asymptotic running time will always outperform a weaker algorithm for large enough values of *n*.
- *▶* However, suppose that I have two algorithms:

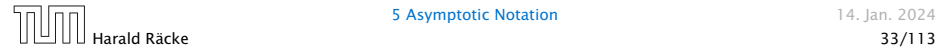

In general asymptotic classification of running times is a good measure for comparing algorithms:

- *▶* If the running time analysis is tight and actually occurs in practise (i.e., the asymptotic bound is not a purely theoretical worst-case bound), then the algorithm that has better asymptotic running time will always outperform a weaker algorithm for large enough values of *n*.
- *▶* However, suppose that I have two algorithms:
	- ▶ Algorithm A. Running time  $f(n) = 1000 \log n = O(\log n)$ .

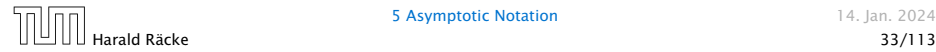

In general asymptotic classification of running times is a good measure for comparing algorithms:

- *▶* If the running time analysis is tight and actually occurs in practise (i.e., the asymptotic bound is not a purely theoretical worst-case bound), then the algorithm that has better asymptotic running time will always outperform a weaker algorithm for large enough values of *n*.
- *▶* However, suppose that I have two algorithms:
	- ▶ Algorithm A. Running time  $f(n) = 1000 \log n = O(\log n)$ .
	- $\blacktriangleright$  **Algorithm B. Running time**  $g(n) = \log^2 n$ .

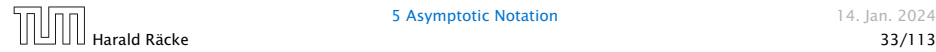

In general asymptotic classification of running times is a good measure for comparing algorithms:

- *▶* If the running time analysis is tight and actually occurs in practise (i.e., the asymptotic bound is not a purely theoretical worst-case bound), then the algorithm that has better asymptotic running time will always outperform a weaker algorithm for large enough values of *n*.
- *▶* However, suppose that I have two algorithms:
	- ▶ Algorithm A. Running time  $f(n) = 1000 \log n = O(\log n)$ .
	- $\blacktriangleright$  **Algorithm B. Running time**  $g(n) = \log^2 n$ **.**

Clearly  $f = o(g)$ . However, as long as  $\log n \le 1000$ Algorithm B will be more efficient.

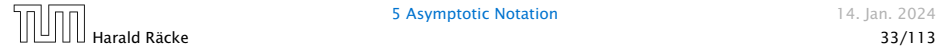

Sometimes the input for an algorithm consists of several parameters (e.g., nodes and edges of a graph (*n* and *m*)).

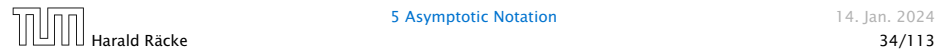

Sometimes the input for an algorithm consists of several parameters (e.g., nodes and edges of a graph (*n* and *m*)).

If we want to make asympotic statements for  $n \to \infty$  and  $m \to \infty$ we have to extend the definition to multiple variables.

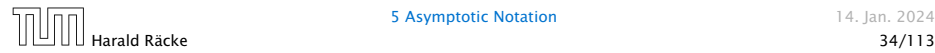

Sometimes the input for an algorithm consists of several parameters (e.g., nodes and edges of a graph (*n* and *m*)).

If we want to make asympotic statements for  $n \to \infty$  and  $m \to \infty$ we have to extend the definition to multiple variables.

### Formal Definition

Let  $f,g$  denote functions from  $\mathbb{N}^d$  to  $\mathbb{R}^+_0.$ 

*▶*  $O(f) = {g | \exists c > 0 \exists N \in \mathbb{N}_0 \forall \vec{n} \text{ with } n_i \geq N \text{ for some } i:$  $[g(\vec{n}) \leq c \cdot f(\vec{n})]$ 

(set of functions that asymptotically grow not faster than *f* )

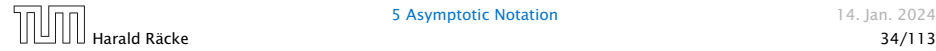

#### Example 4

▶  $f: \mathbb{N} \to \mathbb{R}_0^+$ ,  $f(n,m) = 1$  und  $g: \mathbb{N} \to \mathbb{R}_0^+$ ,  $g(n,m) = n - 1$ 

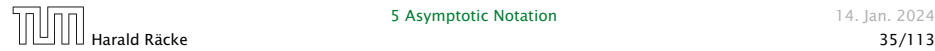

### Example 4

▶  $f: \mathbb{N} \to \mathbb{R}_0^+$ ,  $f(n,m) = 1$  und  $g: \mathbb{N} \to \mathbb{R}_0^+$ ,  $g(n,m) = n - 1$ then  $f = O(g)$  does not hold

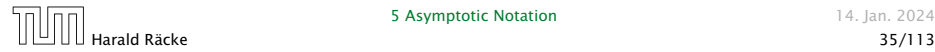

- ▶  $f: \mathbb{N} \to \mathbb{R}_0^+$ ,  $f(n,m) = 1$  und  $g: \mathbb{N} \to \mathbb{R}_0^+$ ,  $g(n,m) = n 1$ then  $f = O(g)$  does not hold
- ▶  $f: \mathbb{N} \to \mathbb{R}_0^+$ ,  $f(n,m) = 1$  und  $g: \mathbb{N} \to \mathbb{R}_0^+$ ,  $g(n,m) = n$

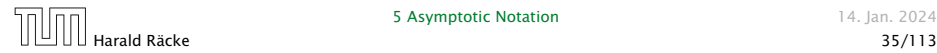

- ▶  $f: \mathbb{N} \to \mathbb{R}_0^+$ ,  $f(n,m) = 1$  und  $g: \mathbb{N} \to \mathbb{R}_0^+$ ,  $g(n,m) = n 1$ then  $f = O(g)$  does not hold
- ▶  $f: \mathbb{N} \to \mathbb{R}_0^+$ ,  $f(n,m) = 1$  und  $g: \mathbb{N} \to \mathbb{R}_0^+$ ,  $g(n,m) = n$ then:  $f = O(g)$

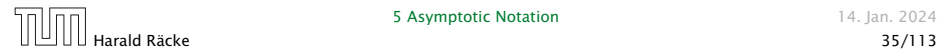

- ▶  $f: \mathbb{N} \to \mathbb{R}_0^+$ ,  $f(n,m) = 1$  und  $g: \mathbb{N} \to \mathbb{R}_0^+$ ,  $g(n,m) = n 1$ then  $f = O(g)$  does not hold
- ▶  $f: \mathbb{N} \to \mathbb{R}_0^+$ ,  $f(n,m) = 1$  und  $g: \mathbb{N} \to \mathbb{R}_0^+$ ,  $g(n,m) = n$ then:  $f = \mathcal{O}(q)$
- $\blacktriangleright$   $f: \mathbb{N}_0 \to \mathbb{R}_0^+$ ,  $f(n,m) = 1$  und  $g: \mathbb{N}_0 \to \mathbb{R}_0^+$ ,  $g(n,m) = n$

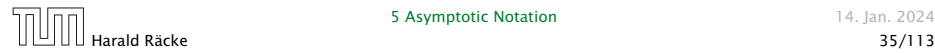

- ▶  $f: \mathbb{N} \to \mathbb{R}_0^+$ ,  $f(n,m) = 1$  und  $g: \mathbb{N} \to \mathbb{R}_0^+$ ,  $g(n,m) = n 1$ then  $f = O(g)$  does not hold
- ▶  $f: \mathbb{N} \to \mathbb{R}_0^+$ ,  $f(n,m) = 1$  und  $g: \mathbb{N} \to \mathbb{R}_0^+$ ,  $g(n,m) = n$ then:  $f = \mathcal{O}(q)$
- $\blacktriangleright$   $f: \mathbb{N}_0 \to \mathbb{R}_0^+$ ,  $f(n,m) = 1$  und  $g: \mathbb{N}_0 \to \mathbb{R}_0^+$ ,  $g(n,m) = n$ then  $f = O(g)$  does not hold

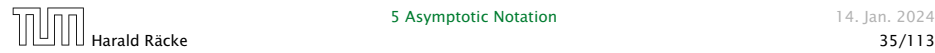

### 6 Recurrences

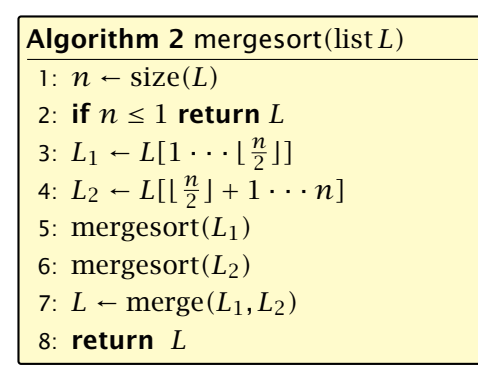

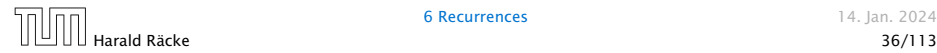

### 6 Recurrences

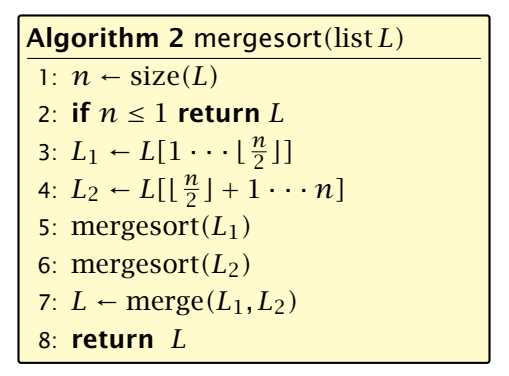

This algorithm requires

 $T(n) = T\left(\frac{n}{2}\right)$ 2  $\left| \right| + T\left( \left| \frac{n}{2} \right| \right)$ 2  $\int$ *j* +  $\mathcal{O}(n) \leq 2T \left( \left\lceil \frac{n}{2} \right\rceil \right)$ 2  $\bigg\}\bigg) + \mathcal{O}(n)$ 

comparisons when  $n > 1$  and 0 comparisons when  $n \leq 1$ .

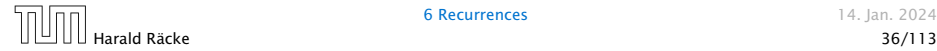

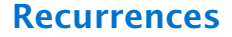

### How do we bring the expression for the number of comparisons  $(\approx$  running time) into a closed form?

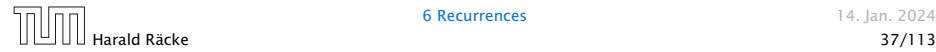

6 Recurrences 14. Jan. 2024

### How do we bring the expression for the number of comparisons  $(\approx$  running time) into a closed form?

For this we need to solve the recurrence.

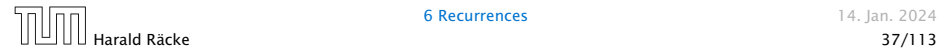

# Methods for Solving Recurrences

### 1. Guessing+Induction

Guess the right solution and prove that it is correct via induction. It needs experience to make the right guess.

### 2. Master Theorem

For a lot of recurrences that appear in the analysis of algorithms this theorem can be used to obtain tight asymptotic bounds. It does not provide exact solutions.

### 3. Characteristic Polynomial

Linear homogenous recurrences can be solved via this method.

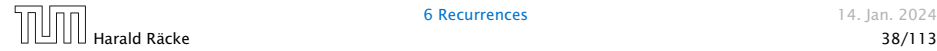

# Methods for Solving Recurrences

### 4. Generating Functions

A more general technique that allows to solve certain types of linear inhomogenous relations and also sometimes non-linear recurrence relations.

### 5. Transformation of the Recurrence

Sometimes one can transform the given recurrence relations so that it e.g. becomes linear and can therefore be solved with one of the other techniques.

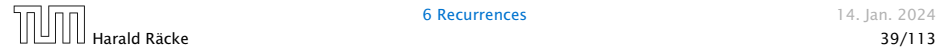

First we need to get rid of the  $\mathcal O$ -notation in our recurrence:

$$
T(n) \le \begin{cases} 2T(\lceil \frac{n}{2} \rceil) + cn & n \ge 2 \\ 0 & \text{otherwise} \end{cases}
$$

Informal way:

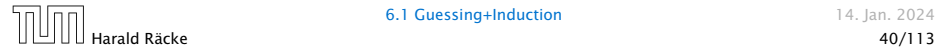

First we need to get rid of the  $\mathcal O$ -notation in our recurrence:

$$
T(n) \le \begin{cases} 2T(\lceil \frac{n}{2} \rceil) + cn & n \ge 2\\ 0 & \text{otherwise} \end{cases}
$$

#### Informal way:

Assume that instead we have

$$
T(n) \le \begin{cases} 2T(\frac{n}{2}) + cn & n \ge 2 \\ 0 & \text{otherwise} \end{cases}
$$

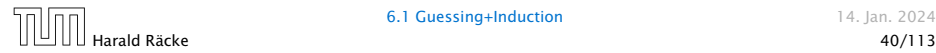

First we need to get rid of the  $\mathcal{O}$ -notation in our recurrence:

$$
T(n) \le \begin{cases} 2T(\lceil \frac{n}{2} \rceil) + cn & n \ge 2\\ 0 & \text{otherwise} \end{cases}
$$

#### Informal way:

Assume that instead we have

$$
T(n) \le \begin{cases} 2T(\frac{n}{2}) + cn & n \ge 2 \\ 0 & \text{otherwise} \end{cases}
$$

One way of solving such a recurrence is to guess a solution, and check that it is correct by plugging it in.

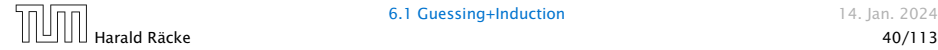

Suppose we guess  $T(n) \leq dn \log n$  for a constant d.

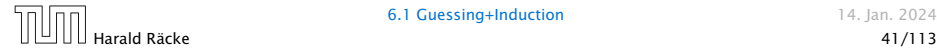

Suppose we guess  $T(n) \leq d n \log n$  for a constant *d*. Then

$$
T(n) \leq 2T\left(\frac{n}{2}\right) + cn
$$

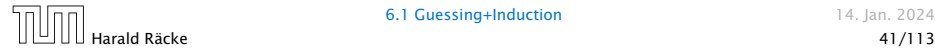

Suppose we guess  $T(n) \leq dn \log n$  for a constant *d*. Then

$$
T(n) \le 2T\left(\frac{n}{2}\right) + cn
$$
  
 
$$
\le 2\left(d\frac{n}{2}\log\frac{n}{2}\right) + cn
$$

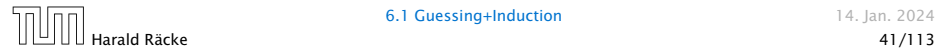

Suppose we guess  $T(n) \leq dn \log n$  for a constant *d*. Then

$$
T(n) \le 2T\left(\frac{n}{2}\right) + cn
$$
  
\n
$$
\le 2\left(d\frac{n}{2}\log\frac{n}{2}\right) + cn
$$
  
\n
$$
= dn(\log n - 1) + cn
$$

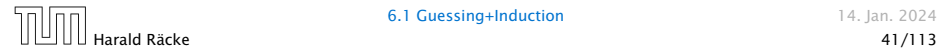

Suppose we guess  $T(n) \leq d n \log n$  for a constant *d*. Then

$$
T(n) \le 2T\left(\frac{n}{2}\right) + cn
$$
  
\n
$$
\le 2\left(d\frac{n}{2}\log\frac{n}{2}\right) + cn
$$
  
\n
$$
= dn(\log n - 1) + cn
$$
  
\n
$$
= dn\log n + (c - d)n
$$

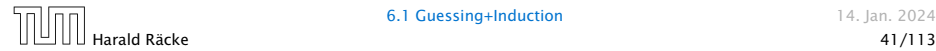

Suppose we guess  $T(n) \leq d n \log n$  for a constant *d*. Then

$$
T(n) \le 2T\left(\frac{n}{2}\right) + cn
$$
  
\n
$$
\le 2\left(d\frac{n}{2}\log\frac{n}{2}\right) + cn
$$
  
\n
$$
= dn(\log n - 1) + cn
$$
  
\n
$$
= dn\log n + (c - d)n
$$
  
\n
$$
\le dn\log n
$$

if we choose  $d \geq c$ .

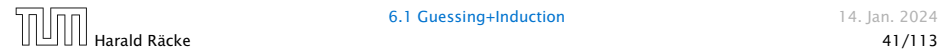

Suppose we guess  $T(n) \leq dn \log n$  for a constant d. Then

$$
T(n) \le 2T\left(\frac{n}{2}\right) + cn
$$
  
\n
$$
\le 2\left(d\frac{n}{2}\log\frac{n}{2}\right) + cn
$$
  
\n
$$
= dn(\log n - 1) + cn
$$
  
\n
$$
= dn\log n + (c - d)n
$$
  
\n
$$
\le dn\log n
$$

if we choose  $d \geq c$ .

Formally, this is not correct if *n* is not a power of 2. Also even in this case one would need to do an induction proof.

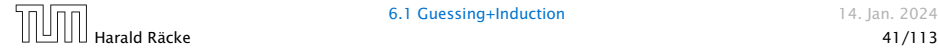

$$
T(n) \leq \begin{cases} 2T(\frac{n}{2}) + cn & n \geq 16 \\ b & \text{otw.} \end{cases}
$$

Guess:  $T(n) \leq d n \log n$ .

≤  $\int 2T(\frac{n}{2}) + cn \quad n \ge 16$ *b* otw.

Guess:  $T(n) \leq d n \log n$ . Proof. (by induction)

$$
T(n) \leq \begin{cases} 2T(\frac{n}{2}) + cn & n \geq 16 \\ b & \text{otw.} \end{cases}
$$
Guess:  $T(n) \leq d n \log n$ . Proof. (by induction)

**▶ base case**  $(2 \le n < 16)$ :

$$
T(n) \leq \begin{cases} 2T(\frac{n}{2}) + cn & n \geq 16 \\ b & \text{otw.} \end{cases}
$$

$$
T(n) \leq \begin{cases} 2T(\frac{n}{2}) + cn & n \geq 16 \\ b & \text{otw.} \end{cases}
$$

Guess:  $T(n) \leq dn \log n$ . Proof. (by induction)

▶ base case  $(2 \le n < 16)$ : true if we choose  $d \ge b$ .

$$
T(n) \leq \begin{cases} 2T(\frac{n}{2}) + cn & n \geq 16 \\ b & \text{otw.} \end{cases}
$$

Guess:  $T(n) \leq d n \log n$ . Proof. (by induction)

- ▶ base case  $(2 \le n < 16)$ : true if we choose  $d \ge b$ .
- $\blacktriangleright$  induction step  $n/2 \rightarrow n$ :

$$
T(n) \leq \begin{cases} 2T(\frac{n}{2}) + cn & n \geq 16 \\ b & \text{otw.} \end{cases}
$$

Guess:  $T(n) \leq d n \log n$ . Proof. (by induction)

- ▶ base case  $(2 \le n \le 16)$ : true if we choose  $d \ge b$ .
- $\blacktriangleright$  induction step  $n/2 \rightarrow n$ :

$$
T(n) \leq \begin{cases} 2T(\frac{n}{2}) + cn & n \geq 16 \\ b & \text{otw.} \end{cases}
$$

Guess:  $T(n) \leq d n \log n$ . Proof. (by induction)

- *▶* base case  $(2 \le n < 16)$ : true if we choose  $d \ge b$ .
- $\blacktriangleright$  induction step  $n/2 \rightarrow n$ :

Let  $n = 2^k \ge 16$ . Suppose statem. is true for  $n' = n/2$ . We prove it for *n*:

> $T(n) \leq 2T\left(\frac{n}{2}\right)$ 2 + *cn*

$$
T(n) \leq \begin{cases} 2T(\frac{n}{2}) + cn & n \geq 16 \\ b & \text{otw.} \end{cases}
$$

Guess:  $T(n) \leq d n \log n$ . Proof. (by induction)

- ▶ base case  $(2 \le n \le 16)$ : true if we choose  $d \ge b$ .
- $\blacktriangleright$  induction step  $n/2 \rightarrow n$ :

$$
T(n) \le 2T\left(\frac{n}{2}\right) + cn
$$
  

$$
\le 2\left(d\frac{n}{2}\log\frac{n}{2}\right) + cn
$$

$$
T(n) \leq \begin{cases} 2T(\frac{n}{2}) + cn & n \geq 16 \\ b & \text{otw.} \end{cases}
$$

Guess:  $T(n) \leq d n \log n$ . Proof. (by induction)

- ▶ base case  $(2 \le n \le 16)$ : true if we choose  $d \ge b$ .
- $\blacktriangleright$  induction step  $n/2 \rightarrow n$ :

$$
T(n) \le 2T\left(\frac{n}{2}\right) + cn
$$
  
\n
$$
\le 2\left(d\frac{n}{2}\log\frac{n}{2}\right) + cn
$$
  
\n
$$
= dn(\log n - 1) + cn
$$

$$
T(n) \leq \begin{cases} 2T(\frac{n}{2}) + cn & n \geq 16 \\ b & \text{otw.} \end{cases}
$$

Guess:  $T(n) \leq d n \log n$ . Proof. (by induction)

- ▶ base case  $(2 \le n < 16)$ : true if we choose  $d \ge b$ .
- $\blacktriangleright$  induction step  $n/2 \rightarrow n$ :

$$
T(n) \le 2T\left(\frac{n}{2}\right) + cn
$$
  
\n
$$
\le 2\left(d\frac{n}{2}\log\frac{n}{2}\right) + cn
$$
  
\n
$$
= dn(\log n - 1) + cn
$$
  
\n
$$
= dn\log n + (c - d)n
$$

$$
T(n) \leq \begin{cases} 2T(\frac{n}{2}) + cn & n \geq 16 \\ b & \text{otw.} \end{cases}
$$

Guess:  $T(n) \leq d n \log n$ . Proof. (by induction)

- ▶ base case  $(2 \le n \le 16)$ : true if we choose  $d \ge b$ .
- $\blacktriangleright$  induction step  $n/2 \rightarrow n$ :

$$
T(n) \le 2T\left(\frac{n}{2}\right) + cn
$$
  
\n
$$
\le 2\left(d\frac{n}{2}\log\frac{n}{2}\right) + cn
$$
  
\n
$$
= dn(\log n - 1) + cn
$$
  
\n
$$
= dn\log n + (c - d)n
$$
  
\n
$$
\le dn\log n
$$

$$
T(n) \leq \begin{cases} 2T(\frac{n}{2}) + cn & n \geq 16 \\ b & \text{otw.} \end{cases}
$$

Guess:  $T(n) \leq d n \log n$ . Proof. (by induction)

- ▶ base case  $(2 \le n \le 16)$ : true if we choose  $d \ge b$ .
- $\blacktriangleright$  induction step  $n/2 \rightarrow n$ :

Let  $n = 2^k \ge 16$ . Suppose statem. is true for  $n' = n/2$ . We prove it for *n*:

$$
T(n) \le 2T\left(\frac{n}{2}\right) + cn
$$
  
\n
$$
\le 2\left(d\frac{n}{2}\log\frac{n}{2}\right) + cn
$$
  
\n
$$
= dn(\log n - 1) + cn
$$
  
\n
$$
= dn\log n + (c - d)n
$$
  
\n
$$
\le dn\log n
$$

Hence, statement is true if we choose  $d \geq c$ .

How do we get a result for all values of *n*?

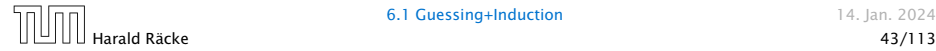

How do we get a result for all values of *n*?

We consider the following recurrence instead of the original one:

$$
T(n) \le \begin{cases} 2T(\lceil \frac{n}{2} \rceil) + cn & n \ge 16 \\ b & \text{otherwise} \end{cases}
$$

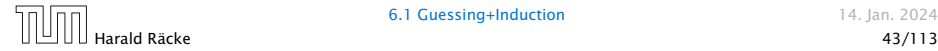

How do we get a result for all values of *n*?

We consider the following recurrence instead of the original one:

$$
T(n) \le \begin{cases} 2T(\lceil \frac{n}{2} \rceil) + cn & n \ge 16 \\ b & \text{otherwise} \end{cases}
$$

Note that we can do this as for constant-sized inputs the running time is always some constant (*b* in the above case).

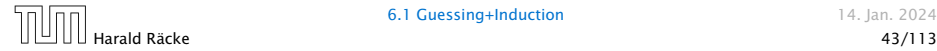

We also make a guess of  $T(n) \leq dn \log n$  and get

*T (n)*

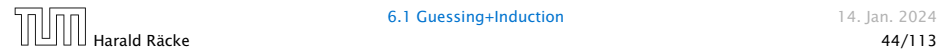

$$
T(n) \leq 2T\left(\left\lceil \frac{n}{2} \right\rceil\right) + cn
$$

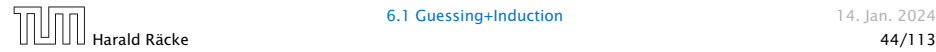

$$
T(n) \le 2T\left(\left\lceil \frac{n}{2} \right\rceil\right) + cn
$$
  

$$
\le 2\left(d\left\lceil \frac{n}{2} \right\rceil \log\left\lceil \frac{n}{2} \right\rceil\right) + cn
$$

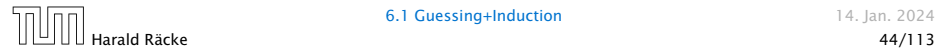

$$
T(n) \le 2T\left(\left\lceil \frac{n}{2} \right\rceil\right) + cn
$$
  

$$
\le 2\left(d\left\lceil \frac{n}{2} \right\rceil \log \left\lceil \frac{n}{2} \right\rceil\right) + cn
$$
  

$$
\sqrt{\left\lceil \frac{n}{2} \right\rceil \le \frac{n}{2} + 1}
$$

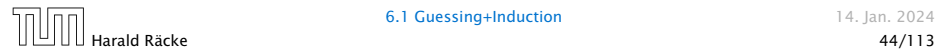

$$
T(n) \le 2T\left(\left\lceil \frac{n}{2} \right\rceil\right) + cn
$$
  
\n
$$
\le 2\left(d\left\lceil \frac{n}{2} \right\rceil \log \left\lceil \frac{n}{2} \right\rceil\right) + cn
$$
  
\n
$$
\left\lceil \frac{n}{2} \right\rceil \le \frac{n}{2} + 1 \right| \le 2\left(d(n/2 + 1)\log(n/2 + 1)\right) + cn
$$

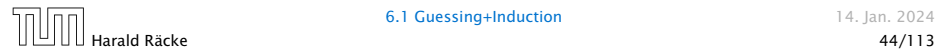

$$
T(n) \le 2T\left(\left\lceil \frac{n}{2} \right\rceil\right) + cn
$$
  
\n
$$
\le 2\left(d\left\lceil \frac{n}{2} \right\rceil \log \left\lceil \frac{n}{2} \right\rceil\right) + cn
$$
  
\n
$$
\frac{\left\lceil \frac{n}{2} \right\rceil \le \frac{n}{2} + 1}{\left\lceil \frac{n}{2} \right\rceil} \le 2\left(d(n/2 + 1) \log(n/2 + 1)\right) + cn
$$
  
\n
$$
\frac{n}{2} + 1 \le \frac{9}{16}n
$$

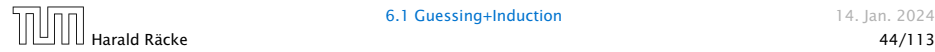

$$
T(n) \le 2T\left(\left\lceil \frac{n}{2} \right\rceil\right) + cn
$$
  
\n
$$
\le 2\left(d\left\lceil \frac{n}{2} \right\rceil \log \left\lceil \frac{n}{2} \right\rceil\right) + cn
$$
  
\n
$$
\frac{\left\lceil \frac{n}{2} \right\rceil \le \frac{n}{2} + 1}{\le 2(d(n/2 + 1)\log(n/2 + 1)) + cn}
$$
  
\n
$$
\frac{\frac{n}{2} + 1 \le \frac{9}{16}n}{\le dn \log\left(\frac{9}{16}n\right) + 2d \log n + cn}
$$

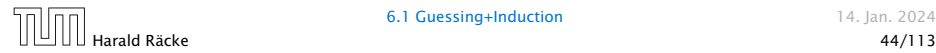

$$
T(n) \le 2T\left(\left\lceil \frac{n}{2} \right\rceil\right) + cn
$$
  
\n
$$
\le 2\left(d\left\lceil \frac{n}{2} \right\rceil \log \left\lceil \frac{n}{2} \right\rceil\right) + cn
$$
  
\n
$$
\frac{\left\lceil \frac{n}{2} \right\rceil \le \frac{n}{2} + 1}{2} \le 2(d(n/2 + 1) \log(n/2 + 1)) + cn
$$
  
\n
$$
\frac{\frac{n}{2} + 1 \le \frac{9}{16}n}{2} \le dn \log\left(\frac{9}{16}n\right) + 2d \log n + cn
$$

$$
\log \frac{9}{16}n = \log n + (\log 9 - 4)
$$

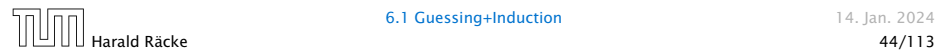

$$
T(n) \le 2T\left(\left\lceil \frac{n}{2} \right\rceil\right) + cn
$$
  
\n
$$
\le 2\left(d\left\lceil \frac{n}{2} \right\rceil \log \left\lceil \frac{n}{2} \right\rceil\right) + cn
$$
  
\n
$$
\frac{\left\lceil \frac{n}{2} \right\rceil \le \frac{n}{2} + 1}{\left\lceil \frac{n}{2} \right\rceil} \le 2(d(n/2 + 1) \log(n/2 + 1)) + cn
$$
  
\n
$$
\frac{\left\lceil \frac{n}{2} + 1 \le \frac{9}{16}n \right\rceil}{\left\lceil \frac{n}{2} + 1 \le \frac{9}{16}n \right\rceil} \le dn \log\left(\frac{9}{16}n\right) + 2d \log n + cn
$$
  
\n
$$
\log \frac{9}{16}n = \log n + (\log 9 - 4) = dn \log n + (\log 9 - 4)dn + 2d \log n + cn
$$

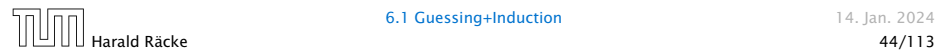

$$
T(n) \le 2T\left(\left\lceil \frac{n}{2} \right\rceil\right) + cn
$$
  
\n
$$
\le 2\left(d\left\lceil \frac{n}{2} \right\rceil \log \left\lceil \frac{n}{2} \right\rceil\right) + cn
$$
  
\n
$$
\frac{\left\lceil \frac{n}{2} \right\rceil \le \frac{n}{2} + 1}{\le 2(d(n/2 + 1) \log(n/2 + 1)) + cn}
$$
  
\n
$$
\frac{\frac{n}{2} + 1 \le \frac{9}{16}n}{\frac{n}{2} + 1 \le \frac{9}{16}n} \le dn \log\left(\frac{9}{16}n\right) + 2d \log n + cn
$$
  
\n
$$
\log \frac{9}{16}n = \log n + (\log 9 - 4) \log n + (\log 9 - 4) \log n + 2d \log n + cn
$$
  
\n
$$
\log n \le \frac{n}{4}
$$

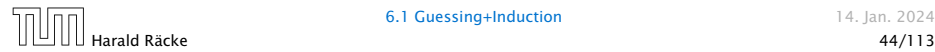

$$
T(n) \le 2T\left(\left\lceil \frac{n}{2} \right\rceil\right) + cn
$$
  
\n
$$
\le 2\left(d\left\lceil \frac{n}{2} \right\rceil \log \left\lceil \frac{n}{2} \right\rceil\right) + cn
$$
  
\n
$$
\frac{\left\lceil \frac{n}{2} \right\rceil \le \frac{n}{2} + 1}{\left\lceil \frac{n}{2} \right\rceil} \le 2\left(d(n/2 + 1) \log(n/2 + 1)\right) + cn
$$
  
\n
$$
\frac{\left\lceil \frac{n}{2} \right\rceil \le \frac{9}{16}n}{\left\lceil \frac{n}{2} \right\rceil} \le dn \log\left(\frac{9}{16}n\right) + 2d \log n + cn
$$
  
\n
$$
\frac{\log \frac{9}{16}n = \log n + (\log 9 - 4)}{\log n \le \frac{n}{4}} = dn \log n + (\log 9 - 4)dn + 2d \log n + cn
$$

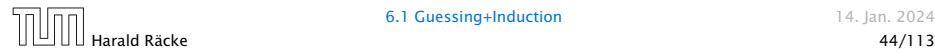

$$
T(n) \le 2T\left(\left\lceil \frac{n}{2} \right\rceil\right) + cn
$$
  
\n
$$
\le 2\left(d\left\lceil \frac{n}{2} \right\rceil \log \left\lceil \frac{n}{2} \right\rceil\right) + cn
$$
  
\n
$$
\frac{\left\lceil \frac{n}{2} \right\rceil \le \frac{n}{2} + 1}{\left\lceil \frac{n}{2} \right\rceil} \le 2(d(n/2 + 1) \log(n/2 + 1)) + cn
$$
  
\n
$$
\frac{\left\lceil \frac{n}{2} \right\rceil \le \frac{n}{2} + 1 \le \frac{9}{16}n}{\left\lceil \frac{n}{2} \right\rceil} \le dn \log\left(\frac{9}{16}n\right) + 2d \log n + cn
$$
  
\n
$$
\frac{\log \frac{9}{16}n = \log n + (\log 9 - 4)}{\log n \le \frac{n}{4}} = dn \log n + (\log 9 - 4)dn + 2d \log n + cn
$$
  
\n
$$
\le dn \log n + (\log 9 - 3.5)dn + cn
$$

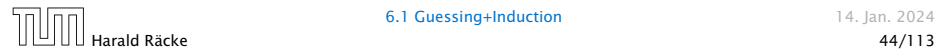

We also make a guess of  $T(n) \leq d n \log n$  and get

$$
T(n) \le 2T\left(\left\lceil \frac{n}{2} \right\rceil\right) + cn
$$
  
\n
$$
\le 2\left(d\left\lceil \frac{n}{2} \right\rceil \log \left\lceil \frac{n}{2} \right\rceil\right) + cn
$$
  
\n
$$
\frac{\left\lceil \frac{n}{2} \right\rceil \le \frac{n}{2} + 1}{\left\lceil \frac{n}{2} \right\rceil} \le 2(d(n/2 + 1) \log(n/2 + 1)) + cn
$$
  
\n
$$
\frac{\left\lceil \frac{n}{2} \right\rceil \le \frac{n}{2} + 1 \le \frac{9}{16}n}{\left\lceil \frac{n}{2} \right\rceil} \le dn \log\left(\frac{9}{16}n\right) + 2d \log n + cn
$$
  
\n
$$
\log \frac{9}{16}n = \log n + (\log 9 - 4) \log n + (\log 9 - 4) \log n + 2d \log n + cn
$$
  
\n
$$
\log n \le \frac{n}{4} \le dn \log n + (\log 9 - 3.5) \log n + cn
$$
  
\n
$$
\le dn \log n - 0.33dn + cn
$$
  
\n
$$
\le dn \log n
$$

for a suitable choice of *d*.

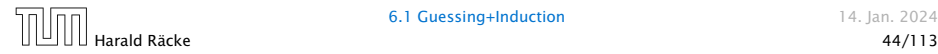

## 6.2 Master Theorem

#### Lemma 5

*Let a* ≥ 1*, b >* 1 *and ϵ >* 0 *denote constants. Consider the recurrence*

$$
T(n) = aT\left(\frac{n}{b}\right) + f(n) \enspace .
$$

*Case 1. If*  $f(n) = O(n^{\log_b(a) - \epsilon})$  *then*  $T(n) = \Theta(n^{\log_b a})$ *.* 

*Case 2. If*  $f(n) = \Theta(n^{\log_b(a)} \log^k n)$  *then*  $T(n) = \Theta(n^{\log_b a} \log^{k+1} n)$ *,*  $k > 0$ .

*Case 3. If*  $f(n) = \Omega(n^{\log_b(a) + \epsilon})$  *and for sufficiently large n*  $af(\frac{n}{b}) \leq cf(n)$  *for some constant*  $c < 1$  *then*  $T(n) = \Theta(f(n))$ *.* 

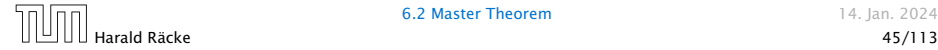

We prove the Master Theorem for the case that *n* is of the form  $b^\ell$ , and we assume that the non-recursive case occurs for problem size 1 and incurs cost 1.

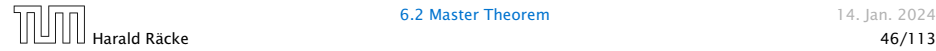

The running time of a recursive algorithm can be visualized by a recursion tree:

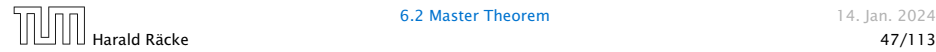

The running time of a recursive algorithm can be visualized by a recursion tree:

 $(n)$ 

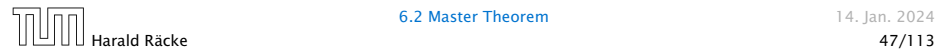

The running time of a recursive algorithm can be visualized by a recursion tree:

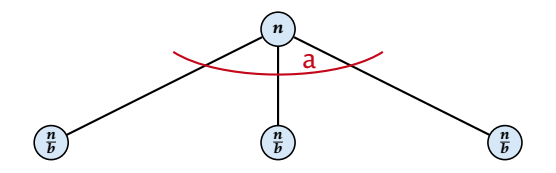

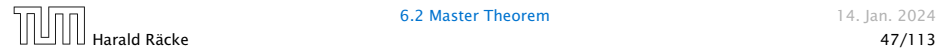

The running time of a recursive algorithm can be visualized by a recursion tree:

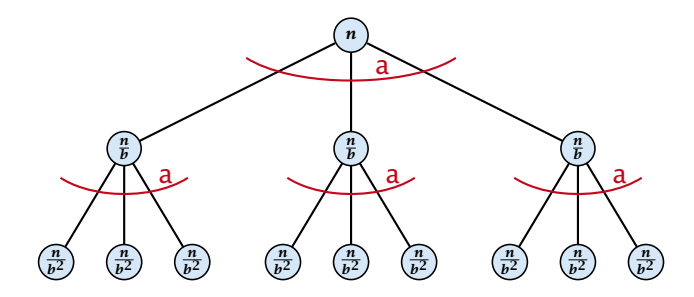

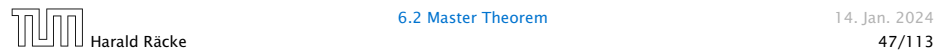

**6.2 Master Theorem 14. Ian. 2024** 

The running time of a recursive algorithm can be visualized by a recursion tree:

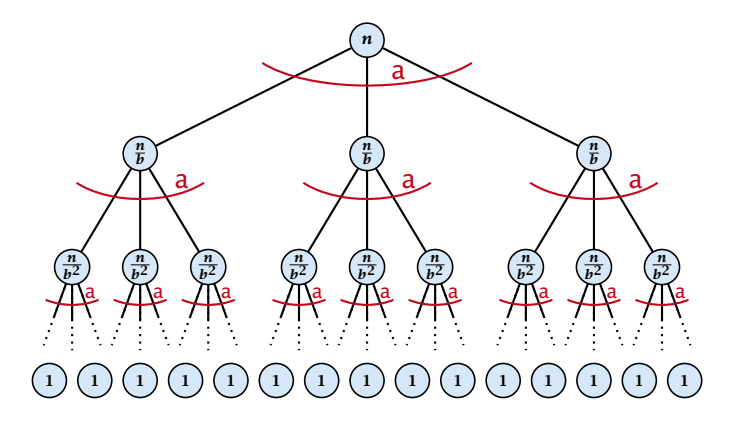

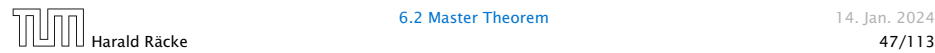

**6.2 Master Theorem 14. Ian. 2024** 

The running time of a recursive algorithm can be visualized by a recursion tree:

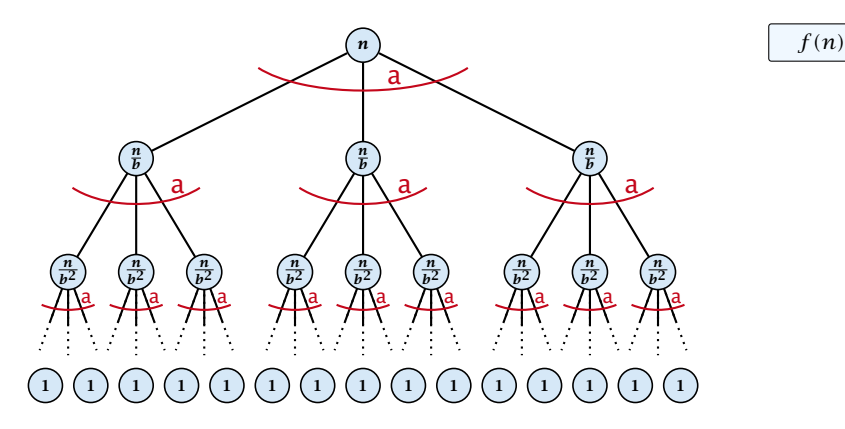

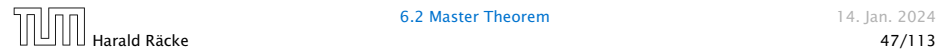

**6.2 Master Theorem 14. Ian. 2024** 

The running time of a recursive algorithm can be visualized by a recursion tree:

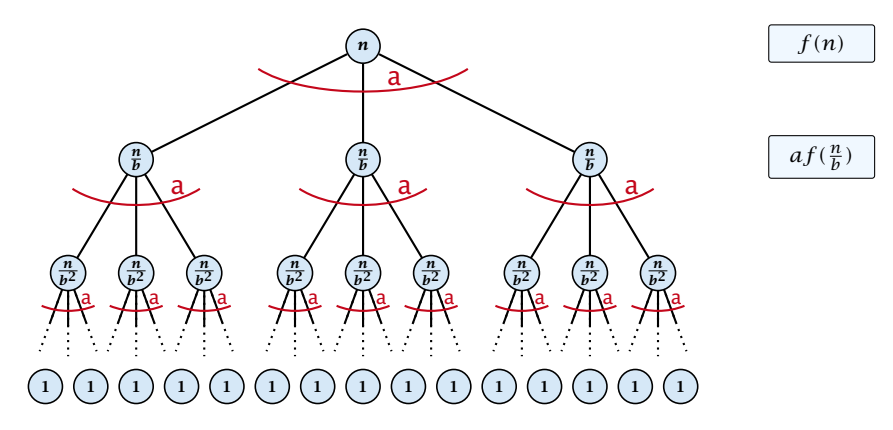

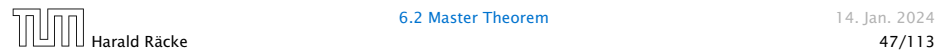

The running time of a recursive algorithm can be visualized by a recursion tree:

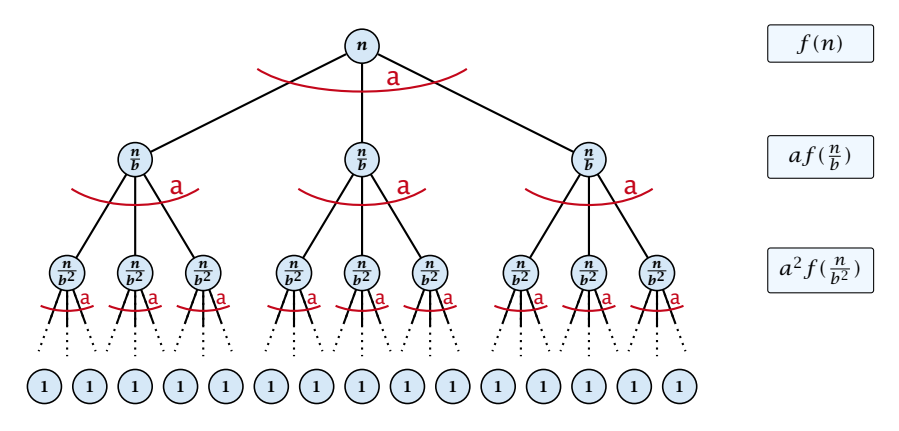

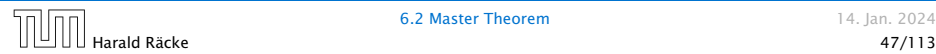
# The Recursion Tree

The running time of a recursive algorithm can be visualized by a recursion tree:

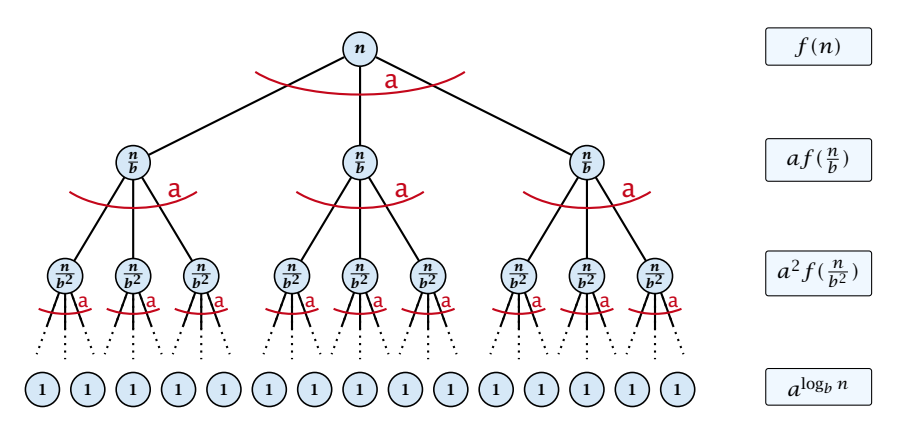

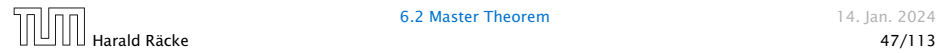

**6.2 Master Theorem 14. Ian. 2024** 

# The Recursion Tree

The running time of a recursive algorithm can be visualized by a recursion tree:

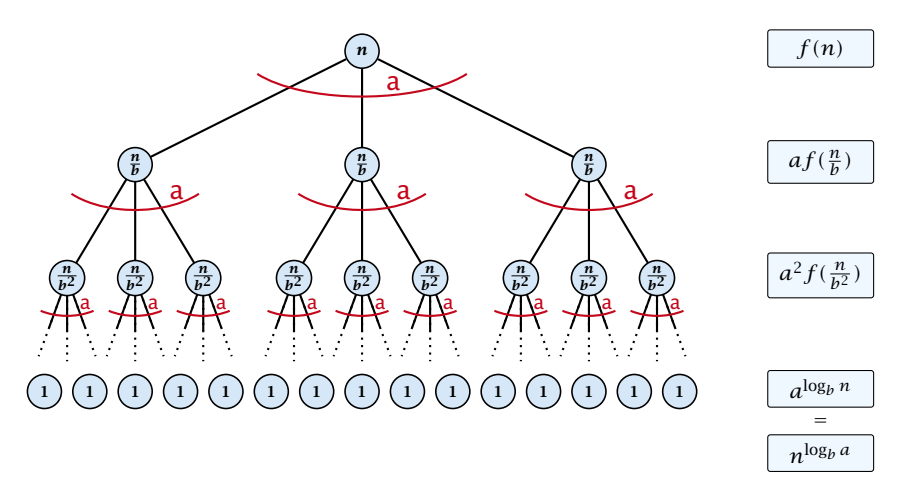

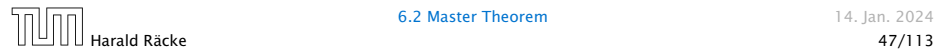

### 6.2 Master Theorem

This gives

$$
T(n) = n^{\log_b a} + \sum_{i=0}^{\log_b n - 1} a^i f\left(\frac{n}{b^i}\right) .
$$

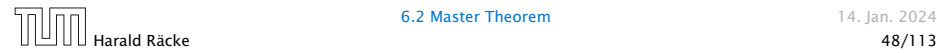

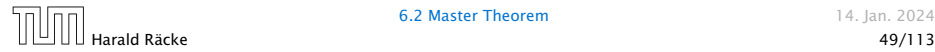

 $T(n) - n^{\log_b a}$ 

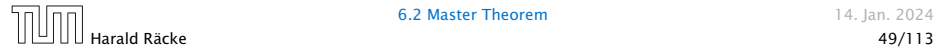

$$
T(n) - n^{\log_b a} = \sum_{i=0}^{\log_b n - 1} a^i f\left(\frac{n}{b^i}\right)
$$

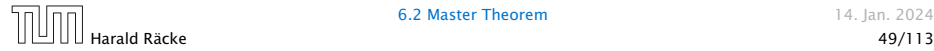

$$
T(n) - n^{\log_b a} = \sum_{i=0}^{\log_b n - 1} a^i f\left(\frac{n}{b^i}\right)
$$
  

$$
\leq c \sum_{i=0}^{\log_b n - 1} a^i \left(\frac{n}{b^i}\right)^{\log_b a - \epsilon}
$$

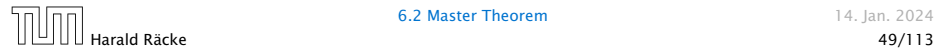

$$
T(n) - n^{\log_b a} = \sum_{i=0}^{\log_b n - 1} a^i f\left(\frac{n}{b^i}\right)
$$
  

$$
\leq c \sum_{i=0}^{\log_b n - 1} a^i \left(\frac{n}{b^i}\right)^{\log_b a - \epsilon}
$$

 $b^{-i(\log_b a - \epsilon)} = b^{\epsilon i} (b^{\log_b a})^{-i} = b^{\epsilon i} a^{-i}$ 

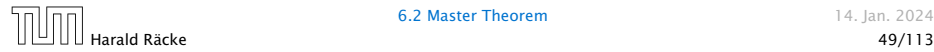

$$
T(n) - n^{\log_b a} = \sum_{i=0}^{\log_b n - 1} a^i f\left(\frac{n}{b^i}\right)
$$

$$
\leq c \sum_{i=0}^{\log_b n - 1} a^i \left(\frac{n}{b^i}\right)^{\log_b a - \epsilon}
$$

$$
\frac{\log_b n - 1}{b^{-i(\log_b a - \epsilon)} = b^{\epsilon i} (b^{\log_b a})^{-i} = b^{\epsilon i} a^{-i}} = c n^{\log_b a - \epsilon} \sum_{i=0}^{\log_b n - 1} (b^{\epsilon})^i
$$

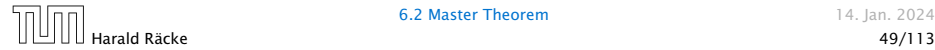

$$
T(n) - n^{\log_b a} = \sum_{i=0}^{\log_b n - 1} a^i f\left(\frac{n}{b^i}\right)
$$

$$
\leq c \sum_{i=0}^{\log_b n - 1} a^i \left(\frac{n}{b^i}\right)^{\log_b a - \epsilon}
$$

$$
\frac{\log_b n - 1}{b^{-i(\log_b a - \epsilon)} = b^{\epsilon i} (b^{\log_b a})^{-i} = b^{\epsilon i} a^{-i}} = c n^{\log_b a - \epsilon} \sum_{i=0}^{\log_b n - 1} (b^{\epsilon})^i
$$

$$
\sqrt{\sum_{i=0}^k a^i} = \frac{a^{k+1} - 1}{a^{-1}}
$$

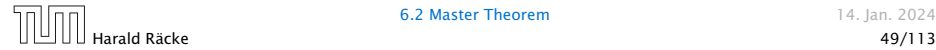

$$
T(n) - n^{\log_b a} = \sum_{i=0}^{\log_b n - 1} a^i f\left(\frac{n}{b^i}\right)
$$

$$
\leq c \sum_{i=0}^{\log_b n - 1} a^i \left(\frac{n}{b^i}\right)^{\log_b a - \epsilon}
$$

$$
\boxed{b^{-i(\log_b a - \epsilon)} = b^{\epsilon i} (b^{\log_b a})^{-i} = b^{\epsilon i} a^{-i}} = c n^{\log_b a - \epsilon} \sum_{i=0}^{\log_b n - 1} (b^{\epsilon})^i
$$

$$
\boxed{\sum_{i=0}^k a^i = \frac{q^{k+1} - 1}{q - 1}} = c n^{\log_b a - \epsilon} (b^{\epsilon \log_b n} - 1) / (b^{\epsilon} - 1)
$$

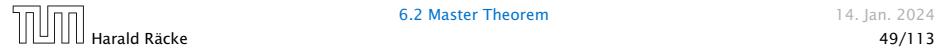

$$
T(n) - n^{\log_b a} = \sum_{i=0}^{\log_b n - 1} a^i f\left(\frac{n}{b^i}\right)
$$

$$
\leq c \sum_{i=0}^{\log_b n - 1} a^i \left(\frac{n}{b^i}\right)^{\log_b a - \epsilon}
$$

$$
\frac{\log_b n}{\log_b n - 1}
$$

$$
\frac{\log_b n}{\log_b n - 1} = c n^{\log_b a - \epsilon} \sum_{i=0}^{\log_b n - 1} (b^{\epsilon})^i
$$

$$
\frac{\sum_{i=0}^k q^i = \frac{q^{k+1} - 1}{q - 1}}{1 - \epsilon} = c n^{\log_b a - \epsilon} \frac{(b^{\epsilon \log_b n} - 1)}{(b^{\epsilon} - 1)}
$$

$$
= c n^{\log_b a - \epsilon} (n^{\epsilon} - 1) / (b^{\epsilon} - 1)
$$

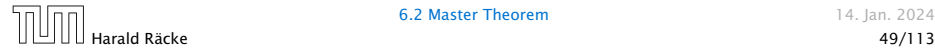

$$
T(n) - n^{\log_b a} = \sum_{i=0}^{\log_b n - 1} a^i f\left(\frac{n}{b^i}\right)
$$
  

$$
\leq c \sum_{i=0}^{\log_b n - 1} a^i \left(\frac{n}{b^i}\right)^{\log_b a - \epsilon}
$$
  

$$
\frac{\left[\sum_{i=0}^{k-1} e^{i(b\log_b a) - i} = be^{i(a-i)}\right]}{b^{-i(\log_b a - \epsilon)} - b^{-i(a-i)}} = c n^{\log_b a - \epsilon} \sum_{i=0}^{\log_b n - 1} (b^{\epsilon})^i
$$
  

$$
\frac{\left[\sum_{i=0}^{k} q^i = \frac{q^{k+1} - 1}{q - 1}\right]}{c n^{\log_b a - \epsilon} (b^{\epsilon \log_b n} - 1)/(b^{\epsilon} - 1)}
$$
  

$$
= c n^{\log_b a - \epsilon} (n^{\epsilon} - 1)/(b^{\epsilon} - 1)
$$
  

$$
= \frac{c}{b^{\epsilon} - 1} n^{\log_b a} (n^{\epsilon} - 1)/(n^{\epsilon})
$$

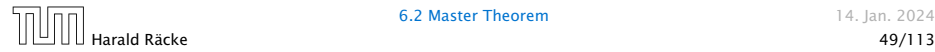

$$
T(n) - n^{\log_b a} = \sum_{i=0}^{\log_b n - 1} a^i f\left(\frac{n}{b^i}\right)
$$
  

$$
\leq c \sum_{i=0}^{\log_b n - 1} a^i \left(\frac{n}{b^i}\right)^{\log_b a - \epsilon}
$$
  

$$
\frac{\left[\frac{b^{-i(\log_b a - \epsilon)} - b^{\epsilon i} (b^{\log_b a})^{-i} - b^{\epsilon i} a^{-i}\right]}{b^i}}{b^{-i(\log_b a - \epsilon)} - \frac{b^{\log_b a - \epsilon}}{b^{-i}} \sum_{i=0}^{\log_b n - 1} (b^{\epsilon})^i}
$$
  

$$
\frac{\left[\sum_{i=0}^k a^i - \frac{a^{k+1} - 1}{a^{-1}}\right]}{c n^{\log_b a - \epsilon} (b^{\epsilon \log_b n} - 1)/(b^{\epsilon} - 1)}
$$
  

$$
= c n^{\log_b a - \epsilon} (n^{\epsilon} - 1)/(b^{\epsilon} - 1)
$$
  

$$
= \frac{c}{b^{\epsilon} - 1} n^{\log_b a} (n^{\epsilon} - 1)/(n^{\epsilon})
$$

Hence,

$$
T(n) \leq \left(\frac{c}{b^{\epsilon}-1} + 1\right) n^{\log_b(a)}
$$

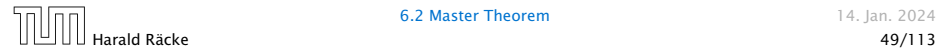

$$
T(n) - n^{\log_b a} = \sum_{i=0}^{\log_b n - 1} a^i f\left(\frac{n}{bi}\right)
$$
  

$$
\leq c \sum_{i=0}^{\log_b n - 1} a^i \left(\frac{n}{bi}\right)^{\log_b a - \epsilon}
$$
  

$$
\frac{\log_b n - 1}{\log_b n - 1}
$$
  

$$
\frac{\log_b n - 1}{\log_b n - 1} = c n^{\log_b a - \epsilon} \sum_{i=0}^{\log_b n - 1} (b^{\epsilon})^i
$$
  

$$
\frac{\sum_{i=0}^k q^i = \frac{q^{k+1} - 1}{q - 1}}{z - n^{\log_b a - \epsilon} (b^{\epsilon \log_b n} - 1)/(b^{\epsilon} - 1)}
$$
  

$$
= c n^{\log_b a - \epsilon} (n^{\epsilon} - 1)/(b^{\epsilon} - 1)
$$
  

$$
= \frac{c}{b^{\epsilon} - 1} n^{\log_b a} (n^{\epsilon} - 1)/(n^{\epsilon})
$$

Hence,

$$
T(n) \leq \left(\frac{c}{b^{\epsilon}-1}+1\right) n^{\log_b(a)} \qquad \boxed{\Rightarrow T(n) = \mathcal{O}(n^{\log_b a})}.
$$

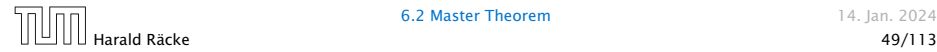

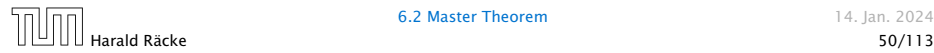

 $T(n) - n^{\log_b a}$ 

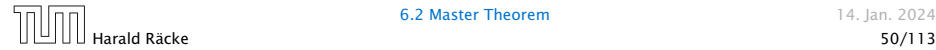

$$
T(n) - n^{\log_b a} = \sum_{i=0}^{\log_b n - 1} a^i f\left(\frac{n}{b^i}\right)
$$

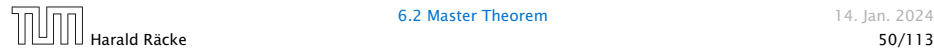

$$
T(n) - n^{\log_b a} = \sum_{i=0}^{\log_b n - 1} a^i f\left(\frac{n}{b^i}\right)
$$
  

$$
\leq c \sum_{i=0}^{\log_b n - 1} a^i \left(\frac{n}{b^i}\right)^{\log_b a}
$$

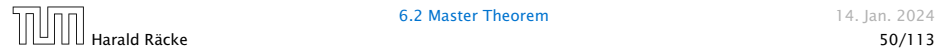

$$
T(n) - n^{\log_b a} = \sum_{i=0}^{\log_b n - 1} a^i f\left(\frac{n}{b^i}\right)
$$
  

$$
\leq c \sum_{i=0}^{\log_b n - 1} a^i \left(\frac{n}{b^i}\right)^{\log_b a}
$$
  

$$
= c n^{\log_b a} \sum_{i=0}^{\log_b n - 1} 1
$$

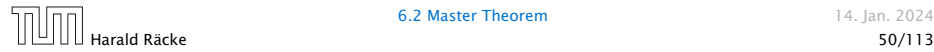

$$
T(n) - n^{\log_b a} = \sum_{i=0}^{\log_b n - 1} a^i f\left(\frac{n}{b^i}\right)
$$
  

$$
\leq c \sum_{i=0}^{\log_b n - 1} a^i \left(\frac{n}{b^i}\right)^{\log_b a}
$$
  

$$
= c n^{\log_b a} \sum_{i=0}^{\log_b n - 1} 1
$$
  

$$
= c n^{\log_b a} \log_b n
$$

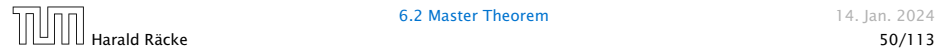

$$
T(n) - n^{\log_b a} = \sum_{i=0}^{\log_b n - 1} a^i f\left(\frac{n}{b^i}\right)
$$
  

$$
\leq c \sum_{i=0}^{\log_b n - 1} a^i \left(\frac{n}{b^i}\right)^{\log_b a}
$$
  

$$
= c n^{\log_b a} \sum_{i=0}^{\log_b n - 1} 1
$$
  

$$
= c n^{\log_b a} \log_b n
$$

Hence,

 $T(n) = O(n^{\log_b a} \log_b n)$ 

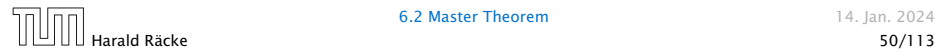

$$
T(n) - n^{\log_b a} = \sum_{i=0}^{\log_b n - 1} a^i f\left(\frac{n}{b^i}\right)
$$
  

$$
\leq c \sum_{i=0}^{\log_b n - 1} a^i \left(\frac{n}{b^i}\right)^{\log_b a}
$$
  

$$
= c n^{\log_b a} \sum_{i=0}^{\log_b n - 1} 1
$$
  

$$
= c n^{\log_b a} \log_b n
$$

Hence,

$$
T(n) = O(n^{\log_b a} \log_b n) \quad \bigg| \Rightarrow T(n) = O(n^{\log_b a} \log n).
$$

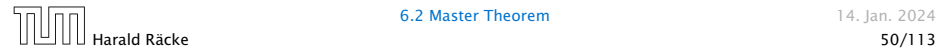

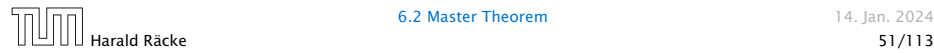

 $T(n) - n^{\log_b a}$ 

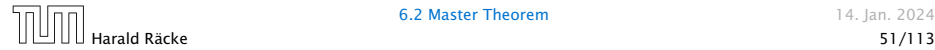

$$
T(n) - n^{\log_b a} = \sum_{i=0}^{\log_b n - 1} a^i f\left(\frac{n}{b^i}\right)
$$

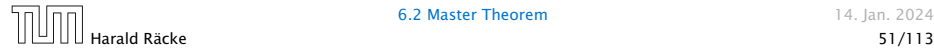

$$
T(n) - n^{\log_b a} = \sum_{i=0}^{\log_b n - 1} a^i f\left(\frac{n}{b^i}\right)
$$

$$
\geq c \sum_{i=0}^{\log_b n - 1} a^i \left(\frac{n}{b^i}\right)^{\log_b a}
$$

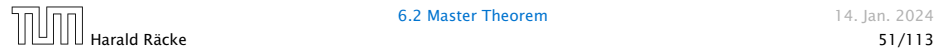

$$
T(n) - n^{\log_b a} = \sum_{i=0}^{\log_b n - 1} a^i f\left(\frac{n}{bi}\right)
$$

$$
\geq c \sum_{i=0}^{\log_b n - 1} a^i \left(\frac{n}{bi}\right)^{\log_b a}
$$

$$
= c n^{\log_b a} \sum_{i=0}^{\log_b n - 1} 1
$$

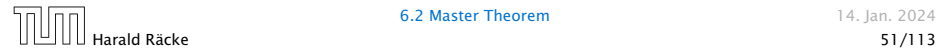

$$
T(n) - n^{\log_b a} = \sum_{i=0}^{\log_b n - 1} a^i f\left(\frac{n}{b^i}\right)
$$
  

$$
\geq c \sum_{i=0}^{\log_b n - 1} a^i \left(\frac{n}{b^i}\right)^{\log_b a}
$$
  

$$
= c n^{\log_b a} \sum_{i=0}^{\log_b n - 1} 1
$$
  

$$
= c n^{\log_b a} \log_b n
$$

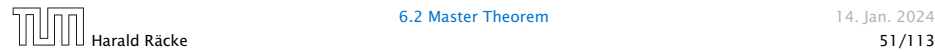

$$
T(n) - n^{\log_b a} = \sum_{i=0}^{\log_b n - 1} a^i f\left(\frac{n}{b^i}\right)
$$
  

$$
\geq c \sum_{i=0}^{\log_b n - 1} a^i \left(\frac{n}{b^i}\right)^{\log_b a}
$$
  

$$
= c n^{\log_b a} \sum_{i=0}^{\log_b n - 1} 1
$$
  

$$
= c n^{\log_b a} \log_b n
$$

Hence,

 $T(n) = \Omega(n^{\log_b a} \log_b n)$ 

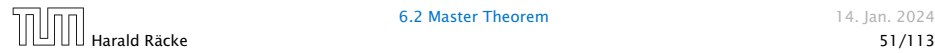

$$
T(n) - n^{\log_b a} = \sum_{i=0}^{\log_b n - 1} a^i f\left(\frac{n}{bi}\right)
$$

$$
\geq c \sum_{i=0}^{\log_b n - 1} a^i \left(\frac{n}{bi}\right)^{\log_b a}
$$

$$
= c n^{\log_b a} \sum_{i=0}^{\log_b n - 1} 1
$$

$$
= c n^{\log_b a} \log_b n
$$

Hence,

$$
T(n) = \pmb{\Omega}(n^{\log_b a} \log_b n)
$$

$$
\log_b n) \quad \bigg| \Rightarrow T(n) = \Omega(n^{\log_b a} \log n).
$$

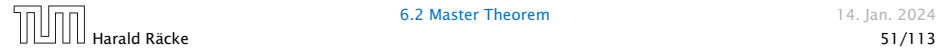

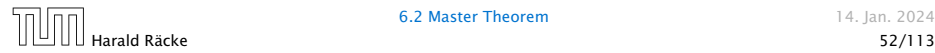

 $T(n) - n^{\log_b a}$ 

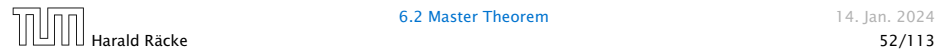

$$
T(n) - n^{\log_b a} = \sum_{i=0}^{\log_b n - 1} a^i f\left(\frac{n}{b^i}\right)
$$

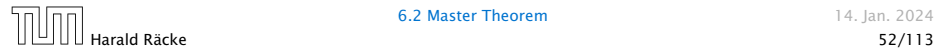

$$
T(n) - n^{\log_b a} = \sum_{i=0}^{\log_b n - 1} a^i f\left(\frac{n}{b^i}\right)
$$
  

$$
\leq c \sum_{i=0}^{\log_b n - 1} a^i \left(\frac{n}{b^i}\right)^{\log_b a} \cdot \left(\log_b \left(\frac{n}{b^i}\right)\right)^k
$$

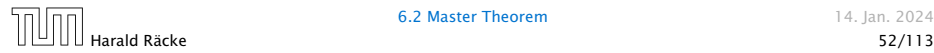

$$
T(n) - n^{\log_b a} = \sum_{i=0}^{\log_b n - 1} a^i f\left(\frac{n}{b^i}\right)
$$
  

$$
\leq c \sum_{i=0}^{\log_b n - 1} a^i \left(\frac{n}{b^i}\right)^{\log_b a} \cdot \left(\log_b \left(\frac{n}{b^i}\right)\right)^k
$$

$$
n=b^\ell \Rightarrow \ell=\log_b n
$$

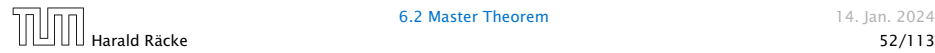
$$
T(n) - n^{\log_b a} = \sum_{i=0}^{\log_b n - 1} a^i f\left(\frac{n}{b^i}\right)
$$
  

$$
\leq c \sum_{i=0}^{\log_b n - 1} a^i \left(\frac{n}{b^i}\right)^{\log_b a} \cdot \left(\log_b \left(\frac{n}{b^i}\right)\right)^k
$$
  

$$
n = b^\ell \Rightarrow \ell = \log_b n = cn^{\log_b a} \sum_{i=0}^{\ell-1} \left(\log_b \left(\frac{b^\ell}{b^i}\right)\right)^k
$$

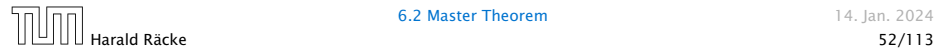

$$
T(n) - n^{\log_b a} = \sum_{i=0}^{\log_b n - 1} a^i f\left(\frac{n}{b^i}\right)
$$
  

$$
\leq c \sum_{i=0}^{\log_b n - 1} a^i \left(\frac{n}{b^i}\right)^{\log_b a} \cdot \left(\log_b \left(\frac{n}{b^i}\right)\right)^k
$$
  

$$
n = b^\ell \Rightarrow \ell = \log_b n
$$
  

$$
= c n^{\log_b a} \sum_{i=0}^{\ell-1} \left(\log_b \left(\frac{b^\ell}{b^i}\right)\right)^k
$$
  

$$
= c n^{\log_b a} \sum_{i=0}^{\ell-1} (\ell - i)^k
$$

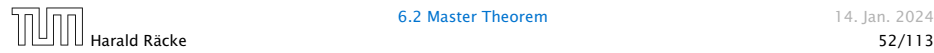

$$
T(n) - n^{\log_b a} = \sum_{i=0}^{\log_b n - 1} a^i f\left(\frac{n}{b^i}\right)
$$
  

$$
\leq c \sum_{i=0}^{\log_b n - 1} a^i \left(\frac{n}{b^i}\right)^{\log_b a} \cdot \left(\log_b \left(\frac{n}{b^i}\right)\right)^k
$$
  

$$
\frac{n = b^{\ell} \Rightarrow \ell = \log_b n}{n} = cn^{\log_b a} \sum_{i=0}^{\ell-1} \left(\log_b \left(\frac{b^{\ell}}{b^i}\right)\right)^k
$$
  

$$
= cn^{\log_b a} \sum_{i=0}^{\ell-1} (\ell - i)^k
$$
  

$$
= cn^{\log_b a} \sum_{i=1}^{\ell} i^k
$$

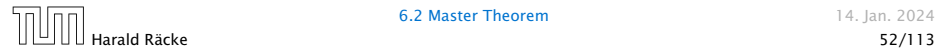

$$
T(n) - n^{\log_b a} = \sum_{i=0}^{\log_b n - 1} a^i f\left(\frac{n}{b^i}\right)
$$
  

$$
\leq c \sum_{i=0}^{\log_b n - 1} a^i \left(\frac{n}{b^i}\right)^{\log_b a} \cdot \left(\log_b \left(\frac{n}{b^i}\right)\right)^k
$$
  

$$
\frac{n = b^\ell \Rightarrow \ell = \log_b n}{n} = cn^{\log_b a} \sum_{i=0}^{\ell-1} \left(\log_b \left(\frac{b^\ell}{b^i}\right)\right)^k
$$
  

$$
= cn^{\log_b a} \sum_{i=0}^{\ell-1} (\ell - i)^k
$$
  

$$
= cn^{\log_b a} \sum_{i=1}^{\ell} i^k \approx \frac{1}{k} \ell^{k+1}
$$

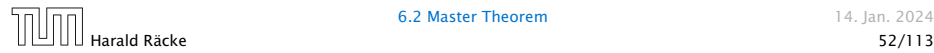

$$
T(n) - n^{\log_b a} = \sum_{i=0}^{\log_b n - 1} a^i f\left(\frac{n}{b^i}\right)
$$
  
\n
$$
\leq c \sum_{i=0}^{\log_b n - 1} a^i \left(\frac{n}{b^i}\right)^{\log_b a} \cdot \left(\log_b \left(\frac{n}{b^i}\right)\right)^k
$$
  
\n
$$
\boxed{n = b^{\ell} \Rightarrow \ell = \log_b n} = cn^{\log_b a} \sum_{i=0}^{\ell-1} \left(\log_b \left(\frac{b^{\ell}}{b^i}\right)\right)^k
$$
  
\n
$$
= cn^{\log_b a} \sum_{i=0}^{\ell-1} (\ell - i)^k
$$
  
\n
$$
= cn^{\log_b a} \sum_{i=1}^{\ell} i^k
$$
  
\n
$$
\approx \frac{c}{k} n^{\log_b a} \ell^{k+1}
$$

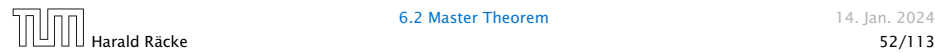

$$
T(n) - n^{\log_b a} = \sum_{i=0}^{\log_b n - 1} a^i f\left(\frac{n}{b^i}\right)
$$
  
\n
$$
\leq c \sum_{i=0}^{\log_b n - 1} a^i \left(\frac{n}{b^i}\right)^{\log_b a} \cdot \left(\log_b \left(\frac{n}{b^i}\right)\right)^k
$$
  
\n
$$
\boxed{n = b^{\ell} \Rightarrow \ell = \log_b n} = cn^{\log_b a} \sum_{i=0}^{\ell-1} \left(\log_b \left(\frac{b^{\ell}}{b^i}\right)\right)^k
$$
  
\n
$$
= cn^{\log_b a} \sum_{i=0}^{\ell-1} (\ell - i)^k
$$
  
\n
$$
= cn^{\log_b a} \sum_{i=1}^{\ell} i^k
$$
  
\n
$$
\approx \frac{c}{k} n^{\log_b a} \ell^{k+1} \qquad \boxed{\Rightarrow T(n) = O(n^{\log_b a} \log^{k+1} n)}.
$$

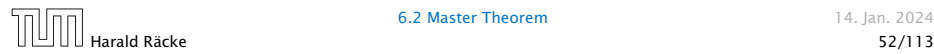

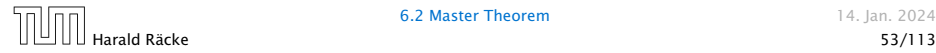

From this we get  $a^if(n/b^i) \leq c^if(n)$ , where we assume that  $n/b^{i-1} \geq n_0$  is still sufficiently large.

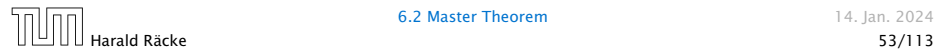

From this we get  $a^if(n/b^i) \leq c^if(n)$ , where we assume that  $n/b^{i-1} \geq n_0$  is still sufficiently large.

$$
T(n) - n^{\log_b a} = \sum_{i=0}^{\log_b n - 1} a^i f\left(\frac{n}{b^i}\right)
$$

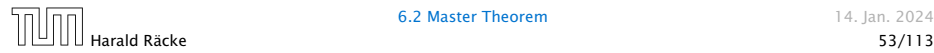

From this we get  $a^if(n/b^i) \leq c^if(n)$ , where we assume that  $n/b^{i-1} \geq n_0$  is still sufficiently large.

$$
T(n) - n^{\log_b a} = \sum_{i=0}^{\log_b n - 1} a^i f\left(\frac{n}{b^i}\right)
$$
  

$$
\leq \sum_{i=0}^{\log_b n - 1} c^i f(n) + O(n^{\log_b a})
$$

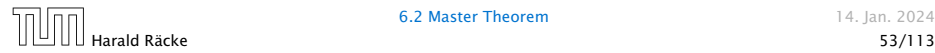

From this we get  $a^if(n/b^i) \leq c^if(n)$ , where we assume that *n*/ $b^{i-1}$  ≥  $n_0$  is still sufficiently large.

$$
T(n) - n^{\log_b a} = \sum_{i=0}^{\log_b n - 1} a^i f\left(\frac{n}{bi}\right)
$$
  

$$
\leq \sum_{i=0}^{\log_b n - 1} c^i f(n) + O(n^{\log_b a})
$$

$$
q < 1: \sum_{i=0}^{n} q^i = \frac{1 - q^{n+1}}{1 - q} \le \frac{1}{1 - q}
$$

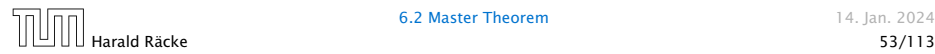

From this we get  $a^if(n/b^i) \leq c^if(n)$ , where we assume that  $n/b^{i-1} \geq n_0$  is still sufficiently large.

$$
T(n) - n^{\log_b a} = \sum_{i=0}^{\log_b n - 1} a^i f\left(\frac{n}{b^i}\right)
$$
  

$$
\leq \sum_{i=0}^{\log_b n - 1} c^i f(n) + \mathcal{O}(n^{\log_b a})
$$
  

$$
1 : \sum_{i=0}^n q^i = \frac{1 - q^{n+1}}{1 - q} \leq \frac{1}{1 - q} \leq \frac{1}{1 - c} f(n) + \mathcal{O}(n^{\log_b a})
$$

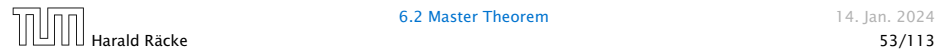

 $q <$ 

From this we get  $a^if(n/b^i) \leq c^if(n)$ , where we assume that *n/b<sup>i−1</sup>* ≥  $n_0$  is still sufficiently large.

$$
T(n) - n^{\log_b a} = \sum_{i=0}^{\log_b n - 1} a^i f\left(\frac{n}{bi}\right)
$$
  

$$
\log_b n - 1
$$
  

$$
\leq \sum_{i=0}^{\log_b n - 1} c^i f(n) + O(n^{\log_b a})
$$
  

$$
< 1 : \sum_{i=0}^n q^i = \frac{1 - q^{n+1}}{1 - q} \leq \frac{1}{1 - q} \leq \frac{1}{1 - c} f(n) + O(n^{\log_b a})
$$

Hence,

*g* 

 $T(n) \leq \mathcal{O}(f(n))$ 

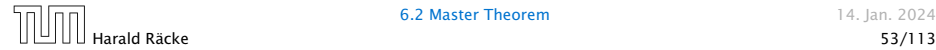

From this we get  $a^if(n/b^i) \leq c^if(n)$ , where we assume that *n/b<sup>i−1</sup>* ≥  $n_0$  is still sufficiently large.

$$
T(n) - n^{\log_b a} = \sum_{i=0}^{\log_b n - 1} a^i f\left(\frac{n}{b^i}\right)
$$
  

$$
\leq \sum_{i=0}^{\log_b n - 1} c^i f(n) + \mathcal{O}(n^{\log_b a})
$$
  

$$
q < 1: \sum_{i=0}^n a^i = \frac{1 - a^{n+1}}{1 - a} \leq \frac{1}{1 - a} \leq \frac{1}{1 - c} f(n) + \mathcal{O}(n^{\log_b a})
$$

Hence,

 $T(n) \leq \mathcal{O}(f(n))$ 

$$
\Rightarrow T(n) = \Theta(f(n)).
$$

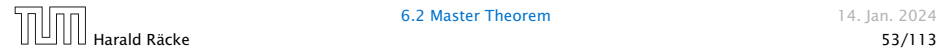

Suppose we want to multiply two *n*-bit Integers, but our registers can only perform operations on integers of constant size.

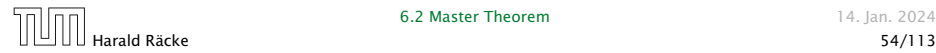

Suppose we want to multiply two *n*-bit Integers, but our registers can only perform operations on integers of constant size.

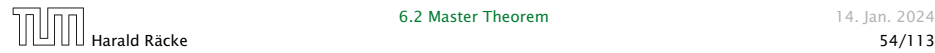

Suppose we want to multiply two *n*-bit Integers, but our registers can only perform operations on integers of constant size.

For this we first need to be able to add two integers *A* and *B*:

# 1 1 0 1 1 0 1 0 1 *A* 1 0 0 0 1 0 0 1 1 *B*

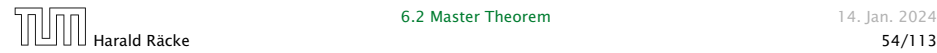

Suppose we want to multiply two *n*-bit Integers, but our registers can only perform operations on integers of constant size.

For this we first need to be able to add two integers *A* and *B*:

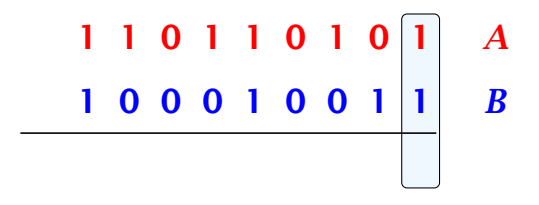

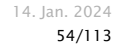

**6.2 Master Theorem 14. Ian. 2024** 

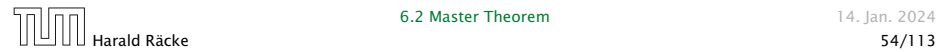

Suppose we want to multiply two *n*-bit Integers, but our registers can only perform operations on integers of constant size.

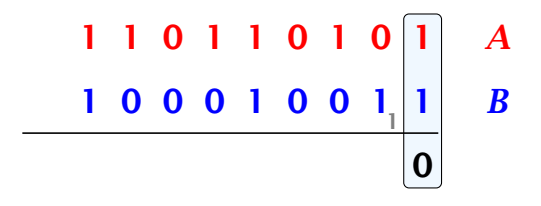

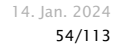

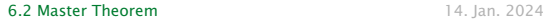

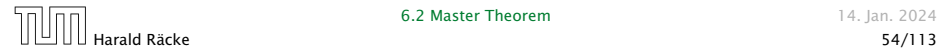

Suppose we want to multiply two *n*-bit Integers, but our registers can only perform operations on integers of constant size.

For this we first need to be able to add two integers *A* and *B*:

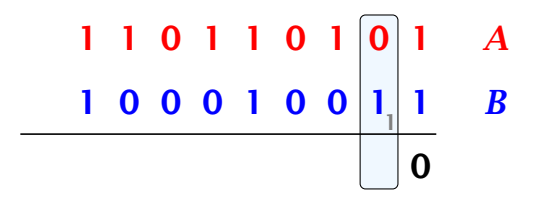

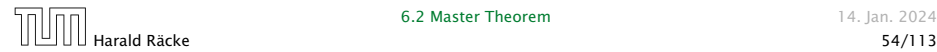

**6.2 Master Theorem 14. Ian. 2024** 

Suppose we want to multiply two *n*-bit Integers, but our registers can only perform operations on integers of constant size.

For this we first need to be able to add two integers *A* and *B*:

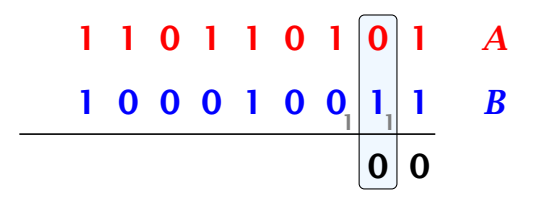

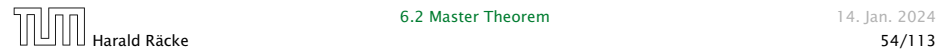

**6.2 Master Theorem 14. Ian. 2024** 

Suppose we want to multiply two *n*-bit Integers, but our registers can only perform operations on integers of constant size.

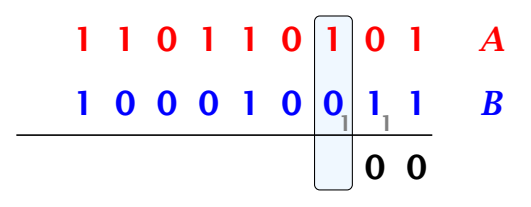

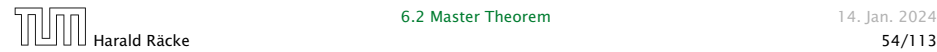

Suppose we want to multiply two *n*-bit Integers, but our registers can only perform operations on integers of constant size.

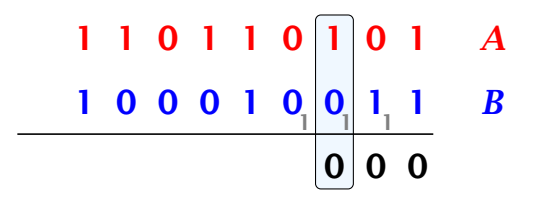

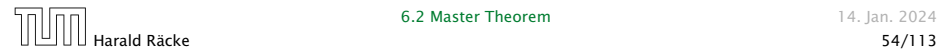

Suppose we want to multiply two *n*-bit Integers, but our registers can only perform operations on integers of constant size.

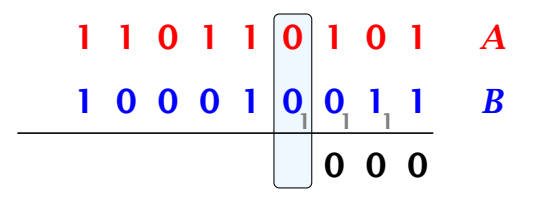

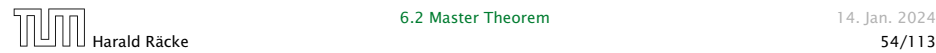

Suppose we want to multiply two *n*-bit Integers, but our registers can only perform operations on integers of constant size.

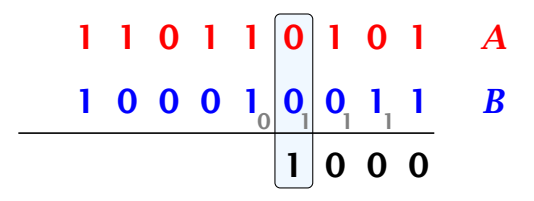

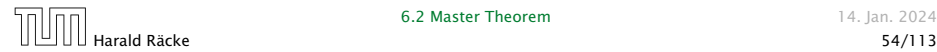

ř.

Suppose we want to multiply two *n*-bit Integers, but our registers can only perform operations on integers of constant size.

1 1 0 1 1 0 1 0 1 *A* 1 0 0 0 1 0 0 1 1 *B* 1 0 0 0 0 1 1 1

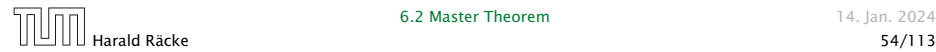

Suppose we want to multiply two *n*-bit Integers, but our registers can only perform operations on integers of constant size.

$$
\begin{array}{c|cccc}\n1 & 1 & 0 & 1 & 0 & 1 & 0 & 1 & A \\
\hline\n1 & 0 & 0 & 0 & 1 & 0 & 0 & 1 & 1 & B \\
\hline\n0 & 1 & 0 & 0 & 0 & 0 & 0\n\end{array}
$$

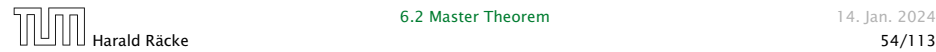

Suppose we want to multiply two *n*-bit Integers, but our registers can only perform operations on integers of constant size.

$$
\begin{array}{c|cccc}\n1 & 1 & 0 & 1 & 0 & 1 & 0 & 1 & A \\
\hline\n1 & 0 & 0 & 0 & 1 & 0 & 0 & 1 & 1 & B \\
\hline\n0 & 0 & 1 & 0 & 0 & 0 & 0\n\end{array}
$$

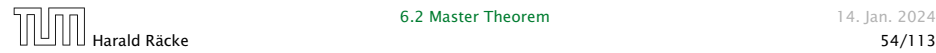

Suppose we want to multiply two *n*-bit Integers, but our registers can only perform operations on integers of constant size.

$$
\begin{array}{c|cccc}\n1 & 1 & 0 & 1 & 0 & 1 & 0 & 1 & A \\
\hline\n1 & 0 & 0 & 0 & 1 & 0 & 0 & 1 & 1 & B \\
\hline\n0 & 0 & 1 & 0 & 0 & 0 & 0\n\end{array}
$$

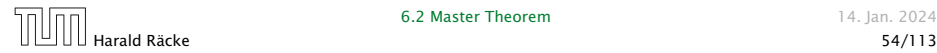

Suppose we want to multiply two *n*-bit Integers, but our registers can only perform operations on integers of constant size.

$$
\begin{array}{c|cccc}\n1 & 1 & 0 & 1 & 0 & 1 & 0 & 1 & A \\
\hline\n1 & 0 & 0 & 0 & 1 & 0 & 0 & 1 & 1 & B \\
\hline\n0 & 0 & 1 & 0 & 0 & 0 & 0\n\end{array}
$$

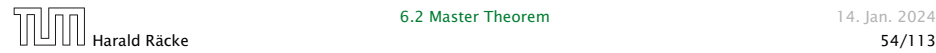

Suppose we want to multiply two *n*-bit Integers, but our registers can only perform operations on integers of constant size.

$$
\begin{array}{c|cccc}\n1 & 1 & 0 & 1 & 0 & 1 & 0 & 1 & A \\
\hline\n1 & 0 & 0 & 0 & 1 & 0 & 0 & 1 & 1 & B \\
\hline\n1 & 0 & 0 & 1 & 0 & 0 & 0 & 0\n\end{array}
$$

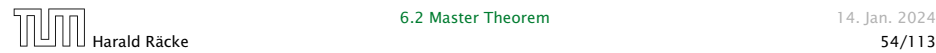

ř.

Suppose we want to multiply two *n*-bit Integers, but our registers can only perform operations on integers of constant size.

$$
\begin{array}{c|cccc}\n1 & 0 & 1 & 1 & 0 & 1 & 0 & 1 & A \\
\hline\n1 & 0 & 0 & 1 & 0 & 0 & 1 & 1 & B \\
\hline\n1 & 0 & 0 & 1 & 0 & 0 & 0\n\end{array}
$$

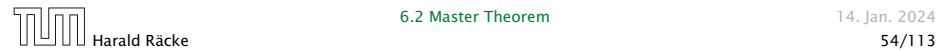

Suppose we want to multiply two *n*-bit Integers, but our registers can only perform operations on integers of constant size.

$$
\begin{array}{c|cccc}\n1 & 0 & 1 & 1 & 0 & 1 & 0 & 1 & A \\
\hline\n1 & 0 & 0 & 0 & 1 & 0 & 0 & 1 & 1 & B \\
\hline\n1 & 1 & 0 & 0 & 1 & 0 & 0 & 0\n\end{array}
$$

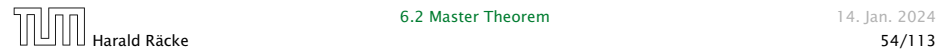

Suppose we want to multiply two *n*-bit Integers, but our registers can only perform operations on integers of constant size.

$$
\begin{array}{c|cccc}\n1 & 1 & 0 & 1 & 1 & 0 & 1 & 0 & 1 & A \\
\hline\n1_0 & 0 & 0 & 1 & 0 & 0 & 1 & 1 & B \\
\hline\n1 & 1 & 0 & 0 & 1 & 0 & 0 & 0\n\end{array}
$$

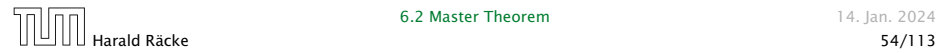

Suppose we want to multiply two *n*-bit Integers, but our registers can only perform operations on integers of constant size.

$$
\begin{array}{c|cccc}\n1 & 1 & 0 & 1 & 1 & 0 & 1 & 0 & 1 & A \\
\hline\n1_0 & 0 & 0 & 1 & 0 & 0 & 1 & 1 & B \\
\hline\n0 & 1 & 1 & 0 & 0 & 1 & 0 & 0 & 0\n\end{array}
$$

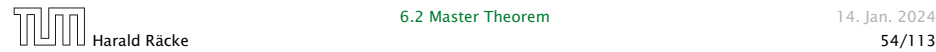

Suppose we want to multiply two *n*-bit Integers, but our registers can only perform operations on integers of constant size.

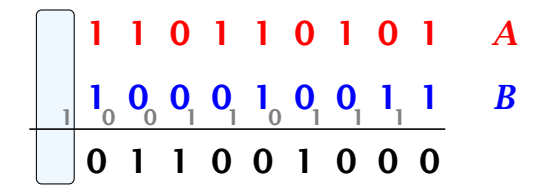

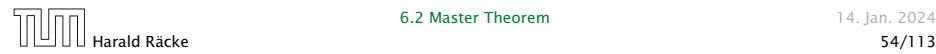
Suppose we want to multiply two *n*-bit Integers, but our registers can only perform operations on integers of constant size.

For this we first need to be able to add two integers *A* and *B*:

$$
\begin{array}{|c|c|c|c|c|c|c|c|c|} \hline 1 & 1 & 0 & 1 & 1 & 0 & 1 & 0 & 1 & A \\ \hline 1 & 0 & 0 & 0 & 1 & 0 & 0 & 0 & 1 & 1 & B \\ \hline 1 & 0 & 1 & 1 & 0 & 0 & 1 & 0 & 0 & 0 \\ \hline \end{array}
$$

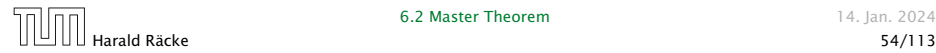

Suppose we want to multiply two *n*-bit Integers, but our registers can only perform operations on integers of constant size.

For this we first need to be able to add two integers *A* and *B*:

# 1 1 0 1 1 0 1 0 1 *A* 1 0 0 0 1 0 0 1 1 *B* 1 0 0 1 1 0 1 1 1 1 0 1 1 0 0 1 0 0 0

This gives that two *n*-bit integers can be added in time  $\mathcal{O}(n)$ .

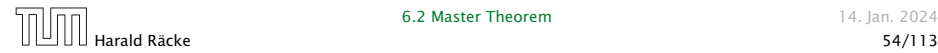

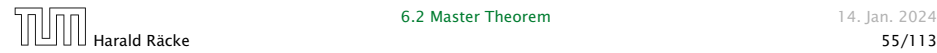

Suppose that we want to multiply an *n*-bit integer *A* and an *m*-bit integer  $B(m \leq n)$ .

1 0 0 0 1 × 1 0 1 1

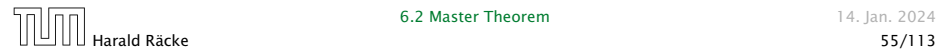

Suppose that we want to multiply an *n*-bit integer *A* and an *m*-bit integer  $B(m \leq n)$ .

 $1 0 0 0 1 \times 1 0 1$  1

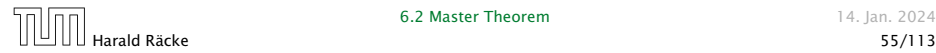

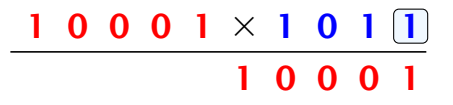

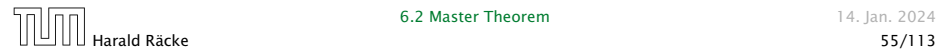

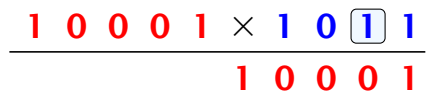

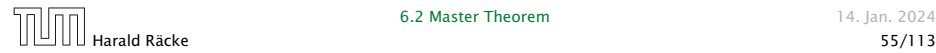

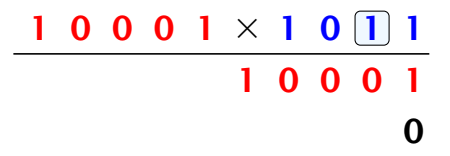

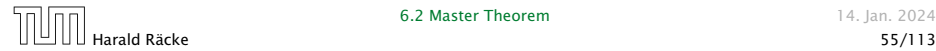

Suppose that we want to multiply an *n*-bit integer *A* and an *m*-bit integer  $B(m \leq n)$ .

> $1 0 0 0 1 \times 1 0$  1 1 0 0 0 1 1 0 0 0 1 0

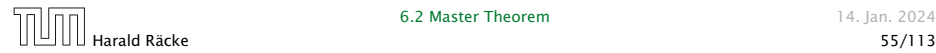

Suppose that we want to multiply an *n*-bit integer *A* and an *m*-bit integer  $B(m \leq n)$ .

> $1 0 0 0 1 \times 1 0 1 1$ 1 0 0 0 1 1 0 0 0 1 0

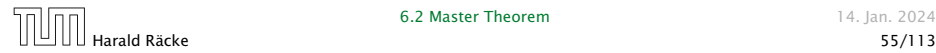

Suppose that we want to multiply an *n*-bit integer *A* and an *m*-bit integer  $B(m \leq n)$ .

> $1 0 0 0 1 \times 1 0 1 1$ 1 0 0 0 1 1 0 0 0 1 0 0 0

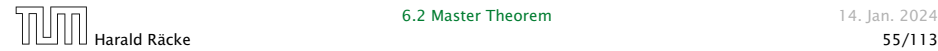

Suppose that we want to multiply an *n*-bit integer *A* and an *m*-bit integer  $B(m \leq n)$ .

> $1 0 0 0 1 \times 1 0 1 1$ 1 0 0 0 1 1 0 0 0 1 0 0 0 0 0 0 0 0

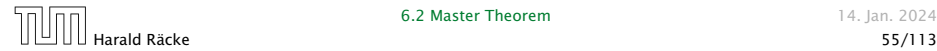

Suppose that we want to multiply an *n*-bit integer *A* and an *m*-bit integer  $B(m \leq n)$ .

> $1 0 0 0 1 \times 1 0 1 1$ 1 0 0 0 1 1 0 0 0 1 0 0 0 0 0 0 0 0

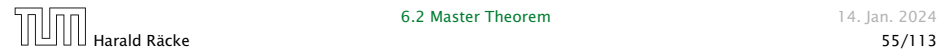

Suppose that we want to multiply an *n*-bit integer *A* and an *m*-bit integer  $B(m \leq n)$ .

> $1 0 0 0 1 \times 1 0 1 1$ 1 0 0 0 1 1 0 0 0 1 0 0 0 0 0 0 0 0 0 0 0

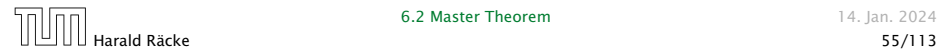

Suppose that we want to multiply an *n*-bit integer *A* and an *m*-bit integer  $B(m \leq n)$ .

> $1 0 0 0 1 \times 1 0 1 1$ 1 0 0 0 1 1 0 0 0 1 0 0 0 0 0 0 0 0 1 0 0 0 1 0 0 0

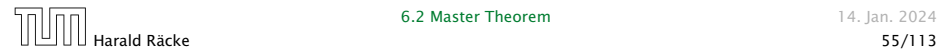

ł,

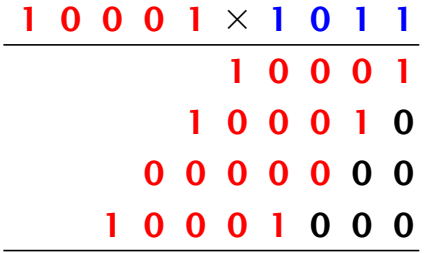

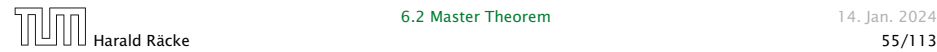

Suppose that we want to multiply an *n*-bit integer *A* and an *m*-bit integer  $B(m \leq n)$ .

> 0 0 0 1 × 1 0 1 1 1 0 0 0 1 0 0 0 1 0 0 0 0 0 0 0 0 0 0 1 0 0 0 0 1 1 1 0 1 1

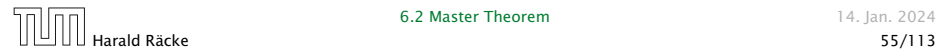

**6.2 Master Theorem 14. Ian. 2024** 

Suppose that we want to multiply an *n*-bit integer *A* and an *m*-bit integer  $B(m \leq n)$ .

> 0 0 0 1 × 1 0 1 1 1 0 0 0 1 0 0 0 1 0 0 0 0 0 0 0 0 0 0 1 0 0 0 0 1 1 1 0 1 1

Time requirement:

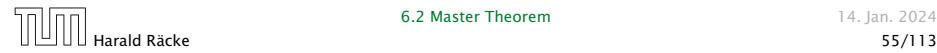

Suppose that we want to multiply an *n*-bit integer *A* and an *m*-bit integer  $B(m \leq n)$ .

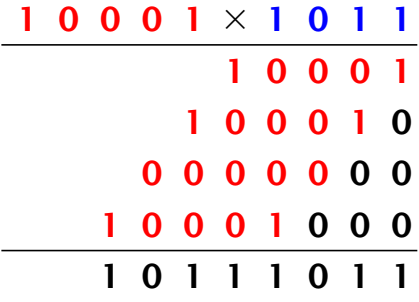

Time requirement:

*▶* Computing intermediate results: O*(nm)*.

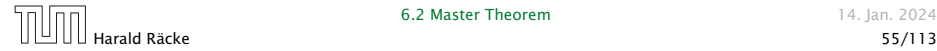

Suppose that we want to multiply an *n*-bit integer *A* and an *m*-bit integer  $B(m \leq n)$ .

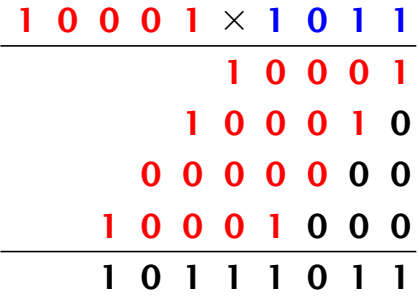

Time requirement:

 $\blacktriangleright$  Computing intermediate results:  $\mathcal{O}(nm)$ .

*▶* Adding *m* numbers of length  $\leq 2n$ :  $\mathcal{O}((m+n)m) = \mathcal{O}(nm)$ .

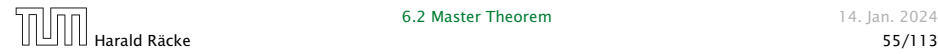

#### A recursive approach:

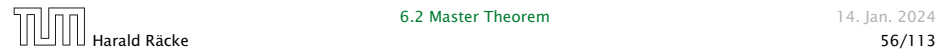

#### A recursive approach:

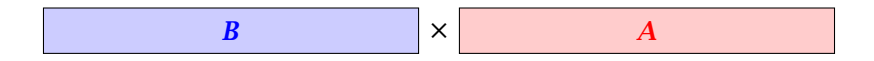

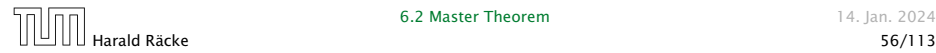

#### A recursive approach:

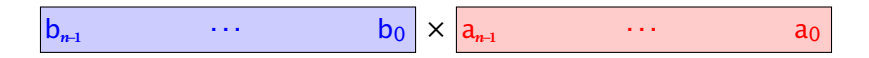

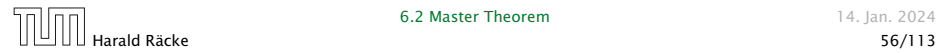

#### A recursive approach:

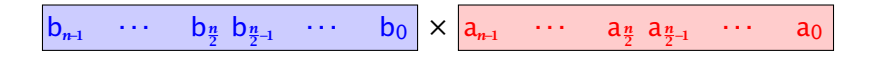

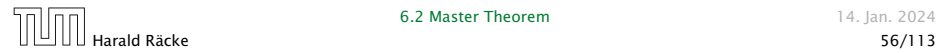

#### A recursive approach:

$$
B_1 \qquad \qquad B_0 \qquad \times \qquad A_1 \qquad \qquad A_0
$$

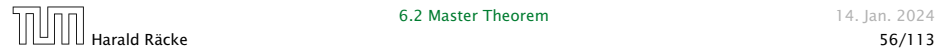

#### A recursive approach:

Suppose that integers  $\boldsymbol{A}$  and  $\boldsymbol{B}$  are of length  $n = 2^k$ , for some  $k$ .

$$
B_1 \qquad \qquad B_0 \qquad \qquad \times \qquad A_1 \qquad \qquad A_0
$$

Then it holds that

$$
A = A_1 \cdot 2^{\frac{n}{2}} + A_0 \text{ and } B = B_1 \cdot 2^{\frac{n}{2}} + B_0
$$

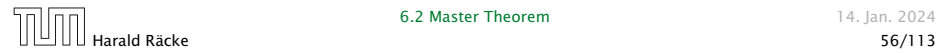

#### A recursive approach:

Suppose that integers  $\boldsymbol{A}$  and  $\boldsymbol{B}$  are of length  $n = 2^k$ , for some  $k$ .

$$
B_1 \qquad \qquad B_0 \qquad \qquad \times \qquad A_1 \qquad \qquad A_0
$$

Then it holds that

$$
A = A_1 \cdot 2^{\frac{n}{2}} + A_0 \text{ and } B = B_1 \cdot 2^{\frac{n}{2}} + B_0
$$

Hence,

$$
A \cdot B = A_1 B_1 \cdot 2^n + (A_1 B_0 + A_0 B_1) \cdot 2^{\frac{n}{2}} + A_0 B_0
$$

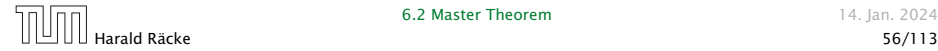

Algorithm 3 mult*(A, B)* 1: if  $|A| = |B| = 1$  then 2: **return**  $a_0 \cdot b_0$ 3: split  $A$  into  $A_0$  and  $A_1$ 4: split  $B$  into  $B_0$  and  $B_1$ 5:  $Z_2$  ← mult $(A_1, B_1)$ 6:  $Z_1 \leftarrow \text{mult}(A_1, B_0) + \text{mult}(A_0, B_1)$ 7:  $Z_0$  ← mult $(A_0, B_0)$ 8: **return**  $Z_2 \cdot 2^n + Z_1 \cdot 2^{\frac{n}{2}} + Z_0$ 

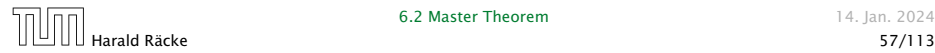

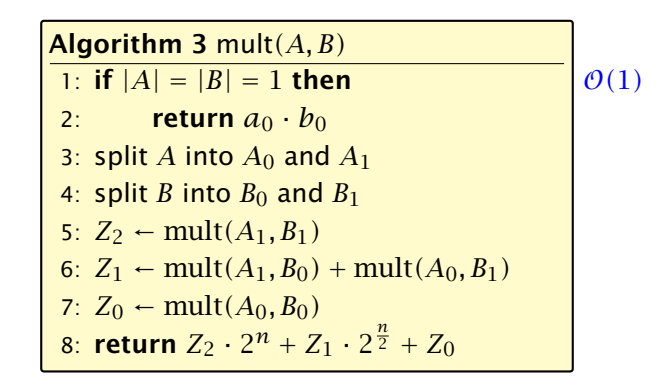

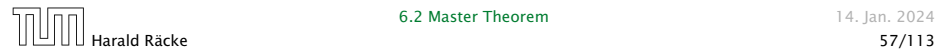

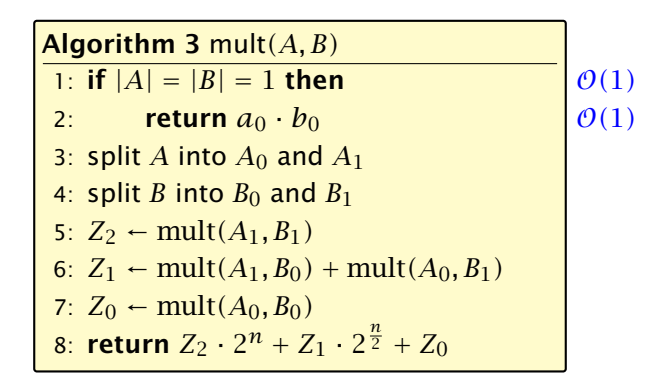

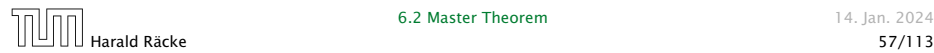

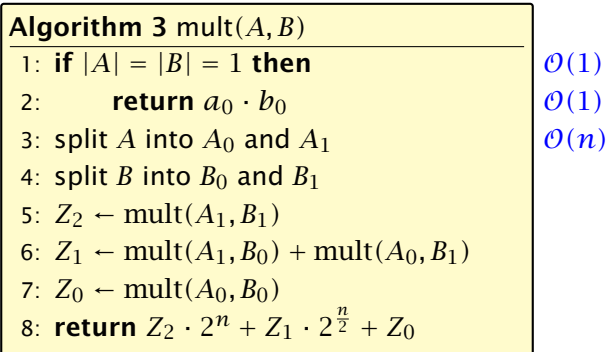

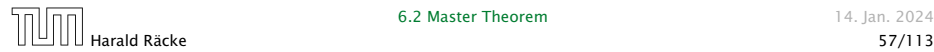

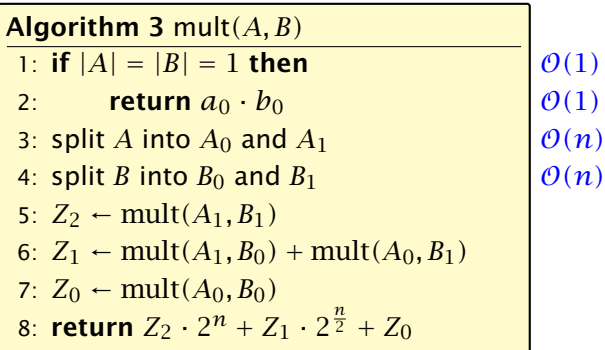

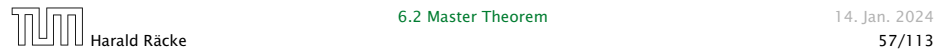

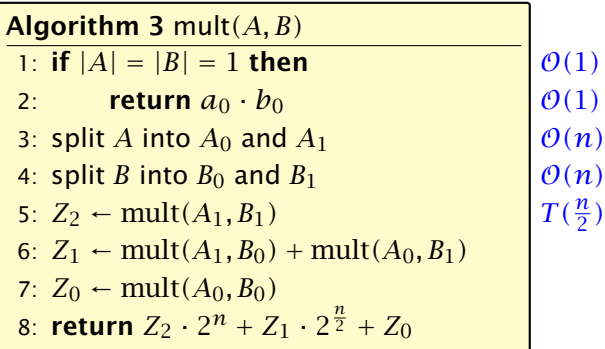

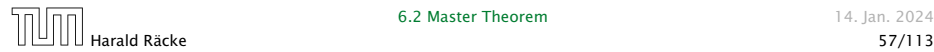

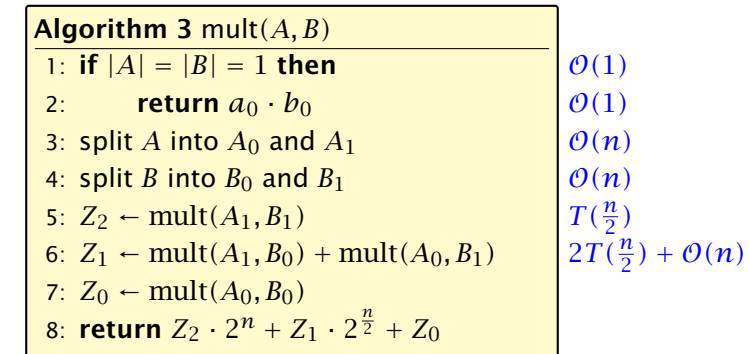

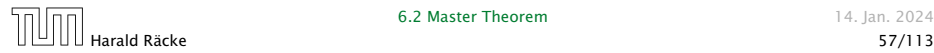

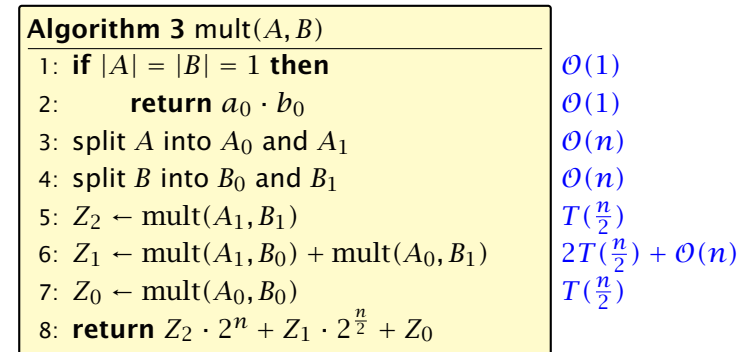

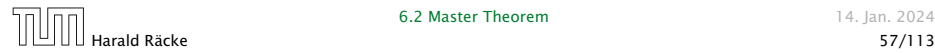

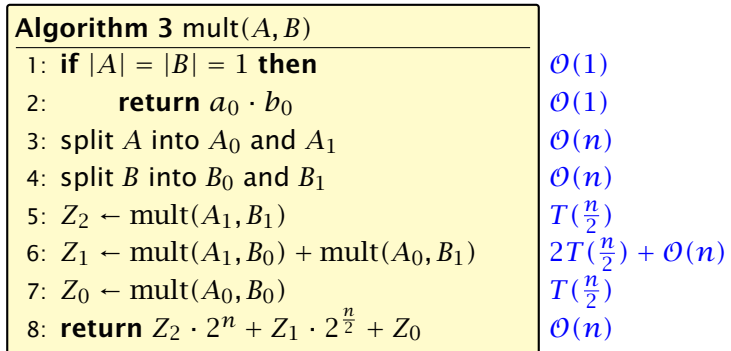

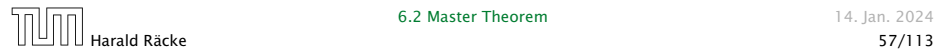
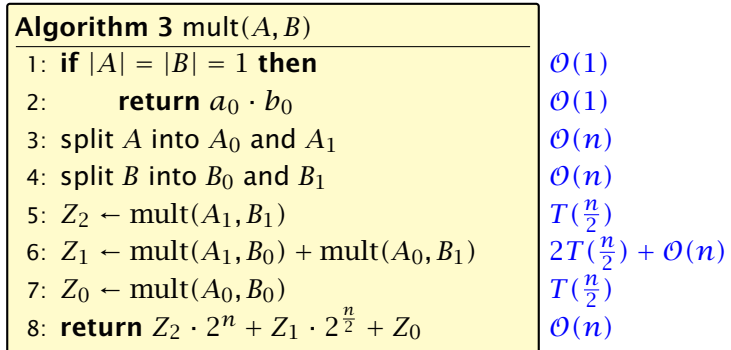

We get the following recurrence:

$$
T(n) = 4T\left(\frac{n}{2}\right) + \mathcal{O}(n) \enspace .
$$

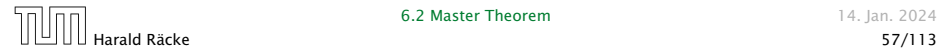

**Master Theorem:** Recurrence:  $T[n] = aT(\frac{n}{b}) + f(n)$ .

- *►* Case 1:  $f(n) = O(n^{\log_b a \epsilon})$  $T(n) = \Theta(n^{\log_b a})$
- *▶* Case 2:  $f(n) = \Theta(n^{\log_b a} \log^k n)$   $T(n) = \Theta(n^{\log_b a} \log^{k+1} n)$
- $\blacktriangleright$  Case 3: *f*(*n*) = Ω(*n*<sup>log<sub>b</sub> *a*+*ε*)</sup>  $T(n) = \Theta(f(n))$

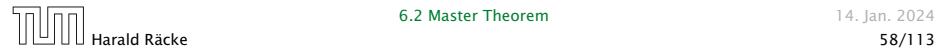

**Master Theorem:** Recurrence:  $T[n] = aT(\frac{n}{b}) + f(n)$ .

• Case 1: 
$$
f(n) = O(n^{\log_b a - \epsilon})
$$
  $T(n) = \Theta(n^{\log_b a})$ 

• Case 2: 
$$
f(n) = \Theta(n^{\log_b a} \log^k n)
$$
  $T(n) = \Theta(n^{\log_b a} \log^{k+1} n)$ 

 $\blacktriangleright$  Case 3: *f*(*n*) = Ω(*n*<sup>log<sub>*b*</sub> *a*+*€*) *T*(*n*) =  $\Theta(f(n))$ </sup>

In our case  $a = 4$ ,  $b = 2$ , and  $f(n) = \Theta(n)$ . Hence, we are in Case 1, since  $n = O(n^{2-\epsilon}) = O(n^{\log_b a - \epsilon})$ .

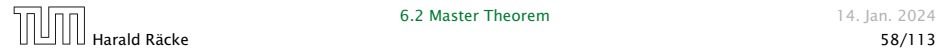

**Master Theorem:** Recurrence:  $T[n] = aT(\frac{n}{b}) + f(n)$ .

- *►* Case 1:  $f(n) = O(n^{\log_b a \epsilon})$  $T(n) = \Theta(n^{\log_b a})$
- *▶* Case 2:  $f(n) = \Theta(n^{\log_b a} \log^k n)$   $T(n) = \Theta(n^{\log_b a} \log^{k+1} n)$
- $\blacktriangleright$  Case 3:  $f(n) = \Omega(n^{\log_b a + \epsilon})$  $T(n) = \Theta(f(n))$

In our case  $a = 4$ ,  $b = 2$ , and  $f(n) = \Theta(n)$ . Hence, we are in Case 1, since  $n = O(n^{2-\epsilon}) = O(n^{\log_b a - \epsilon})$ .

We get a running time of  $\mathcal{O}(n^2)$  for our algorithm.

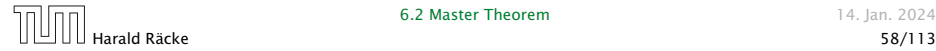

**Master Theorem:** Recurrence:  $T[n] = aT(\frac{n}{b}) + f(n)$ .

• Case 1: 
$$
f(n) = O(n^{\log_b a - \epsilon})
$$
  $T(n) = \Theta(n^{\log_b a})$ 

$$
\blacktriangleright \text{ Case 2: } f(n) = \Theta(n^{\log_b a} \log^k n) \quad T(n) = \Theta(n^{\log_b a} \log^{k+1} n)
$$

 $\blacktriangleright$  Case 3: *f*(*n*) = Ω(*n*<sup>log<sub>*b*</sub> *a*+*€*) *T*(*n*) =  $\Theta(f(n))$ </sup>

In our case  $a = 4$ ,  $b = 2$ , and  $f(n) = \Theta(n)$ . Hence, we are in Case 1, since  $n = O(n^{2-\epsilon}) = O(n^{\log_b a - \epsilon})$ .

We get a running time of  $\mathcal{O}(n^2)$  for our algorithm.

 $\Rightarrow$  Not better then the "school method".

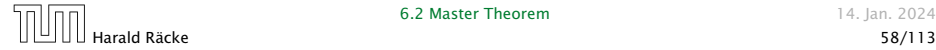

We can use the following identity to compute *Z*1:

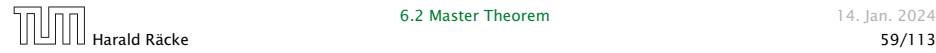

**6.2 Master Theorem 14. Jan. 2024** 

We can use the following identity to compute *Z*1:

 $Z_1 = A_1 B_0 + A_0 B_1$ 

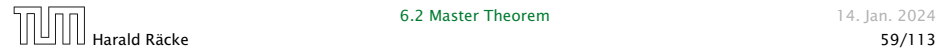

We can use the following identity to compute *Z*1:

 $Z_1 = A_1 B_0 + A_0 B_1$  $= (A_0 + A_1) \cdot (B_0 + B_1) - A_1 B_1 - A_0 B_0$ 

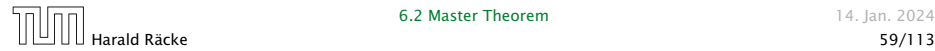

We can use the following identity to compute *Z*1:

$$
Z_1 = A_1 B_0 + A_0 B_1 = Z_2 = Z_0
$$
  
=  $(A_0 + A_1) \cdot (B_0 + B_1) - A_1 B_1 - A_0 B_0$ 

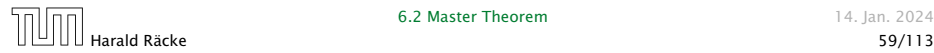

We can use the following identity to compute *Z*1:

$$
Z_1 = A_1 B_0 + A_0 B_1 = Z_2 = Z_0
$$
  
=  $(A_0 + A_1) \cdot (B_0 + B_1) - A_1 B_1 - A_0 B_0$ 

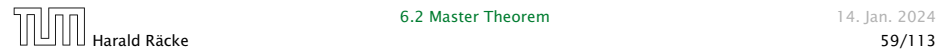

We can use the following identity to compute *Z*1:

$$
Z_1 = A_1 B_0 + A_0 B_1 = Z_2 = Z_0
$$
  
=  $(A_0 + A_1) \cdot (B_0 + B_1) - A_1 B_1 - A_0 B_0$ 

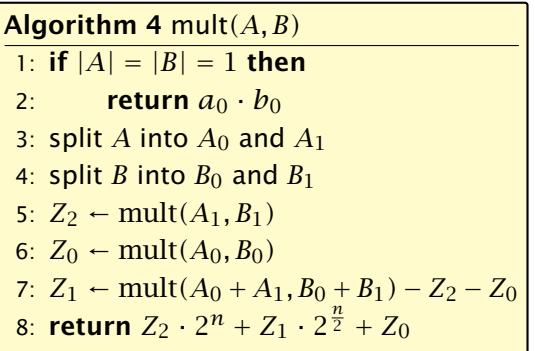

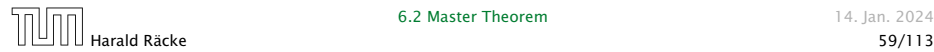

We can use the following identity to compute *Z*1:

$$
Z_1 = A_1 B_0 + A_0 B_1 = Z_2 = Z_0
$$
  
=  $(A_0 + A_1) \cdot (B_0 + B_1) - A_1 B_1 - A_0 B_0$ 

Hence,

Algorithm 4 mult*(A, B)* 1: if  $|A| = |B| = 1$  then 2: **return**  $a_0 \cdot b_0$ 3: split *A* into *A*<sup>0</sup> and *A*<sup>1</sup> 4: split *B* into  $B_0$  and  $B_1$ 5:  $Z_2$  ← mult $(A_1, B_1)$ 6:  $Z_0$  ← mult $(A_0, B_0)$ 7:  $Z_1$  ← mult $(A_0 + A_1, B_0 + B_1) - Z_2 - Z_0$ 8: **return**  $Z_2 \cdot 2^n + Z_1 \cdot 2^{\frac{n}{2}} + Z_0$  $\mathcal{O}(1)$ 

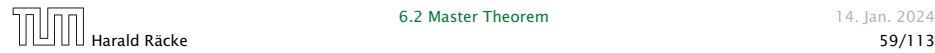

We can use the following identity to compute *Z*1:

$$
Z_1 = A_1 B_0 + A_0 B_1 = Z_2 = Z_0
$$
  
=  $(A_0 + A_1) \cdot (B_0 + B_1) - A_1 B_1 - A_0 B_0$ 

Hence,

Algorithm 4 mult*(A, B)* 1: if  $|A| = |B| = 1$  then 2: **return**  $a_0 \cdot b_0$ 3: split *A* into *A*<sup>0</sup> and *A*<sup>1</sup> 4: split *B* into  $B_0$  and  $B_1$ 5:  $Z_2$  ← mult $(A_1, B_1)$ 6:  $Z_0$  ← mult $(A_0, B_0)$ 7:  $Z_1$  ← mult $(A_0 + A_1, B_0 + B_1) - Z_2 - Z_0$ 8: **return**  $Z_2 \cdot 2^n + Z_1 \cdot 2^{\frac{n}{2}} + Z_0$  $\mathcal{O}(1)$  $\mathcal{O}(1)$ 

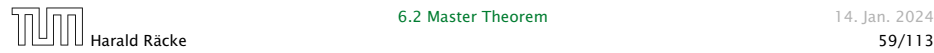

We can use the following identity to compute *Z*1:

$$
Z_1 = A_1 B_0 + A_0 B_1 = Z_2 = Z_0
$$
  
=  $(A_0 + A_1) \cdot (B_0 + B_1) - A_1 B_1 - A_0 B_0$ 

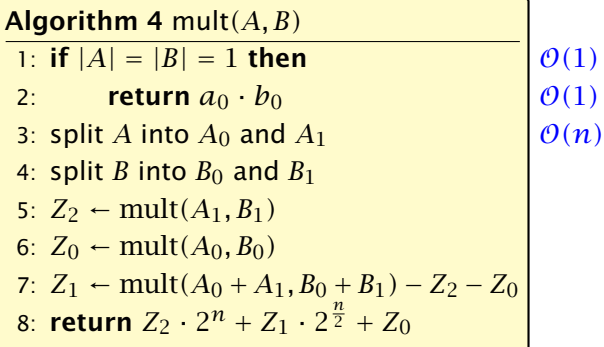

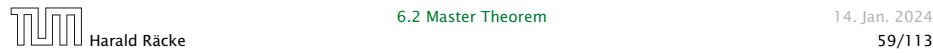

We can use the following identity to compute *Z*1:

$$
Z_1 = A_1 B_0 + A_0 B_1 = Z_2 = Z_0
$$
  
=  $(A_0 + A_1) \cdot (B_0 + B_1) - A_1 B_1 - A_0 B_0$ 

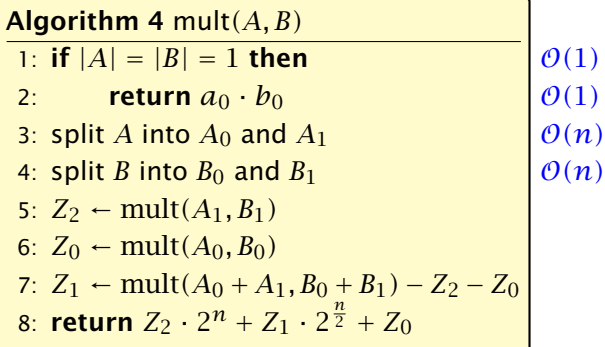

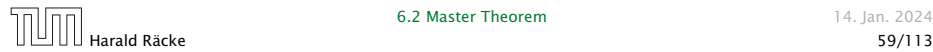

We can use the following identity to compute *Z*1:

$$
Z_1 = A_1 B_0 + A_0 B_1 = Z_2 = Z_0
$$
  
=  $(A_0 + A_1) \cdot (B_0 + B_1) - A_1 B_1 - A_0 B_0$ 

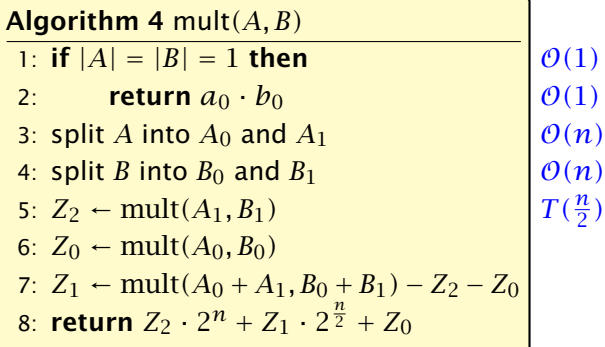

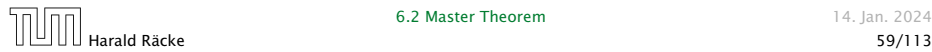

We can use the following identity to compute *Z*1:

$$
Z_1 = A_1 B_0 + A_0 B_1 = Z_2 = Z_0
$$
  
=  $(A_0 + A_1) \cdot (B_0 + B_1) - A_1 B_1 - A_0 B_0$ 

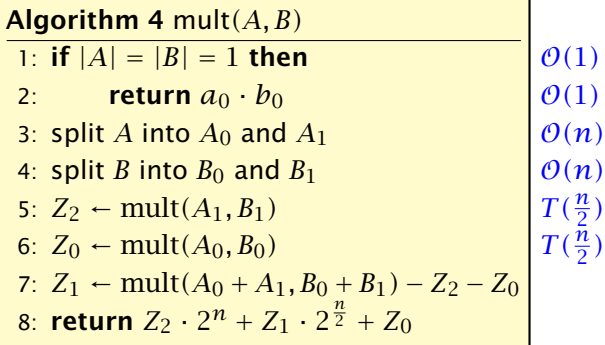

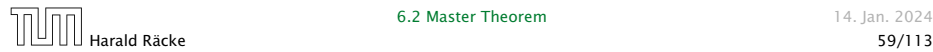

We can use the following identity to compute *Z*1:

$$
Z_1 = A_1 B_0 + A_0 B_1 = Z_2 = Z_0
$$
  
=  $(A_0 + A_1) \cdot (B_0 + B_1) - A_1 B_1 - A_0 B_0$ 

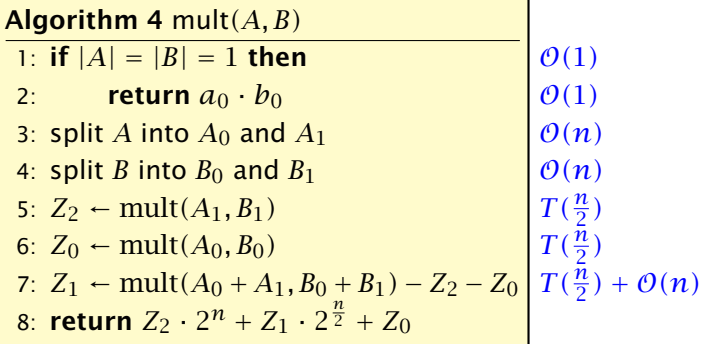

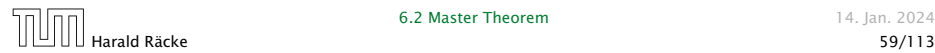

We can use the following identity to compute *Z*1:

$$
Z_1 = A_1 B_0 + A_0 B_1 = Z_2 = Z_0
$$
  
=  $(A_0 + A_1) \cdot (B_0 + B_1) - A_1 B_1 - A_0 B_0$ 

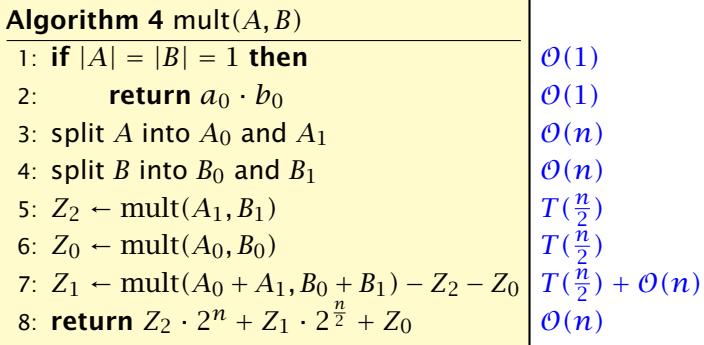

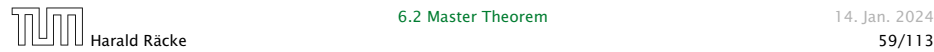

We get the following recurrence:

$$
T(n) = 3T\left(\frac{n}{2}\right) + \mathcal{O}(n) \enspace .
$$

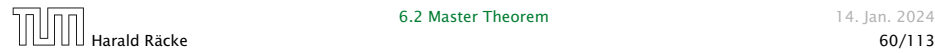

We get the following recurrence:

$$
T(n) = 3T\left(\frac{n}{2}\right) + \mathcal{O}(n) \enspace .
$$

**Master Theorem:** Recurrence:  $T[n] = aT(\frac{n}{b}) + f(n)$ .

- *►* Case 1:  $f(n) = O(n^{\log_b a \epsilon})$  $T(n) = \Theta(n^{\log_b a})$
- $\blacktriangleright$  *Case 2:*  $f(n) = \Theta(n^{\log_b a} \log^k n)$  $T(n) = \Theta(n^{\log_b a} \log^{k+1} n)$
- $\blacktriangleright$  Case 3:  $f(n) = \Omega(n^{\log_b a + \epsilon})$  $T(n) = \Theta(f(n))$

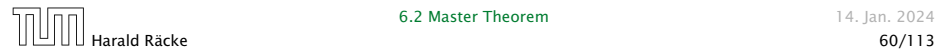

We get the following recurrence:

$$
T(n) = 3T\left(\frac{n}{2}\right) + \mathcal{O}(n) \enspace .
$$

**Master Theorem:** Recurrence:  $T[n] = aT(\frac{n}{b}) + f(n)$ .

- *▶* Case 1:  $f(n) = O(n^{\log_b a \epsilon})$  $T(n) = \Theta(n^{\log_b a})$
- $\blacktriangleright$  *Case 2:*  $f(n) = \Theta(n^{\log_b a} \log^k n)$  $T(n) = \Theta(n^{\log_b a} \log^{k+1} n)$
- $\blacktriangleright$  Case 3:  $f(n) = \Omega(n^{\log_b a + \epsilon})$  $T(n) = \Theta(f(n))$

Again we are in Case 1. We get a running time of  $\Theta(n^{\log_2 3}) \approx \Theta(n^{1.59})$ .

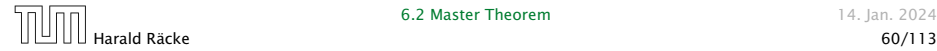

We get the following recurrence:

$$
T(n) = 3T\left(\frac{n}{2}\right) + \mathcal{O}(n) \enspace .
$$

**Master Theorem:** Recurrence:  $T[n] = aT(\frac{n}{b}) + f(n)$ .

- *►* Case 1:  $f(n) = O(n^{\log_b a \epsilon})$  $T(n) = \Theta(n^{\log_b a})$
- $\blacktriangleright$  *Case 2:*  $f(n) = \Theta(n^{\log_b a} \log^k n)$  $T(n) = \Theta(n^{\log_b a} \log^{k+1} n)$
- $\blacktriangleright$  Case 3:  $f(n) = \Omega(n^{\log_b a + \epsilon})$  $T(n) = \Theta(f(n))$

Again we are in Case 1. We get a running time of  $\Theta(n^{\log_2 3}) \approx \Theta(n^{1.59})$ .

#### A huge improvement over the "school method".

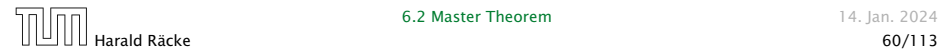

Consider the recurrence relation:

 $c_0T(n) + c_1T(n-1) + c_2T(n-2) + \cdots + c_kT(n-k) = f(n)$ 

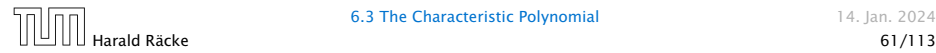

Consider the recurrence relation:

 $c_0T(n) + c_1T(n-1) + c_2T(n-2) + \cdots + c_kT(n-k) = f(n)$ 

This is the general form of a linear recurrence relation of order *k* with constant coefficients  $(c_0, c_k \neq 0)$ .

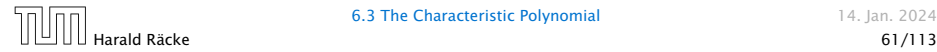

Consider the recurrence relation:

 $c_0T(n) + c_1T(n-1) + c_2T(n-2) + \cdots + c_kT(n-k) = f(n)$ 

This is the general form of a linear recurrence relation of order *k* with constant coefficients  $(c_0, c_k \neq 0)$ .

 $\blacktriangleright$  *T*(*n*) only depends on the *k* preceding values. This means the recurrence relation is of order *k*.

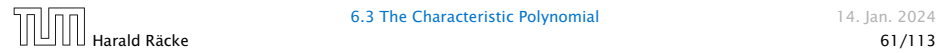

Consider the recurrence relation:

 $c_0T(n) + c_1T(n-1) + c_2T(n-2) + \cdots + c_kT(n-k) = f(n)$ 

This is the general form of a linear recurrence relation of order *k* with constant coefficients  $(c_0, c_k \neq 0)$ .

- $\blacktriangleright$  *T*(*n*) only depends on the *k* preceding values. This means the recurrence relation is of order *k*.
- *▶* The recurrence is linear as there are no products of *T [n]*'s.

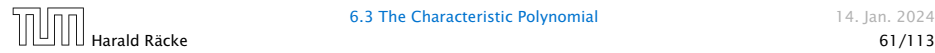

Consider the recurrence relation:

 $c_0T(n) + c_1T(n-1) + c_2T(n-2) + \cdots + c_kT(n-k) = f(n)$ 

This is the general form of a linear recurrence relation of order *k* with constant coefficients  $(c_0, c_k \neq 0)$ .

- $\blacktriangleright$  *T*(*n*) only depends on the *k* preceding values. This means the recurrence relation is of order *k*.
- *▶* The recurrence is linear as there are no products of *T [n]*'s.
- $\blacktriangleright$  If  $f(n) = 0$  then the recurrence relation becomes a linear, homogenous recurrence relation of order *k*.

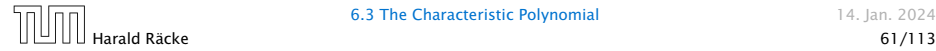

Consider the recurrence relation:

 $c_0T(n) + c_1T(n-1) + c_2T(n-2) + \cdots + c_kT(n-k) = f(n)$ 

This is the general form of a linear recurrence relation of order *k* with constant coefficients  $(c_0, c_k \neq 0)$ .

- $\blacktriangleright$  *T*(*n*) only depends on the *k* preceding values. This means the recurrence relation is of order *k*.
- *▶* The recurrence is linear as there are no products of *T [n]*'s.
- $\blacktriangleright$  If  $f(n) = 0$  then the recurrence relation becomes a linear, homogenous recurrence relation of order *k*.

Note that we ignore boundary conditions for the moment.

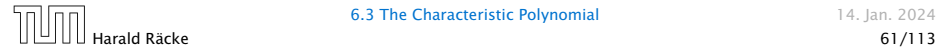

Observations:

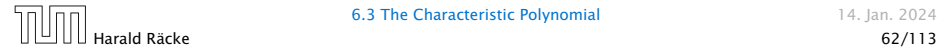

#### Observations:

*▶* The solution *T [*1*], T [*2*], T [*3*], . . .* is completely determined by a set of boundary conditions that specify values for  $T[1], \ldots, T[k]$ .

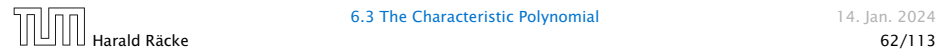

#### Observations:

- *▶* The solution *T [*1*], T [*2*], T [*3*], . . .* is completely determined by a set of boundary conditions that specify values for  $T[1], \ldots, T[k]$ .
- *▶* In fact, any *k* consecutive values completely determine the solution.

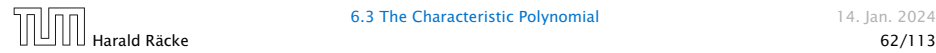

#### Observations:

- *▶* The solution *T [*1*], T [*2*], T [*3*], . . .* is completely determined by a set of boundary conditions that specify values for  $T[1], \ldots, T[k]$ .
- *▶* In fact, any *k* consecutive values completely determine the solution.
- *▶ k* non-concecutive values might not be an appropriate set of boundary conditions (depends on the problem).

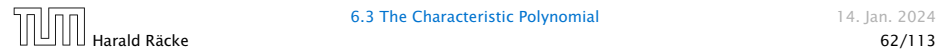

#### Observations:

- *▶* The solution *T [*1*], T [*2*], T [*3*], . . .* is completely determined by a set of boundary conditions that specify values for  $T[1], \ldots, T[k]$ .
- *▶* In fact, any *k* consecutive values completely determine the solution.
- *▶ k* non-concecutive values might not be an appropriate set of boundary conditions (depends on the problem).

Approach:

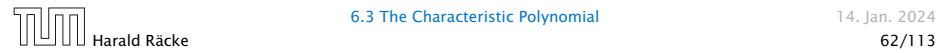

#### Observations:

- *▶* The solution *T [*1*], T [*2*], T [*3*], . . .* is completely determined by a set of boundary conditions that specify values for  $T[1], \ldots, T[k]$ .
- *▶* In fact, any *k* consecutive values completely determine the solution.
- *▶ k* non-concecutive values might not be an appropriate set of boundary conditions (depends on the problem).

#### Approach:

*▶* First determine all solutions that satisfy recurrence relation.

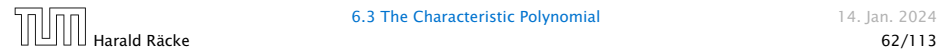

#### Observations:

- *▶* The solution *T [*1*], T [*2*], T [*3*], . . .* is completely determined by a set of boundary conditions that specify values for  $T[1], \ldots, T[k]$ .
- *▶* In fact, any *k* consecutive values completely determine the solution.
- *▶ k* non-concecutive values might not be an appropriate set of boundary conditions (depends on the problem).

#### Approach:

- *▶* First determine all solutions that satisfy recurrence relation.
- *▶* Then pick the right one by analyzing boundary conditions.

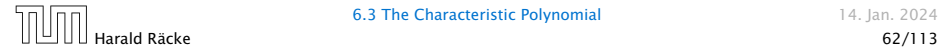
# 6.3 The Characteristic Polynomial

### Observations:

- *▶* The solution *T [*1*], T [*2*], T [*3*], . . .* is completely determined by a set of boundary conditions that specify values for  $T[1], \ldots, T[k]$ .
- *▶* In fact, any *k* consecutive values completely determine the solution.
- *▶ k* non-concecutive values might not be an appropriate set of boundary conditions (depends on the problem).

### Approach:

- *▶* First determine all solutions that satisfy recurrence relation.
- *▶* Then pick the right one by analyzing boundary conditions.
- *▶* First consider the homogenous case.

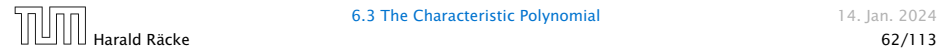

The solution space

 $S = \Big\{ \text{ } \mathcal{T} = T[1], T[2], T[3], \ldots \text{ } \Big| \text{ } \text{ } \mathcal{T} \text{ fulfills recurrence relation} \Big\}$ 

is a vector space.

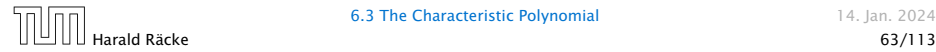

The solution space

 $S = \Big\{ \text{ } \mathcal{T} = T[1], T[2], T[3], \ldots \text{ } \Big| \text{ } \text{ } \mathcal{T} \text{ fulfills recurrence relation} \Big\}$ 

is a vector space. This means that if  $\mathcal{T}_1, \mathcal{T}_2 \in S$ , then also  $αT_1 + βT_2 ∈ S$ , for arbitrary constants *α*, *β*.

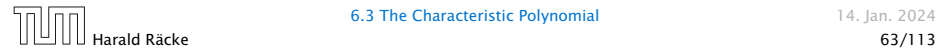

The solution space

 $S = \Big\{ \text{ } \mathcal{T} = T[1], T[2], T[3], \ldots \text{ } \Big| \text{ } \text{ } \mathcal{T} \text{ fulfills recurrence relation} \Big\}$ 

is a vector space. This means that if  $\mathcal{T}_1, \mathcal{T}_2 \in S$ , then also  $αT_1 + βT_2 ∈ S$ , for arbitrary constants *α*, *β*.

### How do we find a non-trivial solution?

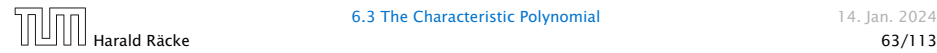

The solution space

 $S = \Big\{ \text{ } \mathcal{T} = T[1], T[2], T[3], \ldots \text{ } \Big| \text{ } \text{ } \mathcal{T} \text{ fulfills recurrence relation} \Big\}$ 

is a vector space. This means that if  $\mathcal{T}_1, \mathcal{T}_2 \in S$ , then also  $αT_1 + βT_2 ∈ S$ , for arbitrary constants *α*, *β*.

### How do we find a non-trivial solution?

We guess that the solution is of the form  $\lambda^n,\,\lambda\neq 0,$  and see what happens.

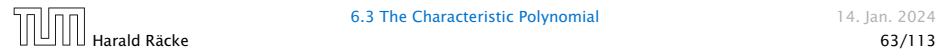

The solution space

 $S = \Big\{ \text{ } \mathcal{T} = T[1], T[2], T[3], \ldots \text{ } \Big| \text{ } \text{ } \mathcal{T} \text{ fulfills recurrence relation} \Big\}$ 

is a vector space. This means that if  $\mathcal{T}_1, \mathcal{T}_2 \in S$ , then also  $αT_1 + βT_2 ∈ S$ , for arbitrary constants *α*, *β*.

### How do we find a non-trivial solution?

We guess that the solution is of the form  $\lambda^n,\,\lambda\neq 0,$  and see what happens. In order for this guess to fulfill the recurrence we need

$$
c_0\lambda^n + c_1\lambda^{n-1} + c_2 \cdot \lambda^{n-2} + \cdots + c_k \cdot \lambda^{n-k} = 0
$$

for all  $n > k$ .

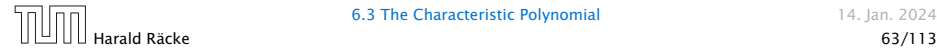

Dividing by *λ <sup>n</sup>*−*<sup>k</sup>* gives that all these constraints are identical to

 $c_0 \lambda^k + c_1 \lambda^{k-1} + c_2 \cdot \lambda^{k-2} + \cdots + c_k = 0$ 

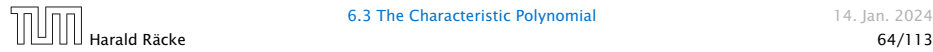

Dividing by *λ <sup>n</sup>*−*<sup>k</sup>* gives that all these constraints are identical to

$$
\underbrace{c_0 \lambda^k + c_1 \lambda^{k-1} + c_2 \cdot \lambda^{k-2} + \dots + c_k}_{\text{characteristic polynomial } P[\lambda]} = 0
$$

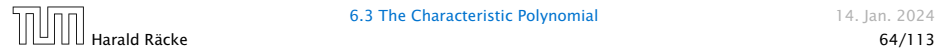

Dividing by *λ <sup>n</sup>*−*<sup>k</sup>* gives that all these constraints are identical to

$$
\underbrace{c_0 \lambda^k + c_1 \lambda^{k-1} + c_2 \cdot \lambda^{k-2} + \dots + c_k}_{\text{characteristic polynomial } P[\lambda]} = 0
$$

This means that if  $\lambda_i$  is a root (Nullstelle) of  $P[\lambda]$  then  $T[n] = \lambda_i^n$ is a solution to the recurrence relation.

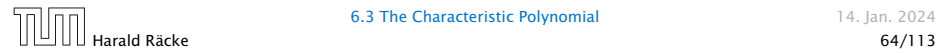

Dividing by *λ <sup>n</sup>*−*<sup>k</sup>* gives that all these constraints are identical to

$$
\underbrace{c_0\lambda^k + c_1\lambda^{k-1} + c_2 \cdot \lambda^{k-2} + \dots + c_k}_{\text{characteristic polynomial } P[\lambda]} = 0
$$

This means that if  $\lambda_i$  is a root (Nullstelle) of  $P[\lambda]$  then  $T[n] = \lambda_i^n$ is a solution to the recurrence relation.

Let  $\lambda_1, \ldots, \lambda_k$  be the *k* (complex) roots of  $P[\lambda]$ . Then, because of the vector space property

$$
\alpha_1\lambda_1^n+\alpha_2\lambda_2^n+\cdots+\alpha_k\lambda_k^n
$$

is a solution for arbitrary values *α<sup>i</sup>* .

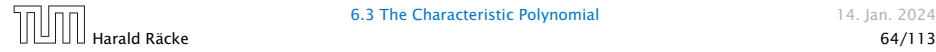

Lemma 6

*Assume that the characteristic polynomial has k distinct roots λ*1*, . . . , λk. Then all solutions to the recurrence relation are of the form*

$$
\alpha_1\lambda_1^n+\alpha_2\lambda_2^n+\cdots+\alpha_k\lambda_k^n.
$$

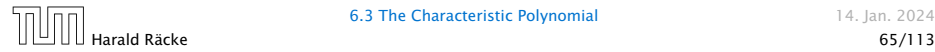

Lemma 6

*Assume that the characteristic polynomial has k distinct roots λ*1*, . . . , λk. Then all solutions to the recurrence relation are of the form*

$$
\alpha_1\lambda_1^n+\alpha_2\lambda_2^n+\cdots+\alpha_k\lambda_k^n.
$$

#### Proof.

There is one solution for every possible choice of boundary conditions for  $T[1], \ldots, T[k]$ .

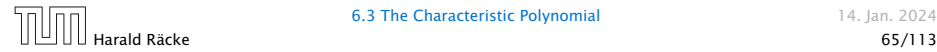

Lemma 6

*Assume that the characteristic polynomial has k distinct roots λ*1*, . . . , λk. Then all solutions to the recurrence relation are of the form*

$$
\alpha_1\lambda_1^n+\alpha_2\lambda_2^n+\cdots+\alpha_k\lambda_k^n.
$$

#### Proof.

There is one solution for every possible choice of boundary conditions for  $T[1], \ldots, T[k]$ .

We show that the above set of solutions contains one solution for every choice of boundary conditions.

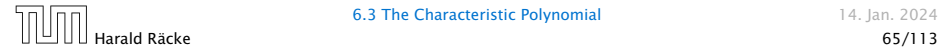

### Proof (cont.).

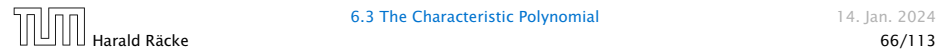

### Proof (cont.).

Suppose I am given boundary conditions  $T[i]$  and I want to see whether I can choose the  $\alpha_i's$  such that these conditions are met:

 $\alpha_1 \cdot \lambda_1$  +  $\alpha_2 \cdot \lambda_2$  +  $\cdots$  +  $\alpha_k \cdot \lambda_k$  =  $T[1]$ 

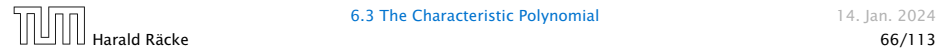

### Proof (cont.).

$$
\begin{array}{ccccccccccc}\n\alpha_1 \cdot \lambda_1 & + & \alpha_2 \cdot \lambda_2 & + & \cdots & + & \alpha_k \cdot \lambda_k & = & T[1] \\
\alpha_1 \cdot \lambda_1^2 & + & \alpha_2 \cdot \lambda_2^2 & + & \cdots & + & \alpha_k \cdot \lambda_k^2 & = & T[2]\n\end{array}
$$

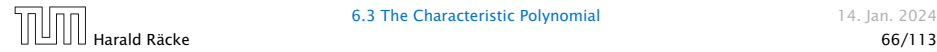

### Proof (cont.).

$$
\begin{array}{ccccccc}\n\alpha_1 \cdot \lambda_1 & + & \alpha_2 \cdot \lambda_2 & + & \cdots & + & \alpha_k \cdot \lambda_k & = & T[1] \\
\alpha_1 \cdot \lambda_1^2 & + & \alpha_2 \cdot \lambda_2^2 & + & \cdots & + & \alpha_k \cdot \lambda_k^2 & = & T[2] \\
\vdots & & & & & & \\
\end{array}
$$

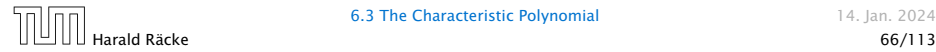

#### Proof (cont.).

$$
\alpha_1 \cdot \lambda_1 + \alpha_2 \cdot \lambda_2 + \cdots + \alpha_k \cdot \lambda_k = T[1] \n\alpha_1 \cdot \lambda_1^2 + \alpha_2 \cdot \lambda_2^2 + \cdots + \alpha_k \cdot \lambda_k^2 = T[2] \n\vdots \n\alpha_1 \cdot \lambda_1^k + \alpha_2 \cdot \lambda_2^k + \cdots + \alpha_k \cdot \lambda_k^k = T[k]
$$

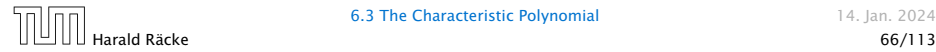

#### Proof (cont.).

$$
\begin{pmatrix}\n\lambda_1 & \lambda_2 & \cdots & \lambda_k \\
\lambda_1^2 & \lambda_2^2 & \cdots & \lambda_k^2 \\
\vdots & & & \\
\lambda_1^k & \lambda_2^k & \cdots & \lambda_k^k\n\end{pmatrix}\n\begin{pmatrix}\n\alpha_1 \\
\alpha_2 \\
\vdots \\
\alpha_k\n\end{pmatrix} =\n\begin{pmatrix}\nT[1] \\
T[2] \\
\vdots \\
T[k]\n\end{pmatrix}
$$

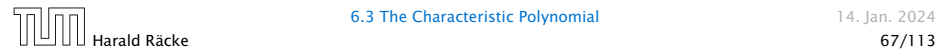

### Proof (cont.).

Suppose I am given boundary conditions *T [i]* and I want to see whether I can choose the  $\alpha_i's$  such that these conditions are met:

$$
\begin{pmatrix}\n\lambda_1 & \lambda_2 & \cdots & \lambda_k \\
\lambda_1^2 & \lambda_2^2 & \cdots & \lambda_k^2 \\
\vdots & & & \\
\lambda_1^k & \lambda_2^k & \cdots & \lambda_k^k\n\end{pmatrix}\n\begin{pmatrix}\n\alpha_1 \\
\alpha_2 \\
\vdots \\
\alpha_k\n\end{pmatrix} =\n\begin{pmatrix}\nT[1] \\
T[2] \\
\vdots \\
T[k]\n\end{pmatrix}
$$

We show that the column vectors are linearly independent. Then the above equation has a solution.

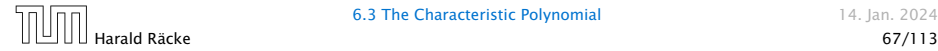

$$
\begin{vmatrix} \lambda_1 & \lambda_2 & \cdots & \lambda_{k-1} & \lambda_k \\ \lambda_1^2 & \lambda_2^2 & \cdots & \lambda_{k-1}^2 & \lambda_k^2 \\ \vdots & \vdots & & \vdots & \vdots \\ \lambda_1^k & \lambda_2^k & \cdots & \lambda_{k-1}^k & \lambda_k^k \end{vmatrix} =
$$

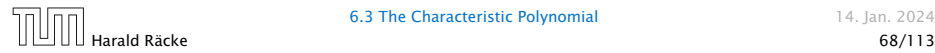

$$
\begin{vmatrix}\n\lambda_1 & \lambda_2 & \cdots & \lambda_{k-1} & \lambda_k \\
\lambda_1^2 & \lambda_2^2 & \cdots & \lambda_{k-1}^2 & \lambda_k^2 \\
\vdots & \vdots & \vdots & \vdots \\
\lambda_1^k & \lambda_2^k & \cdots & \lambda_{k-1}^k & \lambda_k^k\n\end{vmatrix} = \prod_{i=1}^k \lambda_i \cdot \begin{vmatrix}\n1 & 1 & \cdots & 1 & 1 \\
\lambda_1 & \lambda_2 & \cdots & \lambda_{k-1} & \lambda_k \\
\vdots & \vdots & \vdots & \vdots & \vdots \\
\lambda_1^{k-1} & \lambda_2^{k-1} & \cdots & \lambda_{k-1}^{k-1} & \lambda_k^{k-1}\n\end{vmatrix}
$$

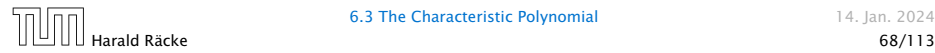

$$
\begin{vmatrix}\n\lambda_1 & \lambda_2 & \cdots & \lambda_{k-1} & \lambda_k \\
\lambda_1^2 & \lambda_2^2 & \cdots & \lambda_{k-1}^2 & \lambda_k^2 \\
\vdots & \vdots & \vdots & \vdots & \vdots \\
\lambda_1^k & \lambda_2^k & \cdots & \lambda_{k-1}^k & \lambda_k^k\n\end{vmatrix} = \prod_{i=1}^k \lambda_i \cdot \begin{vmatrix}\n1 & 1 & \cdots & 1 & 1 \\
\lambda_1 & \lambda_2 & \cdots & \lambda_{k-1} & \lambda_k \\
\vdots & \vdots & \vdots & \vdots & \vdots \\
\lambda_1^{k-1} & \lambda_2^{k-1} & \cdots & \lambda_{k-1}^{k-1} & \lambda_k^{k-1} \\
\vdots & \vdots & \vdots & \ddots & \vdots \\
\lambda_k^{k-2} & \lambda_2^{k-1} & \lambda_2^{k-1} & \lambda_2^{k-1} \\
\vdots & \vdots & \vdots & \vdots & \vdots \\
1 & \lambda_k & \cdots & \lambda_k^{k-2} & \lambda_k^{k-1}\n\end{vmatrix}
$$

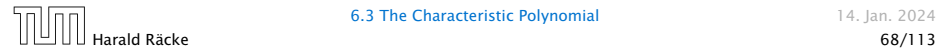

6.3 The Characteristic Polynomial 14. Jan. 2024

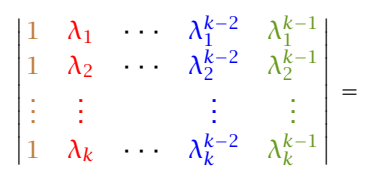

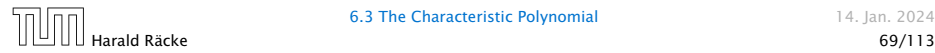

$$
\begin{vmatrix}\n1 & \lambda_1 & \lambda_1^{k-2} & \lambda_1^{k-1} \\
1 & \lambda_2 & \lambda_2^{k-2} & \lambda_2^{k-1} \\
\vdots & \vdots & \vdots & \vdots \\
1 & \lambda_k & \lambda_k^{k-2} & \lambda_k^{k-1}\n\end{vmatrix} =
$$
\n
$$
\begin{vmatrix}\n1 & \lambda_1 - \lambda_1 & 1 & \lambda_1^{k-2} - \lambda_1 & \lambda_1^{k-3} & \lambda_1^{k-1} - \lambda_1 & \lambda_1^{k-2} \\
1 & \lambda_2 - \lambda_1 & 1 & \lambda_2^{k-2} - \lambda_1 & \lambda_2^{k-3} & \lambda_2^{k-1} - \lambda_1 & \lambda_2^{k-2} \\
\vdots & \vdots & \vdots & \ddots & \vdots \\
1 & \lambda_k - \lambda_1 & 1 & \lambda_k^{k-2} - \lambda_1 & \lambda_k^{k-3} & \lambda_k^{k-1} - \lambda_1 & \lambda_k^{k-2}\n\end{vmatrix}
$$

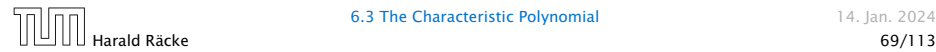

 $\overline{1}$  $\overline{1}$  $\overline{1}$  $\overline{\phantom{a}}$  $\overline{1}$  $\overline{1}$ 

 $\overline{1}$  $\overline{1}$  $\overline{1}$  $\frac{1}{2}$ 

6.3 The Characteristic Polynomial 14. Jan. 2024

$$
\begin{vmatrix}\n1 & \lambda_1 - \lambda_1 \cdot 1 & \cdots & \lambda_1^{k-2} - \lambda_1 \cdot \lambda_1^{k-3} & \lambda_1^{k-1} - \lambda_1 \cdot \lambda_1^{k-2} \\
1 & \lambda_2 - \lambda_1 \cdot 1 & \cdots & \lambda_2^{k-2} - \lambda_1 \cdot \lambda_2^{k-3} & \lambda_2^{k-1} - \lambda_1 \cdot \lambda_2^{k-2} \\
\vdots & \vdots & \vdots & \vdots \\
1 & \lambda_k - \lambda_1 \cdot 1 & \cdots & \lambda_k^{k-2} - \lambda_1 \cdot \lambda_k^{k-3} & \lambda_k^{k-1} - \lambda_1 \cdot \lambda_k^{k-2}\n\end{vmatrix} =
$$

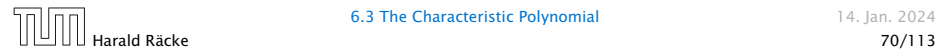

$$
\begin{vmatrix}\n1 & \lambda_1 - \lambda_1 \cdot 1 & \cdots & \lambda_1^{k-2} - \lambda_1 \cdot \lambda_1^{k-3} & \lambda_1^{k-1} - \lambda_1 \cdot \lambda_1^{k-2} \\
1 & \lambda_2 - \lambda_1 \cdot 1 & \cdots & \lambda_2^{k-2} - \lambda_1 \cdot \lambda_2^{k-3} & \lambda_2^{k-1} - \lambda_1 \cdot \lambda_2^{k-2} \\
\vdots & \vdots & \vdots & \vdots & \vdots \\
1 & \lambda_k - \lambda_1 \cdot 1 & \cdots & \lambda_k^{k-2} - \lambda_1 \cdot \lambda_k^{k-3} & \lambda_k^{k-1} - \lambda_1 \cdot \lambda_k^{k-2} \\
1 & ( \lambda_2 - \lambda_1 ) \cdot 1 & \cdots & ( \lambda_2 - \lambda_1 ) \cdot \lambda_2^{k-3} & (\lambda_2 - \lambda_1 ) \cdot \lambda_2^{k-2} \\
\vdots & \vdots & \vdots & \vdots \\
1 & (\lambda_k - \lambda_1) \cdot 1 & \cdots & (\lambda_k - \lambda_1 ) \cdot \lambda_k^{k-3} & (\lambda_k - \lambda_1 ) \cdot \lambda_k^{k-2}\n\end{vmatrix}
$$

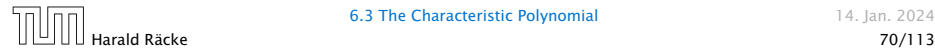

6.3 The Characteristic Polynomial 14. Jan. 2024

$$
\begin{vmatrix}\n1 & 0 & \cdots & 0 & 0 \\
1 & (\lambda_2 - \lambda_1) \cdot 1 & \cdots & (\lambda_2 - \lambda_1) \cdot \lambda_2^{k-3} & (\lambda_2 - \lambda_1) \cdot \lambda_2^{k-2} \\
\vdots & \vdots & \vdots & \vdots \\
1 & (\lambda_k - \lambda_1) \cdot 1 & \cdots & (\lambda_k - \lambda_1) \cdot \lambda_k^{k-3} & (\lambda_k - \lambda_1) \cdot \lambda_k^{k-2}\n\end{vmatrix} =
$$

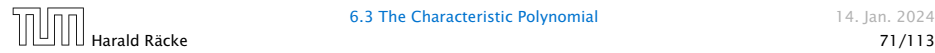

$$
\begin{vmatrix}\n1 & 0 & \cdots & 0 & 0 \\
1 & (\lambda_2 - \lambda_1) \cdot 1 & \cdots & (\lambda_2 - \lambda_1) \cdot \lambda_2^{k-3} & (\lambda_2 - \lambda_1) \cdot \lambda_2^{k-2} \\
\vdots & \vdots & & \vdots \\
1 & (\lambda_k - \lambda_1) \cdot 1 & \cdots & (\lambda_k - \lambda_1) \cdot \lambda_k^{k-3} & (\lambda_k - \lambda_1) \cdot \lambda_k^{k-2} \\
\vdots & & \vdots & \vdots \\
\prod_{i=2}^k (\lambda_i - \lambda_1) \cdot \begin{vmatrix}\n1 & \lambda_2 & \cdots & \lambda_2^{k-3} & \lambda_2^{k-2} \\
\vdots & \vdots & \vdots & \vdots \\
1 & \lambda_k & \cdots & \lambda_k^{k-3} & \lambda_k^{k-2}\n\end{vmatrix}
$$

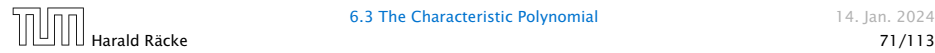

6.3 The Characteristic Polynomial 14. Jan. 2024

Repeating the above steps gives:

$$
\begin{vmatrix}\n\lambda_1 & \lambda_2 & \cdots & \lambda_{k-1} & \lambda_k \\
\lambda_1^2 & \lambda_2^2 & \cdots & \lambda_{k-1}^2 & \lambda_k^2 \\
\vdots & \vdots & & \vdots & \vdots \\
\lambda_1^k & \lambda_2^k & \cdots & \lambda_{k-1}^k & \lambda_k^k\n\end{vmatrix} = \prod_{i=1}^k \lambda_i \cdot \prod_{i > \ell} (\lambda_i - \lambda_\ell)
$$

Hence, if all  $\lambda_i$ 's are different, then the determinant is non-zero.

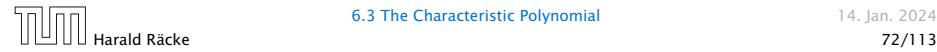

What happens if the roots are not all distinct?

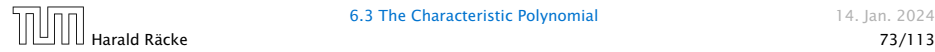

### What happens if the roots are not all distinct?

Suppose we have a root  $\lambda_i$  with multiplicity (Vielfachheit) at least 2. Then not only is  $\lambda_i^n$  a solution to the recurrence but also  $n\lambda_i^n$ .

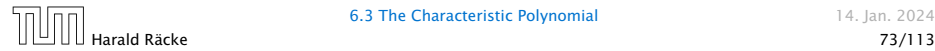

### What happens if the roots are not all distinct?

Suppose we have a root  $\lambda_i$  with multiplicity (Vielfachheit) at least 2. Then not only is  $\lambda_i^n$  a solution to the recurrence but also  $n\lambda_i^n$ .

To see this consider the polynomial

$$
P[\lambda] \cdot \lambda^{n-k} = c_0 \lambda^n + c_1 \lambda^{n-1} + c_2 \lambda^{n-2} + \cdots + c_k \lambda^{n-k}
$$

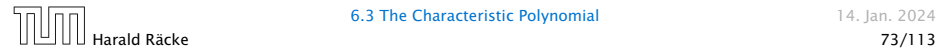

### What happens if the roots are not all distinct?

Suppose we have a root  $\lambda_i$  with multiplicity (Vielfachheit) at least 2. Then not only is  $\lambda_i^n$  a solution to the recurrence but also  $n\lambda_i^n$ .

To see this consider the polynomial

$$
P[\lambda] \cdot \lambda^{n-k} = c_0 \lambda^n + c_1 \lambda^{n-1} + c_2 \lambda^{n-2} + \cdots + c_k \lambda^{n-k}
$$

Since  $\lambda_i$  is a root we can write this as  $Q[\lambda] \cdot (\lambda - \lambda_i)^2$ . Calculating the derivative gives a polynomial that still has root *λ<sup>i</sup>* .

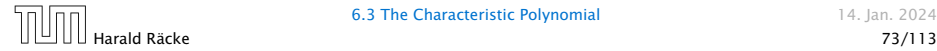

### This means

$$
c_0 n \lambda_i^{n-1} + c_1 (n-1) \lambda_i^{n-2} + \cdots + c_k (n-k) \lambda_i^{n-k-1} = 0
$$

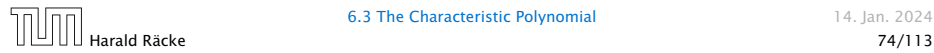

#### This means

$$
c_0 n \lambda_i^{n-1} + c_1 (n-1) \lambda_i^{n-2} + \dots + c_k (n-k) \lambda_i^{n-k-1} = 0
$$

#### Hence,

$$
c_0 n \lambda_i^n + c_1 (n-1) \lambda_i^{n-1} + \cdots + c_k (n-k) \lambda_i^{n-k} = 0
$$

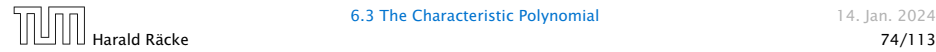
#### This means

$$
c_0 n \lambda_i^{n-1} + c_1 (n-1) \lambda_i^{n-2} + \cdots + c_k (n-k) \lambda_i^{n-k-1} = 0
$$

#### Hence,

$$
c_0 n \lambda_i^n + c_1 (n-1) \lambda_i^{n-1} + \cdots + c_k (n-k) \lambda_i^{n-k} = 0
$$
  

$$
T[n]
$$

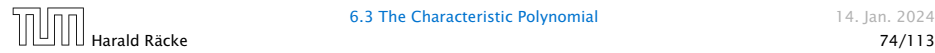

Suppose *λ<sup>i</sup>* has multiplicity *j*.

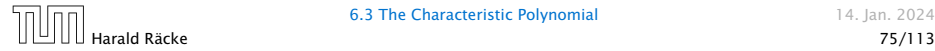

Suppose  $\lambda_i$  has multiplicity *j*. We know that

$$
c_0 n \lambda_i^n + c_1 (n-1) \lambda_i^{n-1} + \cdots + c_k (n-k) \lambda_i^{n-k} = 0
$$

(after taking the derivative; multiplying with  $\lambda$ ; plugging in  $\lambda_i$ )

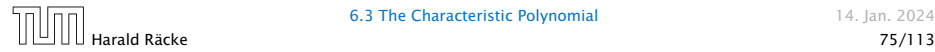

Suppose  $\lambda_i$  has multiplicity *j*. We know that

$$
c_0 n \lambda_i^n + c_1 (n-1) \lambda_i^{n-1} + \cdots + c_k (n-k) \lambda_i^{n-k} = 0
$$

(after taking the derivative; multiplying with  $\lambda$ ; plugging in  $\lambda_i$ )

Doing this again gives

$$
c_0 n^2 \lambda_i^n + c_1 (n-1)^2 \lambda_i^{n-1} + \dots + c_k (n-k)^2 \lambda_i^{n-k} = 0
$$

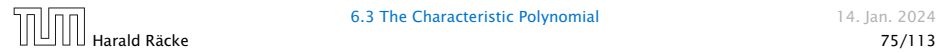

Suppose  $\lambda_i$  has multiplicity *j*. We know that

$$
c_0 n \lambda_i^n + c_1 (n-1) \lambda_i^{n-1} + \cdots + c_k (n-k) \lambda_i^{n-k} = 0
$$

(after taking the derivative; multiplying with  $\lambda$ ; plugging in  $\lambda_i$ )

Doing this again gives

$$
c_0 n^2 \lambda_i^n + c_1 (n-1)^2 \lambda_i^{n-1} + \dots + c_k (n-k)^2 \lambda_i^{n-k} = 0
$$

We can continue *j* − 1 times.

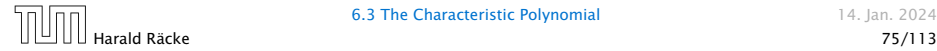

Suppose  $\lambda_i$  has multiplicity *j*. We know that

$$
c_0 n \lambda_i^n + c_1 (n-1) \lambda_i^{n-1} + \cdots + c_k (n-k) \lambda_i^{n-k} = 0
$$

(after taking the derivative; multiplying with  $\lambda$ ; plugging in  $\lambda_i$ )

Doing this again gives

$$
c_0 n^2 \lambda_i^n + c_1 (n-1)^2 \lambda_i^{n-1} + \dots + c_k (n-k)^2 \lambda_i^{n-k} = 0
$$

We can continue  $j - 1$  times.

Hence,  $n^{\ell} \lambda_i^n$  is a solution for  $\ell \in 0, \ldots, j-1$ .

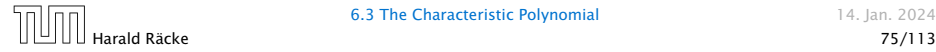

Lemma 7

Let  $P[\lambda]$  denote the characteristic polynomial to the recurrence

 $c_0T[n] + c_1T[n-1] + \cdots + c_kT[n-k] = 0$ 

Let  $\lambda_i$ ,  $i = 1, ..., m$  *be the (complex) roots of*  $P[\lambda]$  *with multiplicities ℓ<sup>i</sup> . Then the general solution to the recurrence is given by*

$$
T[n] = \sum_{i=1}^{m} \sum_{j=0}^{\ell_i-1} \alpha_{ij} \cdot (n^j \lambda_i^n) .
$$

The full proof is omitted. We have only shown that any choice of  $\alpha_{ij}$ 's is a solution to the recurrence.

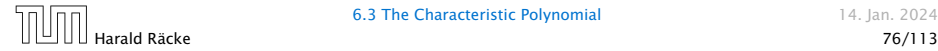

 $T[0] = 0$  $T[1] = 1$  $T[n] = T[n-1] + T[n-2]$  for  $n \ge 2$ 

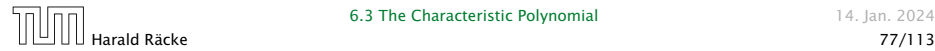

$$
T[0] = 0
$$
  
T[1] = 1  

$$
T[n] = T[n-1] + T[n-2]
$$
 for  $n \ge 2$ 

The characteristic polynomial is

*λ* <sup>2</sup> <sup>−</sup> *<sup>λ</sup>* <sup>−</sup> <sup>1</sup>

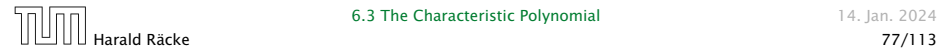

$$
T[0] = 0
$$
  
T[1] = 1  

$$
T[n] = T[n-1] + T[n-2]
$$
 for  $n \ge 2$ 

The characteristic polynomial is

*λ* <sup>2</sup> <sup>−</sup> *<sup>λ</sup>* <sup>−</sup> <sup>1</sup>

Finding the roots, gives

$$
\lambda_{1/2} = \frac{1}{2} \pm \sqrt{\frac{1}{4} + 1} = \frac{1}{2} \left( 1 \pm \sqrt{5} \right)
$$

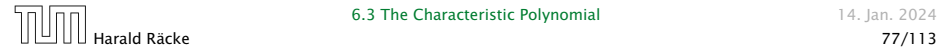

Hence, the solution is of the form

$$
\alpha \left(\frac{1+\sqrt{5}}{2}\right)^n + \beta \left(\frac{1-\sqrt{5}}{2}\right)^n
$$

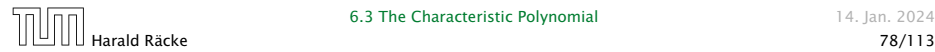

Hence, the solution is of the form

$$
\alpha \left(\frac{1+\sqrt{5}}{2}\right)^n + \beta \left(\frac{1-\sqrt{5}}{2}\right)^n
$$

 $T[0] = 0$  gives  $\alpha + \beta = 0$ .

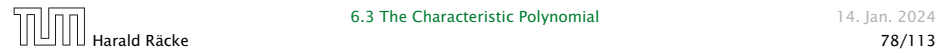

6.3 The Characteristic Polynomial 14. Jan. 2024

Hence, the solution is of the form

$$
\alpha \left(\frac{1+\sqrt{5}}{2}\right)^n + \beta \left(\frac{1-\sqrt{5}}{2}\right)^n
$$

 $T[0] = 0$  gives  $\alpha + \beta = 0$ .

 $T[1] = 1$  gives

$$
\alpha\left(\frac{1+\sqrt{5}}{2}\right)+\beta\left(\frac{1-\sqrt{5}}{2}\right)=1
$$

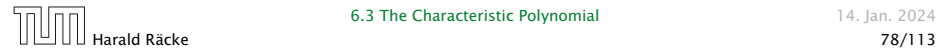

6.3 The Characteristic Polynomial 14. Ian. 2024

Hence, the solution is of the form

$$
\alpha \left(\frac{1+\sqrt{5}}{2}\right)^n + \beta \left(\frac{1-\sqrt{5}}{2}\right)^n
$$

 $T[0] = 0$  gives  $\alpha + \beta = 0$ .

 $T[1] = 1$  gives

$$
\alpha\left(\frac{1+\sqrt{5}}{2}\right)+\beta\left(\frac{1-\sqrt{5}}{2}\right)=1 \Longrightarrow \alpha-\beta=\frac{2}{\sqrt{5}}
$$

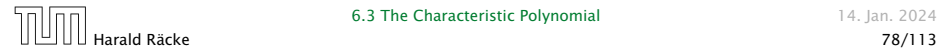

6.3 The Characteristic Polynomial 14. Ian. 2024

Hence, the solution is

$$
\frac{1}{\sqrt{5}}\left[\left(\frac{1+\sqrt{5}}{2}\right)^n - \left(\frac{1-\sqrt{5}}{2}\right)^n\right]
$$

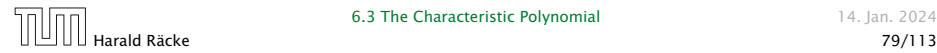

6.3 The Characteristic Polynomial 14. Jan. 2024

Consider the recurrence relation:

 $c_0T(n) + c_1T(n-1) + c_2T(n-2) + \cdots + c_kT(n-k) = f(n)$ with  $f(n) \neq 0$ .

While we have a fairly general technique for solving homogeneous, linear recurrence relations the inhomogeneous case is different.

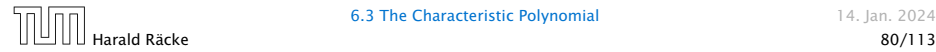

The general solution of the recurrence relation is

 $T(n) = T_h(n) + T_p(n)$ ,

where  $T_h$  is any solution to the homogeneous equation, and  $T_p$  is one particular solution to the inhomogeneous equation.

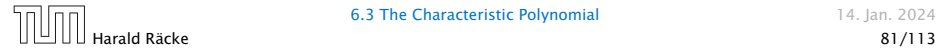

The general solution of the recurrence relation is

 $T(n) = T_h(n) + T_p(n)$ ,

where  $T_h$  is any solution to the homogeneous equation, and  $T_p$  is one particular solution to the inhomogeneous equation.

There is no general method to find a particular solution.

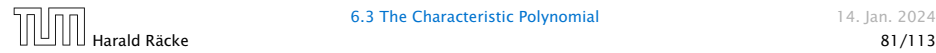

Example:

 $T[n] = T[n-1]+1$   $T[0] = 1$ 

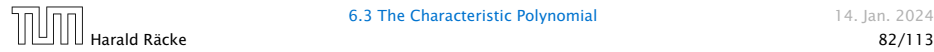

Example:

$$
T[n] = T[n-1] + 1 \qquad T[0] = 1
$$

Then,

$$
T[n-1] = T[n-2] + 1 \qquad (n \ge 2)
$$

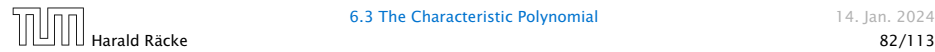

Example:

$$
T[n] = T[n-1] + 1 \qquad T[0] = 1
$$

Then,

$$
T[n-1] = T[n-2] + 1 \qquad (n \ge 2)
$$

Subtracting the first from the second equation gives,

$$
T[n] - T[n-1] = T[n-1] - T[n-2] \qquad (n \ge 2)
$$

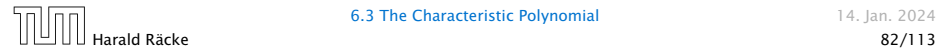

Example:

$$
T[n] = T[n-1] + 1 \qquad T[0] = 1
$$

Then,

$$
T[n-1] = T[n-2] + 1 \qquad (n \ge 2)
$$

Subtracting the first from the second equation gives,

$$
T[n] - T[n-1] = T[n-1] - T[n-2] \qquad (n \ge 2)
$$

or

$$
T[n] = 2T[n-1] - T[n-2] \qquad (n \ge 2)
$$

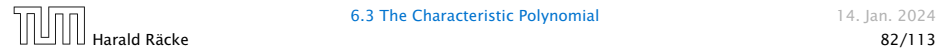

Example:

$$
T[n] = T[n-1] + 1 \qquad T[0] = 1
$$

Then,

$$
T[n-1] = T[n-2] + 1 \qquad (n \ge 2)
$$

Subtracting the first from the second equation gives,

$$
T[n] - T[n-1] = T[n-1] - T[n-2] \qquad (n \ge 2)
$$

or

$$
T[n] = 2T[n-1] - T[n-2] \qquad (n \ge 2)
$$

I get a completely determined recurrence if I add  $T[0] = 1$  and  $T[1] = 2.$ 

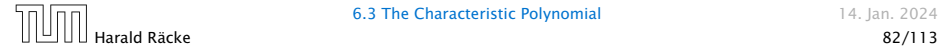

Example: Characteristic polynomial:

 $λ<sup>2</sup> – 2λ + 1 = 0$ 

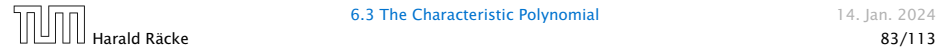

Example: Characteristic polynomial:

$$
\underbrace{\lambda^2 - 2\lambda + 1}_{(\lambda - 1)^2} = 0
$$

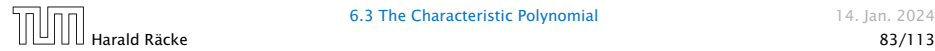

Example: Characteristic polynomial:

$$
\underbrace{\lambda^2 - 2\lambda + 1}_{(\lambda - 1)^2} = 0
$$

Then the solution is of the form

 $T[n] = \alpha 1^n + \beta n 1^n = \alpha + \beta n$ 

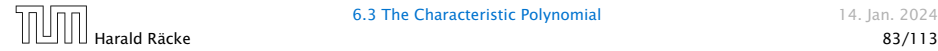

Example: Characteristic polynomial:

$$
\underbrace{\lambda^2 - 2\lambda + 1}_{(\lambda - 1)^2} = 0
$$

Then the solution is of the form

$$
T[n] = \alpha 1^n + \beta n 1^n = \alpha + \beta n
$$

 $T[0] = 1$  gives  $\alpha = 1$ .

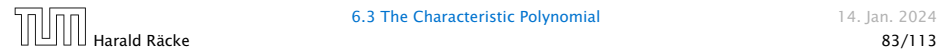

Example: Characteristic polynomial:

$$
\underbrace{\lambda^2 - 2\lambda + 1}_{(\lambda - 1)^2} = 0
$$

Then the solution is of the form

$$
T[n] = \alpha 1^n + \beta n 1^n = \alpha + \beta n
$$

 $T[0] = 1$  gives  $\alpha = 1$ .

 $T[1] = 2$  gives  $1 + \beta = 2 \implies \beta = 1$ .

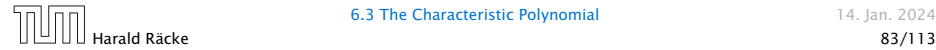

If  $f(n)$  is a polynomial of degree  $r$  this method can be applied  $r + 1$  times to obtain a homogeneous equation:

If  $f(n)$  is a polynomial of degree  $r$  this method can be applied  $r + 1$  times to obtain a homogeneous equation:

 $T[n] = T[n-1] + n^2$ 

If  $f(n)$  is a polynomial of degree  $r$  this method can be applied  $r + 1$  times to obtain a homogeneous equation:

 $T[n] = T[n-1] + n^2$ 

Shift:

 $T[n-1] = T[n-2] + (n-1)^2$ 

If  $f(n)$  is a polynomial of degree  $r$  this method can be applied  $r + 1$  times to obtain a homogeneous equation:

 $T[n] = T[n-1] + n^2$ 

Shift:

 $T[n-1] = T[n-2] + (n-1)^2 = T[n-2] + n^2 - 2n + 1$ 

If  $f(n)$  is a polynomial of degree  $r$  this method can be applied  $r + 1$  times to obtain a homogeneous equation:

 $T[n] = T[n-1] + n^2$ 

Shift:

$$
T[n-1] = T[n-2] + (n-1)^2 = T[n-2] + n^2 - 2n + 1
$$

Difference:

 $T[n] - T[n-1] = T[n-1] - T[n-2] + 2n - 1$ 

If  $f(n)$  is a polynomial of degree  $r$  this method can be applied  $r + 1$  times to obtain a homogeneous equation:

 $T[n] = T[n-1] + n^2$ 

Shift:

$$
T[n-1] = T[n-2] + (n-1)^2 = T[n-2] + n^2 - 2n + 1
$$

Difference:

$$
T[n] - T[n-1] = T[n-1] - T[n-2] + 2n - 1
$$

 $T[n] = 2T[n-1] - T[n-2] + 2n - 1$ 

 $T[n] = 2T[n-1] - T[n-2] + 2n - 1$ 

 $T[n] = 2T[n-1] - T[n-2] + 2n - 1$ 

Shift:

 $T[n-1] = 2T[n-2] - T[n-3] + 2(n-1) - 1$
Shift:

$$
T[n-1] = 2T[n-2] - T[n-3] + 2(n-1) - 1
$$
  
= 2T[n-2] - T[n-3] + 2n - 3

Shift:

$$
T[n-1] = 2T[n-2] - T[n-3] + 2(n-1) - 1
$$
  
= 2T[n-2] - T[n-3] + 2n - 3

Difference:

$$
T[n] - T[n-1] = 2T[n-1] - T[n-2] + 2n - 1
$$
  
- 2T[n-2] + T[n-3] - 2n + 3

Shift:

$$
T[n-1] = 2T[n-2] - T[n-3] + 2(n-1) - 1
$$
  
= 2T[n-2] - T[n-3] + 2n - 3

Difference:

$$
T[n] - T[n-1] = 2T[n-1] - T[n-2] + 2n - 1
$$
  
-2T[n-2] + T[n-3] - 2n + 3

 $T[n] = 3T[n-1] - 3T[n-2] + T[n-3] + 2$ 

Shift:

$$
T[n-1] = 2T[n-2] - T[n-3] + 2(n-1) - 1
$$
  
= 2T[n-2] - T[n-3] + 2n - 3

Difference:

$$
T[n] - T[n-1] = 2T[n-1] - T[n-2] + 2n - 1
$$
  
-2T[n-2] + T[n-3] - 2n + 3

 $T[n] = 3T[n-1] - 3T[n-2] + T[n-3] + 2$ 

and so on...

#### Definition 8 (Generating Function)

Let  $(a_n)_{n>0}$  be a sequence. The corresponding

*▶* generating function (Erzeugendenfunktion) is

$$
F(z) := \sum_{n\geq 0} a_n z^n ;
$$

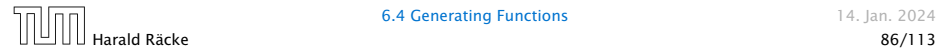

#### Definition 8 (Generating Function)

Let  $(a_n)_{n\geq 0}$  be a sequence. The corresponding

*▶* generating function (Erzeugendenfunktion) is

$$
F(z) := \sum_{n\geq 0} a_n z^n ;
$$

*▶* exponential generating function (exponentielle Erzeugendenfunktion) is

$$
F(z) := \sum_{n\geq 0} \frac{a_n}{n!} z^n.
$$

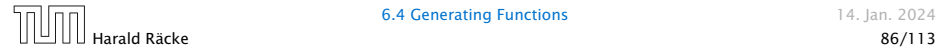

#### Example 9

**1.** The generating function of the sequence  $(1,0,0,\ldots)$  is

 $F(z) = 1$ .

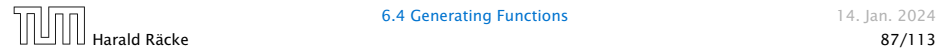

#### Example 9

**1.** The generating function of the sequence  $(1, 0, 0, ...)$  is

 $F(z) = 1$ .

**2.** The generating function of the sequence  $(1, 1, 1, ...)$  is

$$
F(z)=\frac{1}{1-z}.
$$

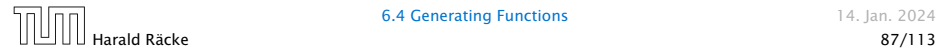

There are two different views:

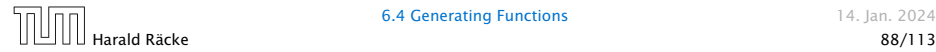

There are two different views:

#### A generating function is a formal power series (formale Potenzreihe).

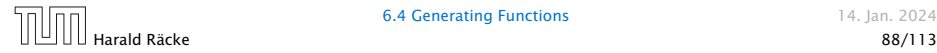

There are two different views:

#### A generating function is a formal power series (formale Potenzreihe).

Then the generating function is an algebraic object.

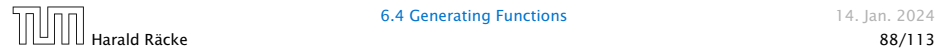

There are two different views:

A generating function is a formal power series (formale Potenzreihe).

Then the generating function is an algebraic object.

Let  $f = \sum_{n\geq 0} a_n z^n$  and  $g = \sum_{n\geq 0} b_n z^n$ .

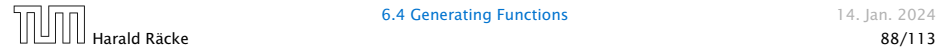

There are two different views:

A generating function is a formal power series (formale Potenzreihe).

Then the generating function is an algebraic object.

- Let  $f = \sum_{n\geq 0} a_n z^n$  and  $g = \sum_{n\geq 0} b_n z^n$ .
	- $\blacktriangleright$  **Equality:** *f* and *g* are equal if  $a_n = b_n$  for all *n*.

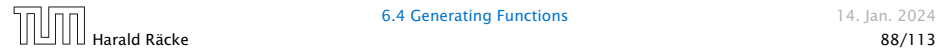

There are two different views:

A generating function is a formal power series (formale Potenzreihe).

Then the generating function is an algebraic object.

- Let  $f = \sum_{n\geq 0} a_n z^n$  and  $g = \sum_{n\geq 0} b_n z^n$ .
	- $\blacktriangleright$  **Equality:** *f* and *g* are equal if  $a_n = b_n$  for all *n*.
	- ▶ Addition:  $f + g := \sum_{n \geq 0} (a_n + b_n) z^n$ .

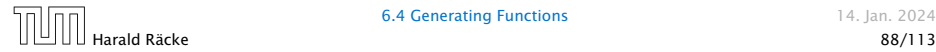

There are two different views:

A generating function is a formal power series (formale Potenzreihe).

Then the generating function is an algebraic object.

Let  $f = \sum_{n\geq 0} a_n z^n$  and  $g = \sum_{n\geq 0} b_n z^n$ .

- $\blacktriangleright$  **Equality:** *f* and *g* are equal if  $a_n = b_n$  for all *n*.
- ▶ Addition:  $f + g := \sum_{n \geq 0} (a_n + b_n) z^n$ .
- *▶* **Multiplication:**  $f \cdot g := \sum_{n \geq 0} c_n z^n$  with  $c_n = \sum_{p=0}^n a_p b_{n-p}$ .

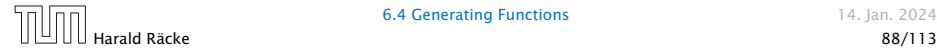

There are two different views:

A generating function is a formal power series (formale Potenzreihe).

Then the generating function is an algebraic object.

Let  $f = \sum_{n\geq 0} a_n z^n$  and  $g = \sum_{n\geq 0} b_n z^n$ .

- $\blacktriangleright$  **Equality:** *f* and *g* are equal if  $a_n = b_n$  for all *n*.
- ▶ Addition:  $f + g := \sum_{n \geq 0} (a_n + b_n) z^n$ .
- *▶* **Multiplication:**  $f \cdot g := \sum_{n \geq 0} c_n z^n$  with  $c_n = \sum_{p=0}^n a_p b_{n-p}$ .

There are no convergence issues here.

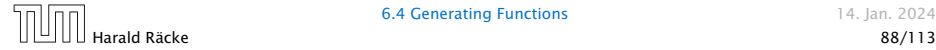

The arithmetic view:

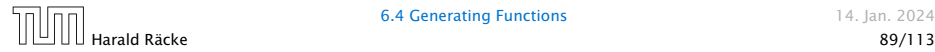

The arithmetic view:

We view a power series as a function  $f: \mathbb{C} \to \mathbb{C}$ .

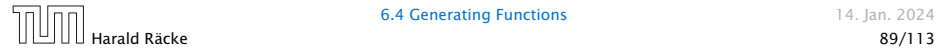

The arithmetic view:

We view a power series as a function  $f: \mathbb{C} \to \mathbb{C}$ .

Then, it is important to think about convergence/convergence radius etc.

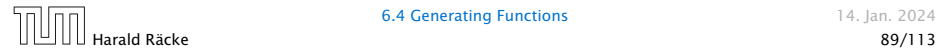

What does  $\sum_{n\geq 0} z^n = \frac{1}{1-z}$  mean in the algebraic view?

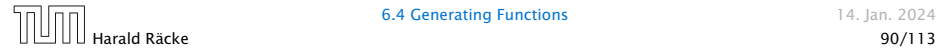

What does  $\sum_{n\geq 0} z^n = \frac{1}{1-z}$  mean in the algebraic view?

It means that the power series  $1 - z$  and the power series  $\sum_{n\geq 0} z^n$  are invers, i.e.,

$$
(1-z)\cdot\left(\sum_{n\geq 0}^{\infty}z^n\right)=1.
$$

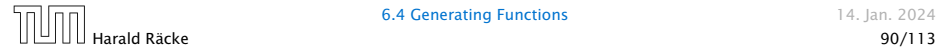

What does  $\sum_{n\geq 0} z^n = \frac{1}{1-z}$  mean in the algebraic view?

It means that the power series  $1 - z$  and the power series  $\sum_{n\geq 0} z^n$  are invers, i.e.,

$$
(1-z)\cdot\left(\sum_{n\geq 0}^{\infty}z^n\right)=1.
$$

This is well-defined.

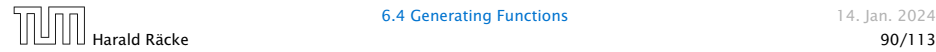

Suppose we are given the generating function

$$
\sum_{n\geq 0} z^n = \frac{1}{1-z} .
$$

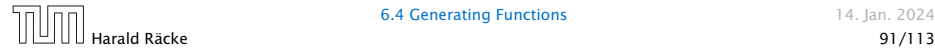

Suppose we are given the generating function

$$
\sum_{n\geq 0} z^n = \frac{1}{1-z} .
$$

We can compute the derivative:

$$
\sum_{n\geq 1} nz^{n-1} = \frac{1}{(1-z)^2}
$$

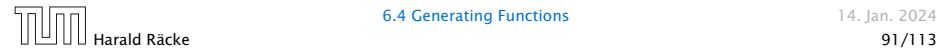

Suppose we are given the generating function

$$
\sum_{n\geq 0} z^n = \frac{1}{1-z} .
$$

We can compute the derivative:

$$
\sum_{n\geq 1} nz^{n-1} = \frac{1}{(1-z)^2}
$$

$$
\sum_{n\geq 0} (n+1)z^n
$$

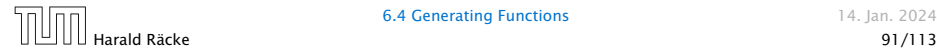

Suppose we are given the generating function

$$
\sum_{n\geq 0} z^n = \frac{1}{1-z} .
$$

We can compute the derivative:

$$
\sum_{n\geq 1} nz^{n-1} = \frac{1}{(1-z)^2}
$$

$$
\sum_{n\geq 0} (n+1)z^n
$$

Hence, the generating function of the sequence  $a_n = n + 1$ is  $1/(1-z)^2$ .

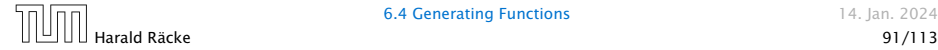

We can repeat this

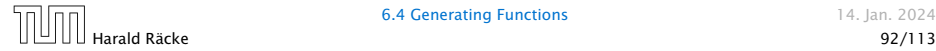

We can repeat this

$$
\sum_{n\geq 0} (n+1)z^n = \frac{1}{(1-z)^2} .
$$

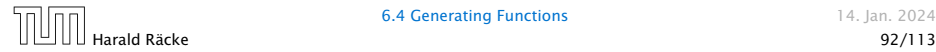

We can repeat this

$$
\sum_{n\geq 0} (n+1)z^n = \frac{1}{(1-z)^2} .
$$

Derivative:

$$
\sum_{n\geq 1} n(n+1)z^{n-1} = \frac{2}{(1-z)^3}
$$

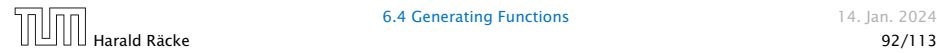

We can repeat this

$$
\sum_{n\geq 0} (n+1)z^n = \frac{1}{(1-z)^2} .
$$

Derivative:

$$
\sum_{n\geq 1} n(n+1)z^{n-1} = \frac{2}{(1-z)^3}
$$

$$
\sum_{n\geq 0} \frac{n(n+1)(n+2)}{2^n}
$$

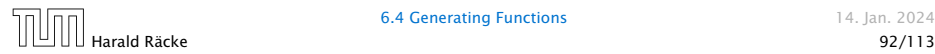

We can repeat this

$$
\sum_{n\geq 0} (n+1)z^n = \frac{1}{(1-z)^2} .
$$

Derivative:  
\n
$$
\sum_{n\geq 1} n(n+1)z^{n-1} = \frac{2}{(1-z)^3}
$$
\n
$$
\sum_{n\geq 0} \frac{n(n+1)(n+2)z^n}{(1-z)^3}
$$

Hence, the generating function of the sequence  $a_n = (n+1)(n+2)$  is  $\frac{2}{(1-z)^3}$ .

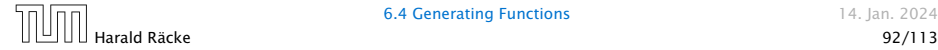

Computing the  $k$ -th derivative of  $\sum z^n$ .

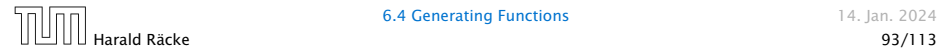

Computing the  $k$ -th derivative of  $\sum z^n$ .

$$
\sum_{n\geq k} n(n-1)\cdot \ldots \cdot (n-k+1)z^{n-k}
$$

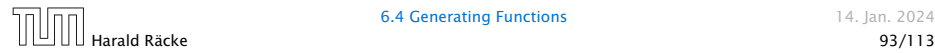

Computing the  $k$ -th derivative of  $\sum z^n$ .

$$
\sum_{n\geq k} n(n-1)\cdot \ldots \cdot (n-k+1)z^{n-k} = \sum_{n\geq 0} (n+k)\cdot \ldots \cdot (n+1)z^n
$$

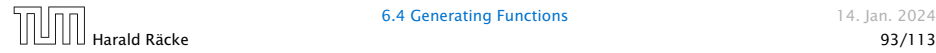

Computing the  $k$ -th derivative of  $\sum z^n$ .

$$
\sum_{n\geq k} n(n-1)\cdot \ldots \cdot (n-k+1)z^{n-k} = \sum_{n\geq 0} (n+k)\cdot \ldots \cdot (n+1)z^n
$$

$$
= \frac{k!}{(1-z)^{k+1}}.
$$

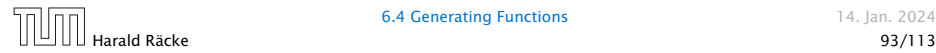

Computing the  $k$ -th derivative of  $\sum z^n$ .

$$
\sum_{n\geq k} n(n-1)\cdot \ldots \cdot (n-k+1)z^{n-k} = \sum_{n\geq 0} (n+k)\cdot \ldots \cdot (n+1)z^n
$$

$$
= \frac{k!}{(1-z)^{k+1}}.
$$

Hence:

$$
\sum_{n\geq 0} \binom{n+k}{k} z^n = \frac{1}{(1-z)^{k+1}} \enspace .
$$

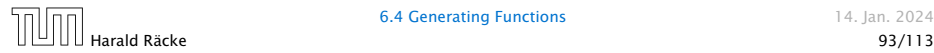
Computing the  $k$ -th derivative of  $\sum z^n$ .

$$
\sum_{n\geq k} n(n-1)\cdot \ldots \cdot (n-k+1)z^{n-k} = \sum_{n\geq 0} (n+k)\cdot \ldots \cdot (n+1)z^n
$$

$$
= \frac{k!}{(1-z)^{k+1}}.
$$

Hence:

$$
\sum_{n\geq 0} \binom{n+k}{k} z^n = \frac{1}{(1-z)^{k+1}}.
$$

The generating function of the sequence  $a_n = \binom{n+k}{k}$  is  $\frac{1}{(1-z)^{k+1}}$ .

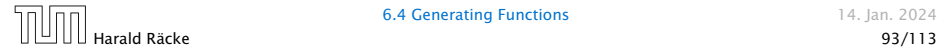

$$
\sum_{n\geq 0} nz^n = \sum_{n\geq 0} (n+1)z^n - \sum_{n\geq 0} z^n
$$

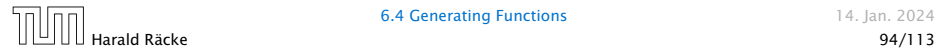

$$
\sum_{n\geq 0} nz^n = \sum_{n\geq 0} (n+1)z^n - \sum_{n\geq 0} z^n
$$

$$
= \frac{1}{(1-z)^2} - \frac{1}{1-z}
$$

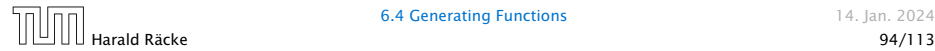

$$
\sum_{n\geq 0} nz^n = \sum_{n\geq 0} (n+1)z^n - \sum_{n\geq 0} z^n
$$

$$
= \frac{1}{(1-z)^2} - \frac{1}{1-z}
$$

$$
= \frac{z}{(1-z)^2}
$$

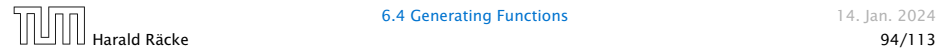

6.4 Generating Functions 14. Jan. 2024

$$
\sum_{n\geq 0} nz^n = \sum_{n\geq 0} (n+1)z^n - \sum_{n\geq 0} z^n
$$

$$
= \frac{1}{(1-z)^2} - \frac{1}{1-z}
$$

$$
= \frac{z}{(1-z)^2}
$$

The generating function of the sequence  $a_n = n$  is  $\frac{z}{(1-z)^2}$ .

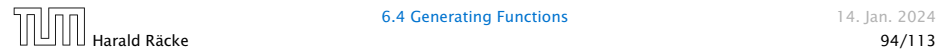

We know

$$
\sum_{n\geq 0} y^n = \frac{1}{1-y}
$$

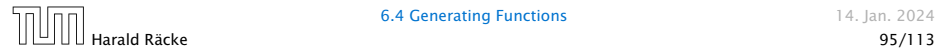

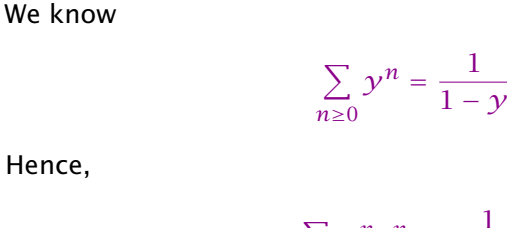

$$
\sum_{n\geq 0} a^n z^n = \frac{1}{1 - az}
$$

1

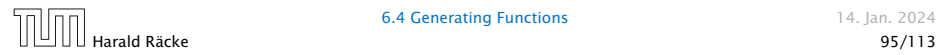

**6.4 Generating Functions** 14. Jan. 2024

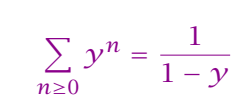

Hence,

We know

$$
\sum_{n\geq 0} a^n z^n = \frac{1}{1 - az}
$$

The generating function of the sequence  $f_n = a^n$  is  $\frac{1}{1 - az}$ .

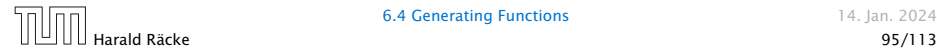

Suppose we have the recurrence  $a_n = a_{n-1} + 1$  for  $n \ge 1$  and  $a_0 = 1$ .

*A(z)*

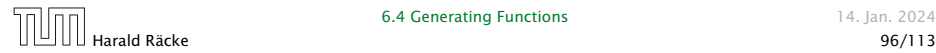

$$
A(z) = \sum_{n\geq 0} a_n z^n
$$

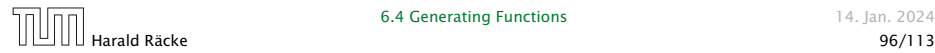

$$
A(z) = \sum_{n\geq 0} a_n z^n
$$
  
=  $a_0 + \sum_{n\geq 1} (a_{n-1} + 1) z^n$ 

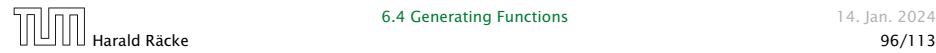

$$
A(z) = \sum_{n\geq 0} a_n z^n
$$
  
=  $a_0 + \sum_{n\geq 1} (a_{n-1} + 1) z^n$   
=  $1 + z \sum_{n\geq 1} a_{n-1} z^{n-1} + \sum_{n\geq 1} z^n$ 

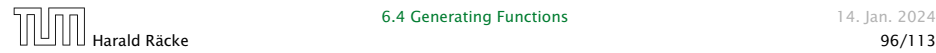

$$
A(z) = \sum_{n\geq 0} a_n z^n
$$
  
=  $a_0 + \sum_{n\geq 1} (a_{n-1} + 1) z^n$   
=  $1 + z \sum_{n\geq 1} a_{n-1} z^{n-1} + \sum_{n\geq 1} z^n$   
=  $z \sum_{n\geq 0} a_n z^n + \sum_{n\geq 0} z^n$ 

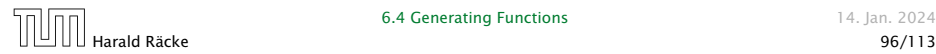

$$
A(z) = \sum_{n\geq 0} a_n z^n
$$
  
=  $a_0 + \sum_{n\geq 1} (a_{n-1} + 1) z^n$   
=  $1 + z \sum_{n\geq 1} a_{n-1} z^{n-1} + \sum_{n\geq 1} z^n$   
=  $z \sum_{n\geq 0} a_n z^n + \sum_{n\geq 0} z^n$   
=  $zA(z) + \sum_{n\geq 0} z^n$ 

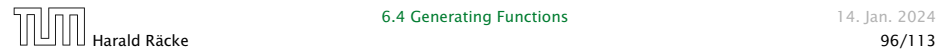

$$
A(z) = \sum_{n\geq 0} a_n z^n
$$
  
=  $a_0 + \sum_{n\geq 1} (a_{n-1} + 1) z^n$   
=  $1 + z \sum_{n\geq 1} a_{n-1} z^{n-1} + \sum_{n\geq 1} z^n$   
=  $z \sum_{n\geq 0} a_n z^n + \sum_{n\geq 0} z^n$   
=  $zA(z) + \sum_{n\geq 0} z^n$   
=  $zA(z) + \frac{1}{1-z}$ 

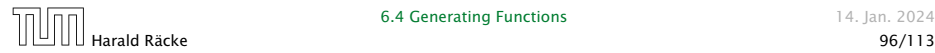

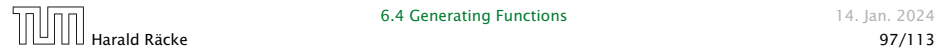

$$
A(z) = \frac{1}{(1-z)^2}
$$

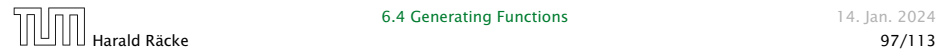

$$
\sum_{n\geq 0} a_n z^n = A(z) = \frac{1}{(1-z)^2}
$$

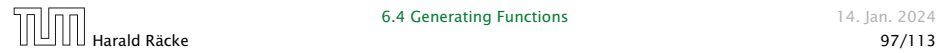

$$
\sum_{n\geq 0} a_n z^n = A(z) = \frac{1}{(1-z)^2} = \sum_{n\geq 0} (n+1) z^n
$$

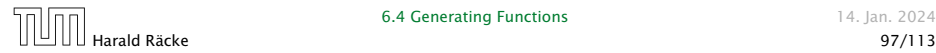

Solving for *A(z)* gives

$$
\sum_{n\geq 0} a_n z^n = A(z) = \frac{1}{(1-z)^2} = \sum_{n\geq 0} (n+1) z^n
$$

Hence,  $a_n = n + 1$ .

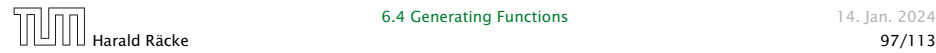

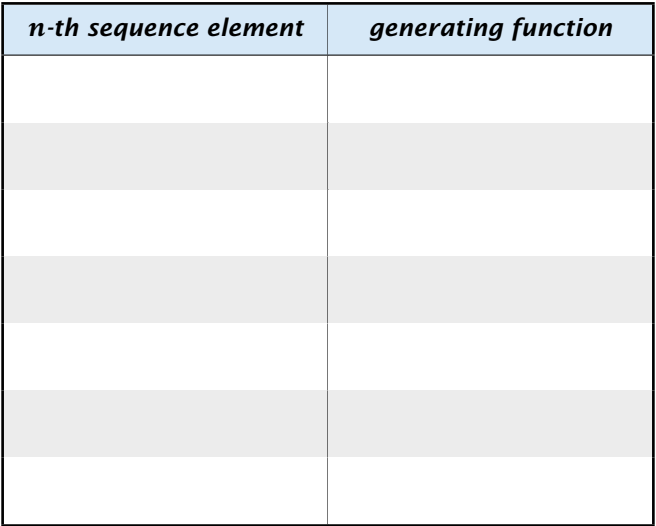

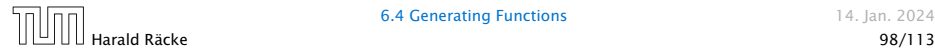

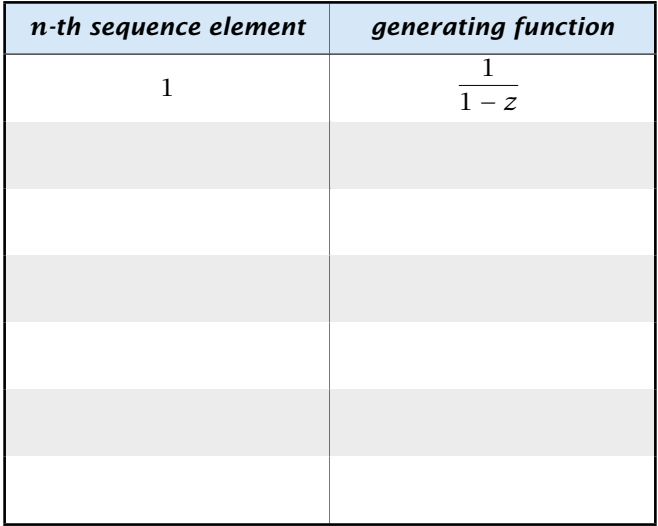

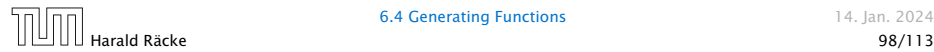

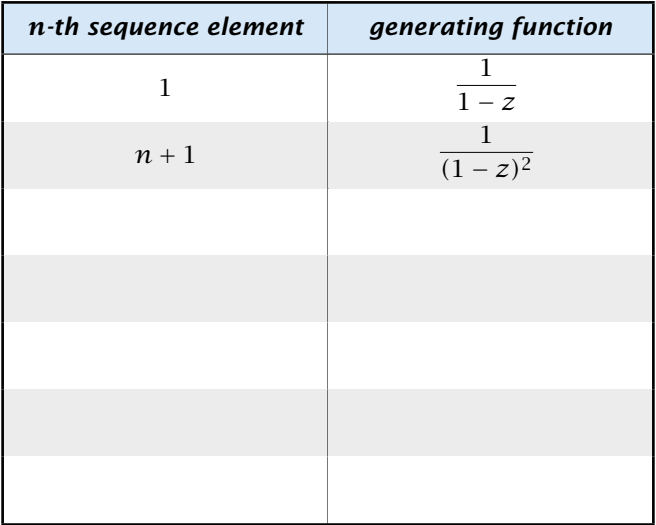

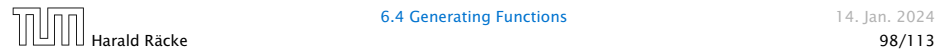

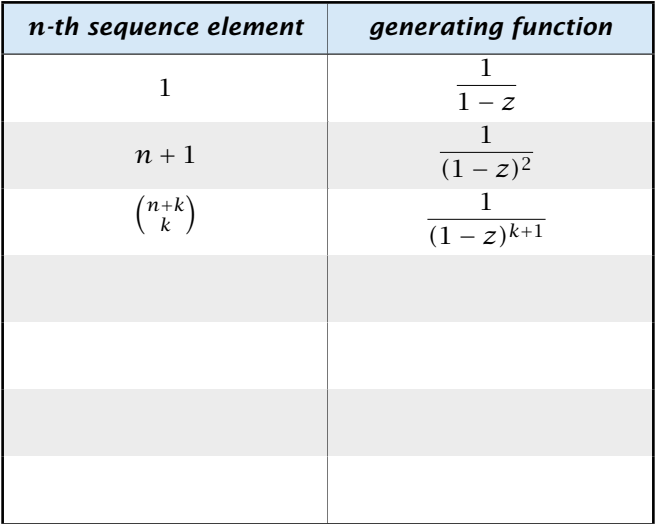

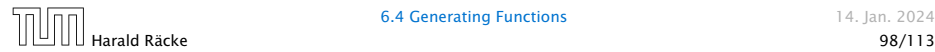

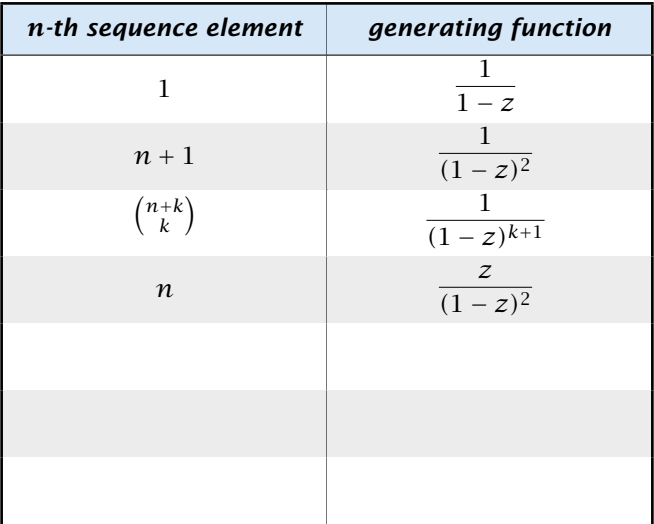

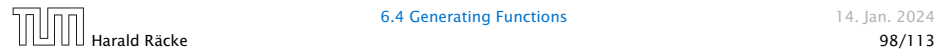

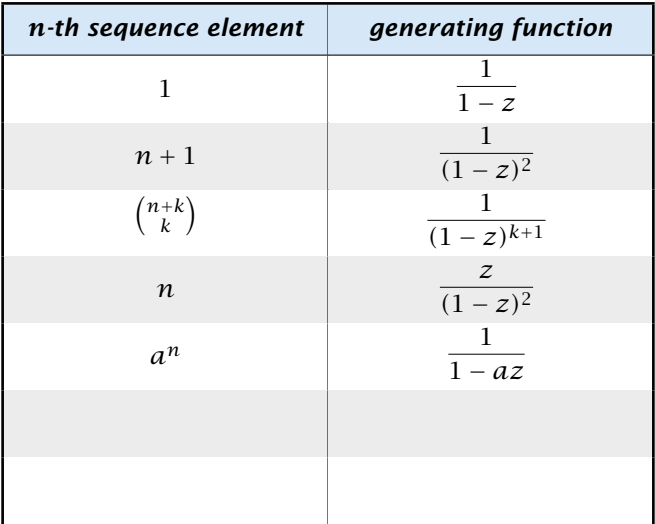

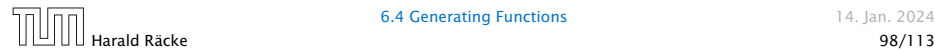

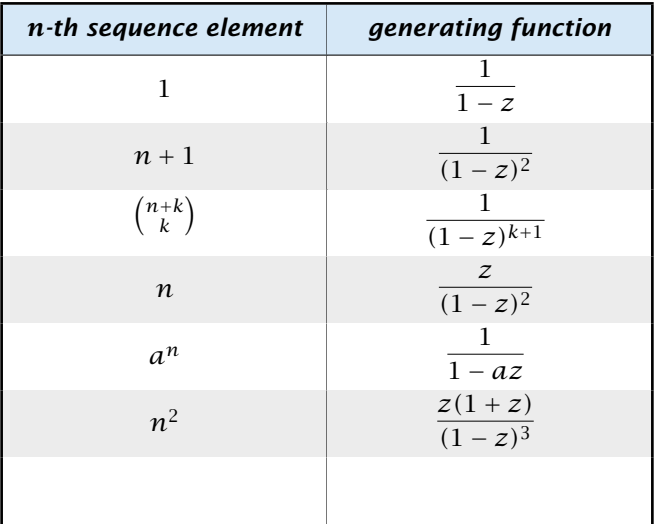

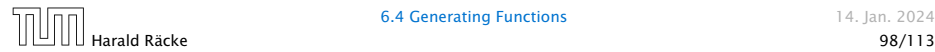

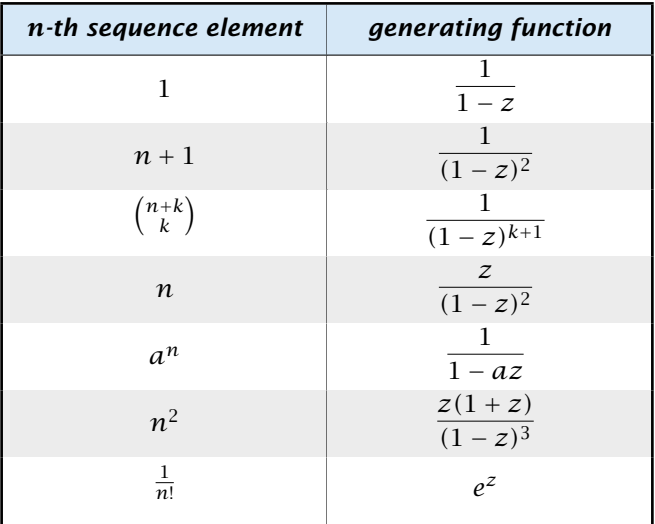

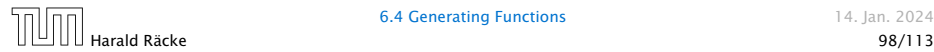

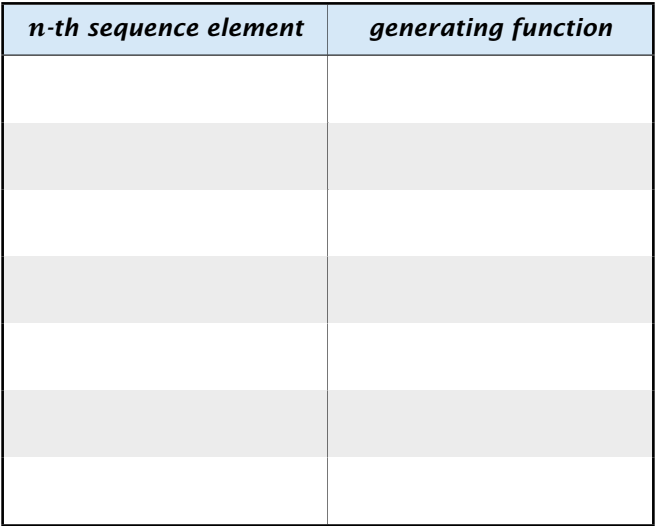

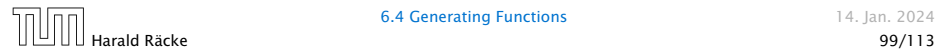

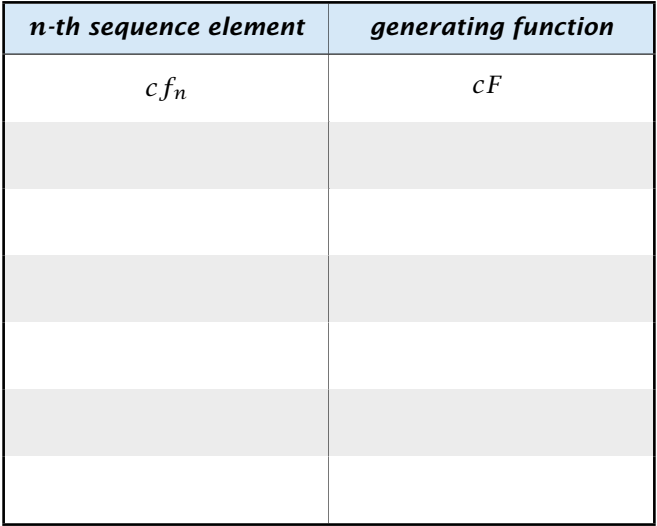

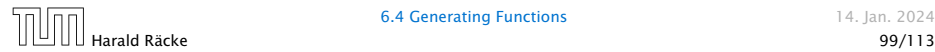

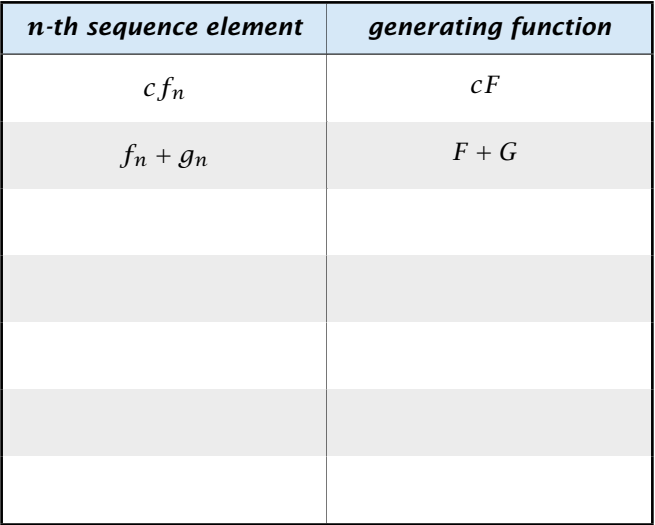

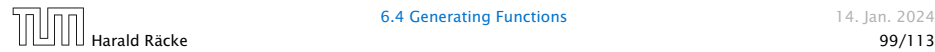

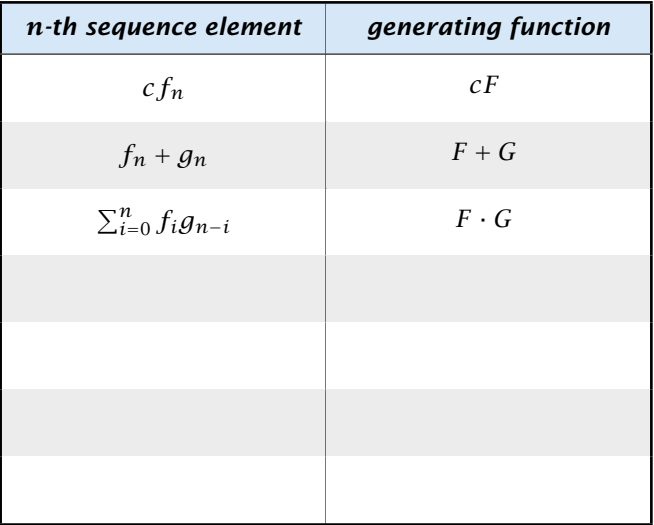

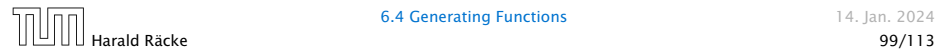

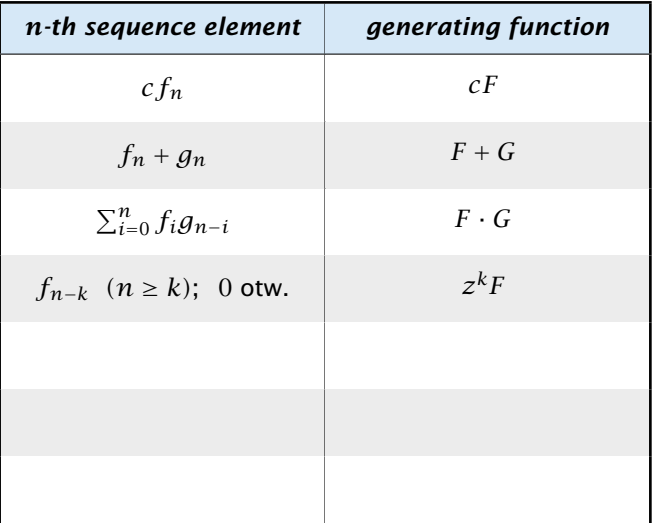

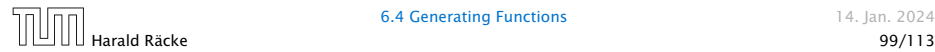

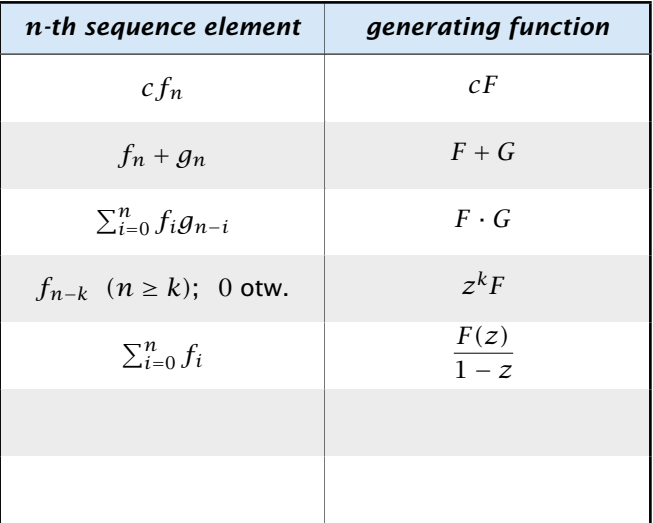

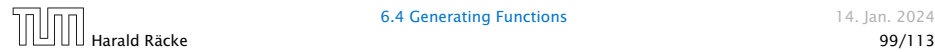

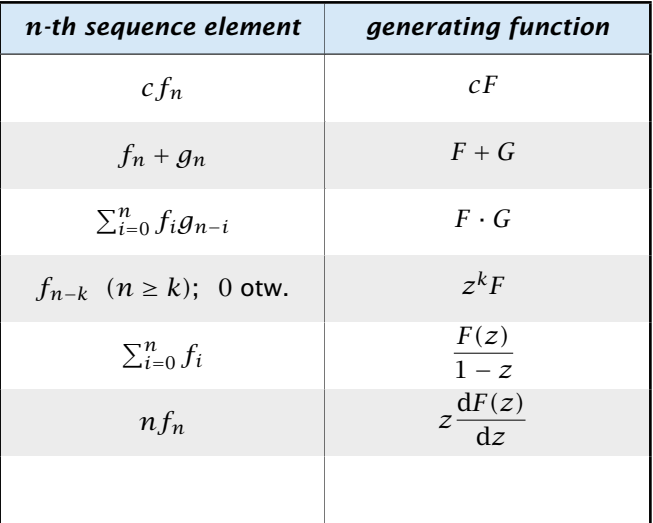

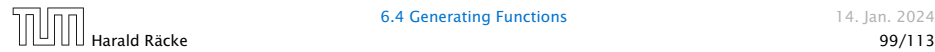

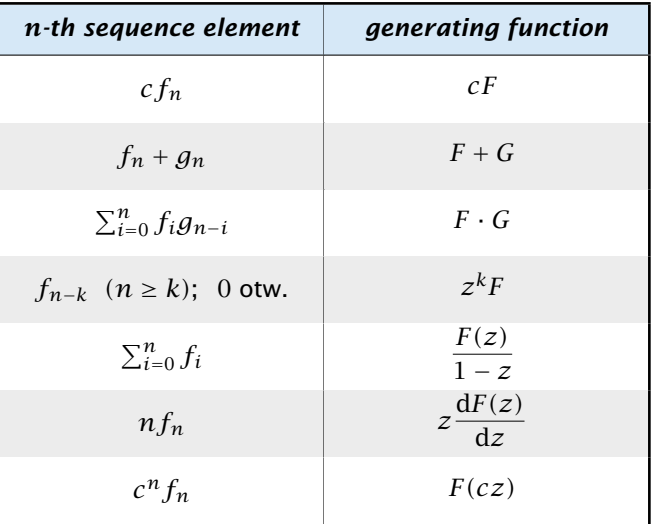

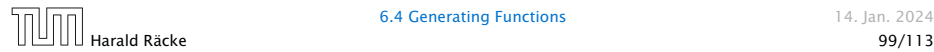
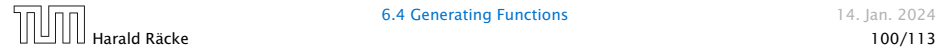

- 1. Set  $A(z) = \sum_{n \geq 0} a_n z^n$ .
- 2. Transform the right hand side so that boundary condition and recurrence relation can be plugged in.

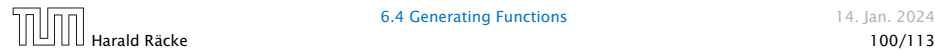

- 2. Transform the right hand side so that boundary condition and recurrence relation can be plugged in.
- 3. Do further transformations so that the infinite sums on the right hand side can be replaced by *A(z)*.

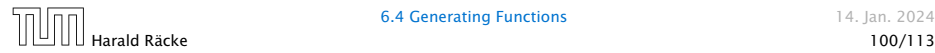

- 2. Transform the right hand side so that boundary condition and recurrence relation can be plugged in.
- 3. Do further transformations so that the infinite sums on the right hand side can be replaced by *A(z)*.
- **4.** Solving for  $A(z)$  gives an equation of the form  $A(z) = f(z)$ , where hopefully  $f(z)$  is a simple function.

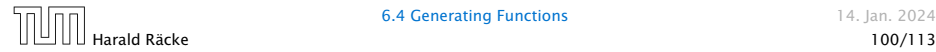

- 2. Transform the right hand side so that boundary condition and recurrence relation can be plugged in.
- 3. Do further transformations so that the infinite sums on the right hand side can be replaced by *A(z)*.
- **4.** Solving for  $A(z)$  gives an equation of the form  $A(z) = f(z)$ , where hopefully  $f(z)$  is a simple function.
- 5. Write *f (z)* as a formal power series. Techniques:

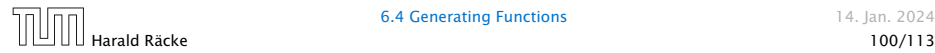

- 2. Transform the right hand side so that boundary condition and recurrence relation can be plugged in.
- 3. Do further transformations so that the infinite sums on the right hand side can be replaced by *A(z)*.
- **4.** Solving for  $A(z)$  gives an equation of the form  $A(z) = f(z)$ , where hopefully  $f(z)$  is a simple function.
- 5. Write *f (z)* as a formal power series. Techniques:
	- *▶* partial fraction decomposition (Partialbruchzerlegung)

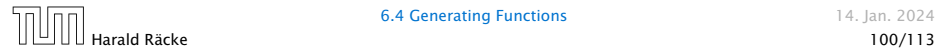

- 2. Transform the right hand side so that boundary condition and recurrence relation can be plugged in.
- 3. Do further transformations so that the infinite sums on the right hand side can be replaced by *A(z)*.
- **4.** Solving for  $A(z)$  gives an equation of the form  $A(z) = f(z)$ , where hopefully  $f(z)$  is a simple function.
- 5. Write *f (z)* as a formal power series. Techniques:
	- *▶* partial fraction decomposition (Partialbruchzerlegung)
	- *▶* lookup in tables

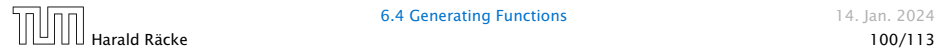

- 2. Transform the right hand side so that boundary condition and recurrence relation can be plugged in.
- 3. Do further transformations so that the infinite sums on the right hand side can be replaced by *A(z)*.
- **4.** Solving for  $A(z)$  gives an equation of the form  $A(z) = f(z)$ , where hopefully  $f(z)$  is a simple function.
- 5. Write *f (z)* as a formal power series. Techniques:
	- *▶* partial fraction decomposition (Partialbruchzerlegung)
	- *▶* lookup in tables
- 6. The coefficients of the resulting power series are the *an*.

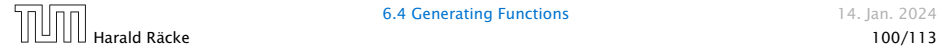

1. Set up generating function:

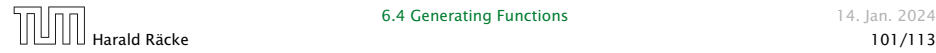

1. Set up generating function:

$$
A(z) = \sum_{n\geq 0} a_n z^n
$$

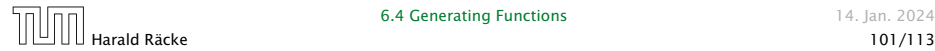

1. Set up generating function:

$$
A(z) = \sum_{n\geq 0} a_n z^n
$$

2. Transform right hand side so that recurrence can be plugged in:

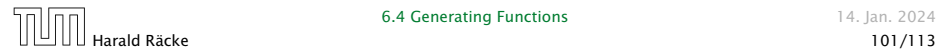

1. Set up generating function:

$$
A(z) = \sum_{n\geq 0} a_n z^n
$$

2. Transform right hand side so that recurrence can be plugged in:

$$
A(z) = a_0 + \sum_{n\geq 1} a_n z^n
$$

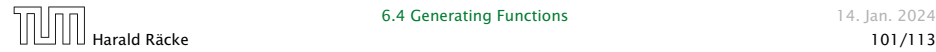

1. Set up generating function:

$$
A(z) = \sum_{n\geq 0} a_n z^n
$$

2. Transform right hand side so that recurrence can be plugged in:

$$
A(z) = a_0 + \sum_{n\geq 1} a_n z^n
$$

2. Plug in:

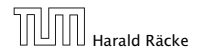

1. Set up generating function:

$$
A(z) = \sum_{n\geq 0} a_n z^n
$$

2. Transform right hand side so that recurrence can be plugged in:

$$
A(z) = a_0 + \sum_{n\geq 1} a_n z^n
$$

2. Plug in:

$$
A(z) = 1 + \sum_{n\geq 1} (2a_{n-1})z^n
$$

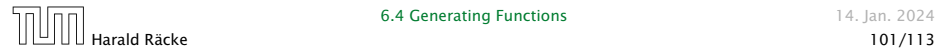

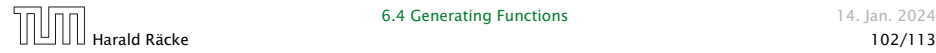

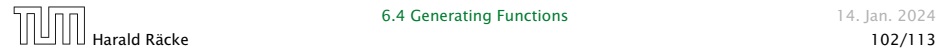

$$
A(z) = 1 + \sum_{n\geq 1} (2a_{n-1})z^n
$$

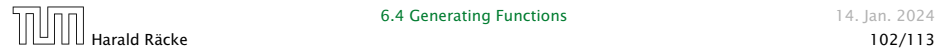

$$
A(z) = 1 + \sum_{n\geq 1} (2a_{n-1})z^n
$$
  
= 1 + 2z  $\sum_{n\geq 1} a_{n-1}z^{n-1}$ 

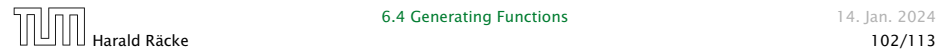

$$
A(z) = 1 + \sum_{n\geq 1} (2a_{n-1})z^n
$$
  
= 1 + 2z  $\sum_{n\geq 1} a_{n-1}z^{n-1}$   
= 1 + 2z  $\sum_{n\geq 0} a_n z^n$ 

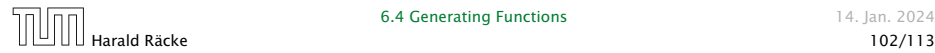

3. Transform right hand side so that infinite sums can be replaced by *A(z)* or by simple function.

$$
A(z) = 1 + \sum_{n\geq 1} (2a_{n-1})z^n
$$
  
= 1 + 2z  $\sum_{n\geq 1} a_{n-1}z^{n-1}$   
= 1 + 2z  $\sum_{n\geq 0} a_n z^n$   
= 1 + 2z \cdot A(z)

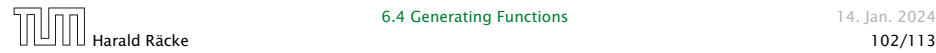

**6.4 Generating Functions** 14. Jan. 2024

3. Transform right hand side so that infinite sums can be replaced by  $A(z)$  or by simple function.

$$
A(z) = 1 + \sum_{n\geq 1} (2a_{n-1})z^n
$$
  
= 1 + 2z  $\sum_{n\geq 1} a_{n-1}z^{n-1}$   
= 1 + 2z  $\sum_{n\geq 0} a_n z^n$   
= 1 + 2z \cdot A(z)

4. Solve for *A(z)*.

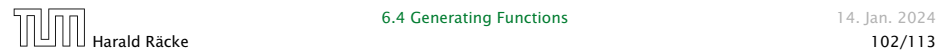

3. Transform right hand side so that infinite sums can be replaced by  $A(z)$  or by simple function.

$$
A(z) = 1 + \sum_{n\geq 1} (2a_{n-1})z^n
$$
  
= 1 + 2z  $\sum_{n\geq 1} a_{n-1}z^{n-1}$   
= 1 + 2z  $\sum_{n\geq 0} a_n z^n$   
= 1 + 2z · A(z)

4. Solve for *A(z)*.

$$
A(z) = \frac{1}{1 - 2z}
$$

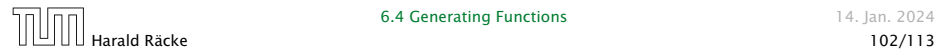

**6.4 Generating Functions** 14. Jan. 2024

**5.** Rewrite  $f(z)$  as a power series:

$$
A(z) = \frac{1}{1 - 2z}
$$

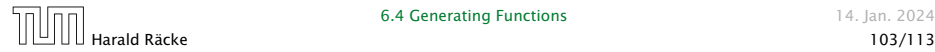

**5.** Rewrite  $f(z)$  as a power series:

$$
\sum_{n\geq 0} a_n z^n = A(z) = \frac{1}{1 - 2z}
$$

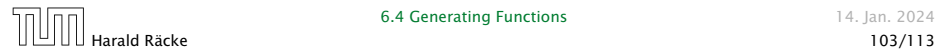

**5.** Rewrite  $f(z)$  as a power series:

$$
\sum_{n\geq 0} a_n z^n = A(z) = \frac{1}{1 - 2z} = \sum_{n\geq 0} 2^n z^n
$$

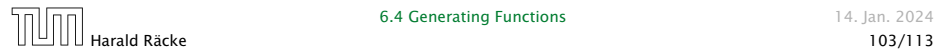

1. Set up generating function:

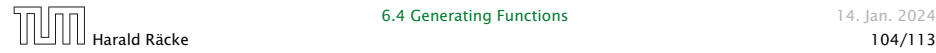

1. Set up generating function:

$$
A(z) = \sum_{n\geq 0} a_n z^n
$$

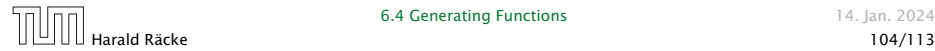

2./3. Transform right hand side:

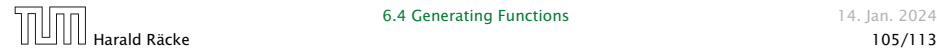

**6.4 Generating Functions** 14. Jan. 2024

$$
A(z) = \sum_{n\geq 0} a_n z^n
$$

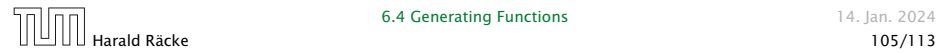

$$
A(z) = \sum_{n\geq 0} a_n z^n
$$
  
=  $a_0 + \sum_{n\geq 1} a_n z^n$ 

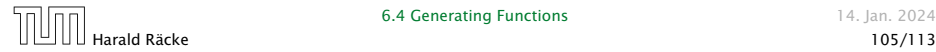

$$
A(z) = \sum_{n\geq 0} a_n z^n
$$
  
=  $a_0 + \sum_{n\geq 1} a_n z^n$   
=  $1 + \sum_{n\geq 1} (3a_{n-1} + n) z^n$ 

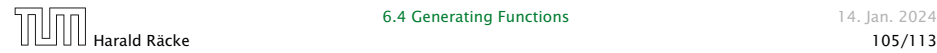

$$
A(z) = \sum_{n\geq 0} a_n z^n
$$
  
=  $a_0 + \sum_{n\geq 1} a_n z^n$   
=  $1 + \sum_{n\geq 1} (3a_{n-1} + n) z^n$   
=  $1 + 3z \sum_{n\geq 1} a_{n-1} z^{n-1} + \sum_{n\geq 1} n z^n$ 

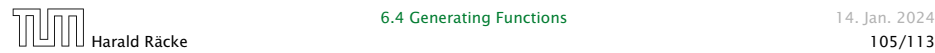

$$
A(z) = \sum_{n\geq 0} a_n z^n
$$
  
=  $a_0 + \sum_{n\geq 1} a_n z^n$   
=  $1 + \sum_{n\geq 1} (3a_{n-1} + n) z^n$   
=  $1 + 3z \sum_{n\geq 1} a_{n-1} z^{n-1} + \sum_{n\geq 1} n z^n$   
=  $1 + 3z \sum_{n\geq 0} a_n z^n + \sum_{n\geq 0} n z^n$ 

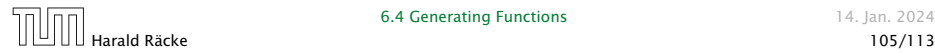

$$
A(z) = \sum_{n\geq 0} a_n z^n
$$
  
=  $a_0 + \sum_{n\geq 1} a_n z^n$   
=  $1 + \sum_{n\geq 1} (3a_{n-1} + n) z^n$   
=  $1 + 3z \sum_{n\geq 1} a_{n-1} z^{n-1} + \sum_{n\geq 1} n z^n$   
=  $1 + 3z \sum_{n\geq 0} a_n z^n + \sum_{n\geq 0} n z^n$   
=  $1 + 3zA(z) + \frac{z}{(1-z)^2}$ 

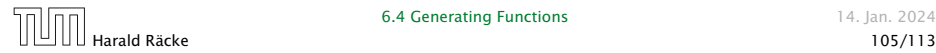

4. Solve for *A(z)*:

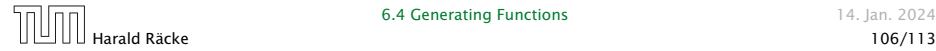

4. Solve for *A(z)*:

$$
A(z) = 1 + 3zA(z) + \frac{z}{(1 - z)^2}
$$

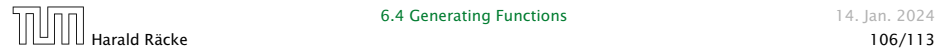
4. Solve for *A(z)*:

$$
A(z) = 1 + 3zA(z) + \frac{z}{(1 - z)^2}
$$

gives

$$
A(z) = \frac{(1-z)^2 + z}{(1-3z)(1-z)^2}
$$

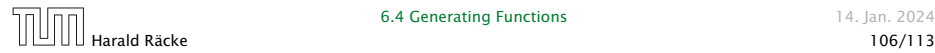

**6.4 Generating Functions** 14. Jan. 2024

4. Solve for *A(z)*:

$$
A(z) = 1 + 3zA(z) + \frac{z}{(1 - z)^2}
$$

gives

$$
A(z) = \frac{(1-z)^2 + z}{(1-3z)(1-z)^2} = \frac{z^2 - z + 1}{(1-3z)(1-z)^2}
$$

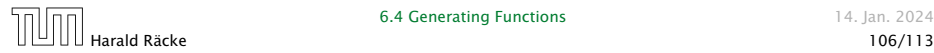

**6.4 Generating Functions** 14. Jan. 2024

5. Write *f (z)* as a formal power series:

We use partial fraction decomposition:

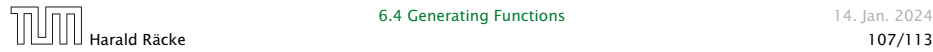

5. Write *f (z)* as a formal power series:

We use partial fraction decomposition:

$$
\frac{z^2 - z + 1}{(1 - 3z)(1 - z)^2}
$$

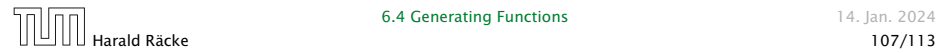

5. Write *f (z)* as a formal power series:

We use partial fraction decomposition:

$$
\frac{z^2 - z + 1}{(1 - 3z)(1 - z)^2} \stackrel{!}{=} \frac{A}{1 - 3z} + \frac{B}{1 - z} + \frac{C}{(1 - z)^2}
$$

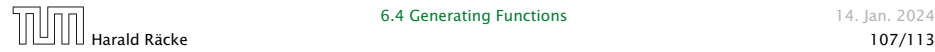

**5.** Write  $f(z)$  as a formal power series:

We use partial fraction decomposition:

$$
\frac{z^2 - z + 1}{(1 - 3z)(1 - z)^2} \stackrel{!}{=} \frac{A}{1 - 3z} + \frac{B}{1 - z} + \frac{C}{(1 - z)^2}
$$

This gives

*z* <sup>2</sup> <sup>−</sup> *<sup>z</sup>* <sup>+</sup> <sup>1</sup> <sup>=</sup> *A(*<sup>1</sup> <sup>−</sup> *z)*<sup>2</sup> <sup>+</sup> *B(*<sup>1</sup> <sup>−</sup> <sup>3</sup>*z)(*<sup>1</sup> <sup>−</sup> *z)* <sup>+</sup> *C(*<sup>1</sup> <sup>−</sup> <sup>3</sup>*z)*

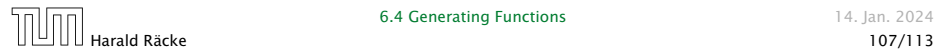

**6.4 Generating Functions** 14. Jan. 2024

5. Write *f (z)* as a formal power series:

We use partial fraction decomposition:

$$
\frac{z^2 - z + 1}{(1 - 3z)(1 - z)^2} \stackrel{!}{=} \frac{A}{1 - 3z} + \frac{B}{1 - z} + \frac{C}{(1 - z)^2}
$$

This gives

$$
z^{2} - z + 1 = A(1 - z)^{2} + B(1 - 3z)(1 - z) + C(1 - 3z)
$$
  
= A(1 - 2z + z^{2}) + B(1 - 4z + 3z^{2}) + C(1 - 3z)

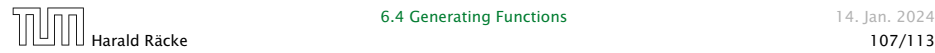

**6.4 Generating Functions** 14. Jan. 2024

5. Write *f (z)* as a formal power series:

We use partial fraction decomposition:

$$
\frac{z^2 - z + 1}{(1 - 3z)(1 - z)^2} \stackrel{!}{=} \frac{A}{1 - 3z} + \frac{B}{1 - z} + \frac{C}{(1 - z)^2}
$$

#### This gives

$$
z^{2} - z + 1 = A(1 - z)^{2} + B(1 - 3z)(1 - z) + C(1 - 3z)
$$
  
= A(1 - 2z + z<sup>2</sup>) + B(1 - 4z + 3z<sup>2</sup>) + C(1 - 3z)  
= (A + 3B)z<sup>2</sup> + (-2A - 4B - 3C)z + (A + B + C)

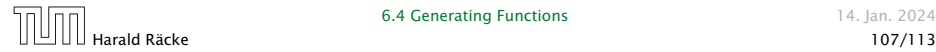

5. Write *f (z)* as a formal power series:

This leads to the following conditions:

 $A + B + C = 1$  $2A + 4B + 3C = 1$  $A + 3B = 1$ 

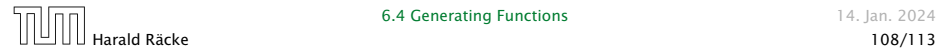

**5.** Write  $f(z)$  as a formal power series:

This leads to the following conditions:

 $A + B + C = 1$  $2A + 4B + 3C = 1$  $A + 3B = 1$ 

which gives

$$
A = \frac{7}{4} \quad B = -\frac{1}{4} \quad C = -\frac{1}{2}
$$

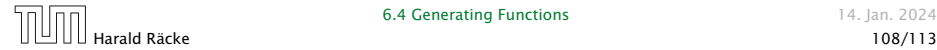

**6.4 Generating Functions** 14. Jan. 2024

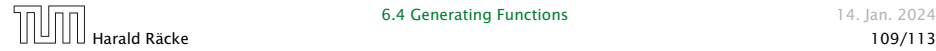

$$
A(z) = \frac{7}{4} \cdot \frac{1}{1-3z} - \frac{1}{4} \cdot \frac{1}{1-z} - \frac{1}{2} \cdot \frac{1}{(1-z)^2}
$$

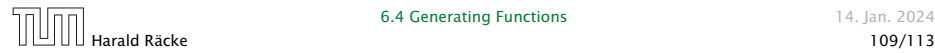

$$
A(z) = \frac{7}{4} \cdot \frac{1}{1 - 3z} - \frac{1}{4} \cdot \frac{1}{1 - z} - \frac{1}{2} \cdot \frac{1}{(1 - z)^2}
$$

$$
= \frac{7}{4} \cdot \sum_{n \ge 0} 3^n z^n - \frac{1}{4} \cdot \sum_{n \ge 0} z^n - \frac{1}{2} \cdot \sum_{n \ge 0} (n + 1) z^n
$$

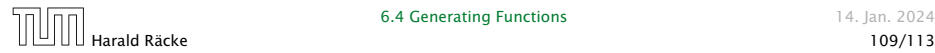

$$
A(z) = \frac{7}{4} \cdot \frac{1}{1 - 3z} - \frac{1}{4} \cdot \frac{1}{1 - z} - \frac{1}{2} \cdot \frac{1}{(1 - z)^2}
$$
  
=  $\frac{7}{4} \cdot \sum_{n \ge 0} 3^n z^n - \frac{1}{4} \cdot \sum_{n \ge 0} z^n - \frac{1}{2} \cdot \sum_{n \ge 0} (n + 1) z^n$   
=  $\sum_{n \ge 0} (\frac{7}{4} \cdot 3^n - \frac{1}{4} - \frac{1}{2} (n + 1)) z^n$ 

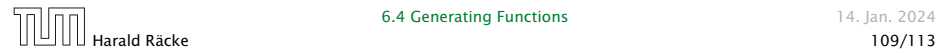

$$
A(z) = \frac{7}{4} \cdot \frac{1}{1 - 3z} - \frac{1}{4} \cdot \frac{1}{1 - z} - \frac{1}{2} \cdot \frac{1}{(1 - z)^2}
$$
  

$$
= \frac{7}{4} \cdot \sum_{n \ge 0} 3^n z^n - \frac{1}{4} \cdot \sum_{n \ge 0} z^n - \frac{1}{2} \cdot \sum_{n \ge 0} (n + 1) z^n
$$
  

$$
= \sum_{n \ge 0} (\frac{7}{4} \cdot 3^n - \frac{1}{4} - \frac{1}{2}(n + 1)) z^n
$$
  

$$
= \sum_{n \ge 0} (\frac{7}{4} \cdot 3^n - \frac{1}{2}n - \frac{3}{4}) z^n
$$

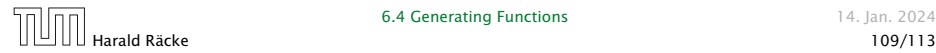

5. Write *f (z)* as a formal power series:

$$
A(z) = \frac{7}{4} \cdot \frac{1}{1 - 3z} - \frac{1}{4} \cdot \frac{1}{1 - z} - \frac{1}{2} \cdot \frac{1}{(1 - z)^2}
$$
  

$$
= \frac{7}{4} \cdot \sum_{n \ge 0} 3^n z^n - \frac{1}{4} \cdot \sum_{n \ge 0} z^n - \frac{1}{2} \cdot \sum_{n \ge 0} (n + 1) z^n
$$
  

$$
= \sum_{n \ge 0} \left(\frac{7}{4} \cdot 3^n - \frac{1}{4} - \frac{1}{2}(n + 1)\right) z^n
$$
  

$$
= \sum_{n \ge 0} \left(\frac{7}{4} \cdot 3^n - \frac{1}{2}n - \frac{3}{4}\right) z^n
$$

**6.** This means  $a_n = \frac{7}{4}$  $\frac{7}{4}3^n - \frac{1}{2}n - \frac{3}{4}$  $\frac{5}{4}$ .

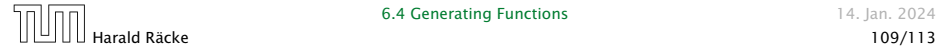

#### Example 10

$$
f_0 = 1
$$
  
\n
$$
f_1 = 2
$$
  
\n
$$
f_n = f_{n-1} \cdot f_{n-2} \text{ for } n \ge 2.
$$

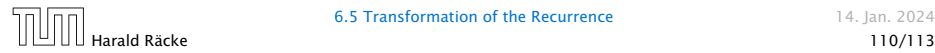

#### Example 10

$$
f_0 = 1
$$
  
\n
$$
f_1 = 2
$$
  
\n
$$
f_n = f_{n-1} \cdot f_{n-2} \text{ for } n \ge 2.
$$

#### Define

 $g_n := \log f_n$ .

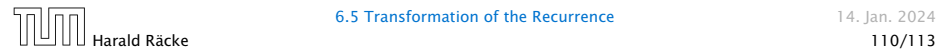

#### Example 10

$$
f_0 = 1
$$
  
\n
$$
f_1 = 2
$$
  
\n
$$
f_n = f_{n-1} \cdot f_{n-2} \text{ for } n \ge 2.
$$

#### Define

 $g_n := \log f_n$ .

Then

$$
g_n = g_{n-1} + g_{n-2} \text{ for } n \ge 2
$$

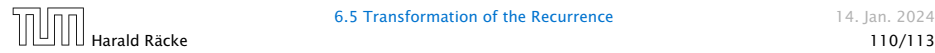

#### Example 10

$$
f_0 = 1
$$
  
\n
$$
f_1 = 2
$$
  
\n
$$
f_n = f_{n-1} \cdot f_{n-2} \text{ for } n \ge 2.
$$

#### Define

$$
g_n:=\log f_n.
$$

Then

$$
g_n = g_{n-1} + g_{n-2} \text{ for } n \ge 2
$$
  

$$
g_1 = \log 2 = 1 \text{(for } \log = \log_2\text{), } g_0 = 0
$$

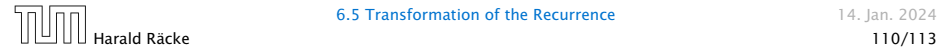

#### Example 10

$$
f_0 = 1
$$
  
\n
$$
f_1 = 2
$$
  
\n
$$
f_n = f_{n-1} \cdot f_{n-2} \text{ for } n \ge 2.
$$

#### Define

 $g_n := \log f_n$ .

Then

$$
g_n = g_{n-1} + g_{n-2} \text{ for } n \ge 2
$$
  
\n
$$
g_1 = \log 2 = 1 \text{(for } \log = \log_2\text{), } g_0 = 0
$$
  
\n
$$
g_n = F_n \text{ (n-th Fibonacci number)}
$$

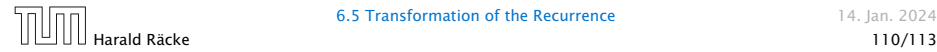

#### Example 10

$$
f_0 = 1
$$
  
\n
$$
f_1 = 2
$$
  
\n
$$
f_n = f_{n-1} \cdot f_{n-2} \text{ for } n \ge 2.
$$

#### Define

 $g_n := \log f_n$ .

Then

$$
g_n = g_{n-1} + g_{n-2} \text{ for } n \ge 2
$$
  
\n
$$
g_1 = \log 2 = 1 \text{(for } \log = \log_2\text{), } g_0 = 0
$$
  
\n
$$
g_n = F_n \text{ (n-th Fibonacci number)}
$$
  
\n
$$
f_n = 2^{F_n}
$$

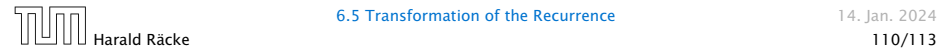

### Example 11

$$
f_1 = 1
$$
  
 $f_n = 3f_{\frac{n}{2}} + n$ ; for  $n = 2^k, k \ge 1$ ;

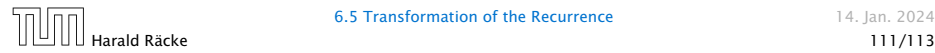

#### Example 11

$$
f_1 = 1
$$
  
 $f_n = 3f_{\frac{n}{2}} + n$ ; for  $n = 2^k, k \ge 1$ ;

Define

 $g_k := f_{2^k}$ .

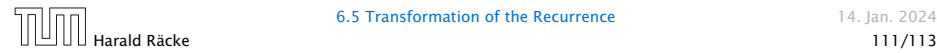

#### Example 11

$$
f_1 = 1
$$
  
 $f_n = 3f_{\frac{n}{2}} + n$ ; for  $n = 2^k, k \ge 1$ ;

#### Define

 $g_k := f_{2^k}$ .

#### Then:

$$
g_0=1
$$

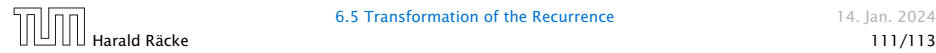

### Example 11

$$
f_1 = 1
$$
  
 $f_n = 3f_{\frac{n}{2}} + n$ ; for  $n = 2^k, k \ge 1$ ;

Define

$$
g_k := f_{2^k} \; .
$$

Then:

$$
g_0 = 1
$$
  

$$
g_k = 3g_{k-1} + 2^k, k \ge 1
$$

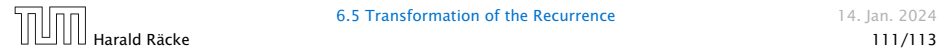

We get

$$
g_k = 3\left[g_{k-1}\right] + 2^k
$$

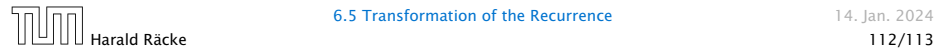

We get

$$
g_k = 3 [g_{k-1}] + 2^k
$$
  
= 3 [3g\_{k-2} + 2^{k-1}] + 2^k

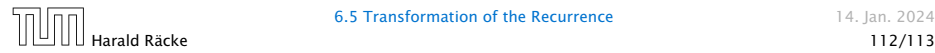

We get

$$
g_k = 3 [g_{k-1}] + 2^k
$$
  
= 3 [3g\_{k-2} + 2^{k-1}] + 2^k  
= 3<sup>2</sup> [g\_{k-2}] + 32^{k-1} + 2^k

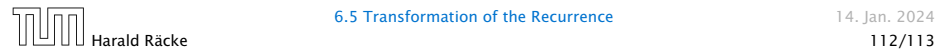

We get

$$
g_k = 3 [g_{k-1}] + 2^k
$$
  
= 3 [3g\_{k-2} + 2^{k-1}] + 2^k  
= 3<sup>2</sup> [g\_{k-2}] + 32^{k-1} + 2^k  
= 3<sup>2</sup> [3g\_{k-3} + 2^{k-2}] + 32^{k-1} + 2^k

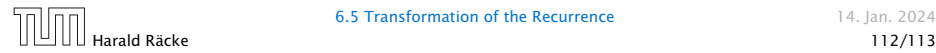

We get

$$
g_k = 3 [g_{k-1}] + 2^k
$$
  
= 3 [3g\_{k-2} + 2^{k-1}] + 2^k  
= 3<sup>2</sup> [g\_{k-2}] + 32^{k-1} + 2^k  
= 3<sup>2</sup> [3g\_{k-3} + 2^{k-2}] + 32^{k-1} + 2^k  
= 3<sup>3</sup> g\_{k-3} + 3<sup>2</sup> 2<sup>k-2</sup> + 32<sup>k-1</sup> + 2<sup>k</sup>

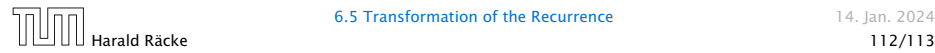

We get

$$
g_k = 3 [g_{k-1}] + 2^k
$$
  
= 3 [3g\_{k-2} + 2^{k-1}] + 2^k  
= 3<sup>2</sup> [g\_{k-2}] + 32^{k-1} + 2^k  
= 3<sup>2</sup> [3g\_{k-3} + 2^{k-2}] + 32^{k-1} + 2^k  
= 3<sup>3</sup> g\_{k-3} + 3<sup>2</sup> 2<sup>k-2</sup> + 32<sup>k-1</sup> + 2<sup>k</sup>  
= 2<sup>k</sup> \cdot \sum\_{i=0}^{k} (\frac{3}{2})<sup>i</sup>

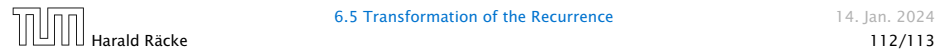

We get

$$
g_k = 3 [g_{k-1}] + 2^k
$$
  
= 3 [3g\_{k-2} + 2^{k-1}] + 2^k  
= 3<sup>2</sup> [g\_{k-2}] + 32^{k-1} + 2^k  
= 3<sup>2</sup> [3g\_{k-3} + 2^{k-2}] + 32^{k-1} + 2^k  
= 3<sup>3</sup> g\_{k-3} + 3<sup>2</sup>2^{k-2} + 32^{k-1} + 2^k  
= 2<sup>k</sup> \cdot \sum\_{i=0}^{k} \left(\frac{3}{2}\right)^i  
= 2<sup>k</sup> \cdot \frac{\left(\frac{3}{2}\right)^{k+1} - 1}{1/2}

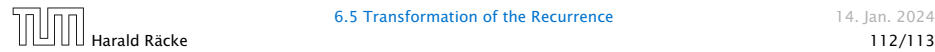

We get

$$
g_k = 3 [g_{k-1}] + 2^k
$$
  
= 3 [3g\_{k-2} + 2^{k-1}] + 2^k  
= 3<sup>2</sup> [g\_{k-2}] + 32^{k-1} + 2^k  
= 3<sup>2</sup> [3g\_{k-3} + 2^{k-2}] + 32^{k-1} + 2^k  
= 3<sup>3</sup> g\_{k-3} + 3<sup>2</sup>2^{k-2} + 32^{k-1} + 2^k  
= 2<sup>k</sup> \cdot \sum\_{i=0}^{k} \left(\frac{3}{2}\right)^i  
= 2<sup>k</sup> \cdot \frac{\left(\frac{3}{2}\right)^{k+1} - 1}{1/2} = 3^{k+1} - 2^{k+1}

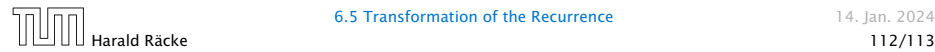

Let  $n = 2^k$ :

$$
g_k = 3^{k+1} - 2^{k+1}
$$
, hence  
 $f_n = 3 \cdot 3^k - 2 \cdot 2^k$ 

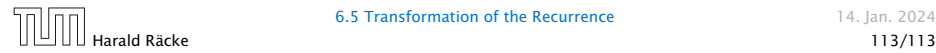

Let  $n = 2^k$ :

$$
g_k = 3^{k+1} - 2^{k+1}
$$
, hence  
\n $f_n = 3 \cdot 3^k - 2 \cdot 2^k$   
\n $= 3(2^{\log 3})^k - 2 \cdot 2^k$ 

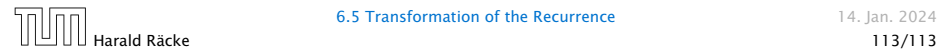
## 6 Recurrences

Let  $n = 2^k$ :

$$
g_k = 3^{k+1} - 2^{k+1}
$$
, hence  
\n $f_n = 3 \cdot 3^k - 2 \cdot 2^k$   
\n $= 3(2^{\log 3})^k - 2 \cdot 2^k$   
\n $= 3(2^k)^{\log 3} - 2 \cdot 2^k$ 

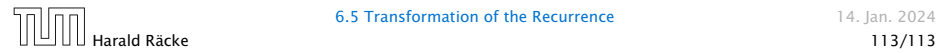

6.5 Transformation of the Recurrence 14. Jan. 2024

## 6 Recurrences

Let  $n = 2^k$ :

$$
g_k = 3^{k+1} - 2^{k+1}, \text{ hence}
$$
  
\n
$$
f_n = 3 \cdot 3^k - 2 \cdot 2^k
$$
  
\n
$$
= 3(2^{\log 3})^k - 2 \cdot 2^k
$$
  
\n
$$
= 3(2^k)^{\log 3} - 2 \cdot 2^k
$$
  
\n
$$
= 3n^{\log 3} - 2n
$$

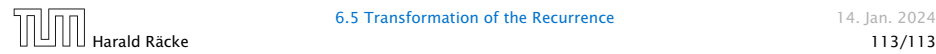

6.5 Transformation of the Recurrence 14. Jan. 2024